# **File I Implementation**

# **l3backend-basics Implementation**

#### ⟨∗package⟩

Whilst there is a reasonable amount of code overlap between backends, it is much clearer to have the blocks more-or-less separated than run in together and DocStripped out in parts. As such, most of the following is set up on a per-backend basis, though there is some common code (again given in blocks not interspersed with other material).

All the file identifiers are up-front so that they come out in the right place in the

files.

```
2 \ProvidesExplFile
3 ⟨∗dvipdfmx⟩
    {13}backend-dvipdfmx.def}{2022 - 04 - 10}}
    5 {L3 backend support: dvipdfmx}
6 ⟨/dvipdfmx⟩
7 ⟨∗dvips⟩
    8 {l3backend-dvips.def}{2022-04-10}{}
    9 {L3 backend support: dvips}
10 ⟨/dvips⟩
11 ⟨∗dvisvgm⟩
12 {l3backend-dvisvgm.def}{2022-04-10}{}
13 {L3 backend support: dvisvgm}
14 ⟨/dvisvgm⟩
15 ⟨∗luatex⟩
16 {l3backend-luatex.def}{2022-04-10}{}
17 {L3 backend support: PDF output (LuaTeX)}
18 ⟨/luatex⟩
19 ⟨∗pdftex⟩
20 {l3backend-pdftex.def}{2022-04-10}{}
21 {L3 backend support: PDF output (pdfTeX)}
22 ⟨/pdftex⟩
23 ⟨∗xetex⟩
24 {l3backend-xetex.def}{2022-04-10}{}
25 {L3 backend support: XeTeX}
```
⟨*/*xetex⟩

Check if the loaded kernel is at least enough to load this file. The kernel date has to be at least equal to  $\ExpBack{endFileDate}$  or later. If  $\angle$  kernel dependency\_ version\_check:Nn doesn't exist we're loading in an older kernel, so it's an error anyway. With time, this test should vanish and only the dependency check should remain.

```
27 \cs_if_exist:NTF \__kernel_dependency_version_check:nn
28 {
29 \__kernel_dependency_version_check:nn {2021-02-18}
30 \langle dvipdfmx\rangle {13backend-dvipdfmx.def}
31 \langle dvips \rangle {13backend-dvips.def}
32 ⟨dvisvgm⟩ {l3backend-dvisvgm.def}
33 \langleluatex\rangle {13backend-luatex.def}
34 \langle pdftex\rangle {13backend-pdftex.def}
35 ⟨xetex⟩ {l3backend-xetex.def}
```

```
36 }
37 \frac{1}{2}38 \cs_if_exist_use:cF { @latex@error } { \errmessage }
39 {
40 Mismatched~LaTeX~support~files~detected. \MessageBreak
41 Loading~aborted!
42 }
43 { \use:c { @ehd } }
44 \tex_endinput:D
45 }
```
The order of the backend code here is such that we get somewhat logical outcomes in terms of code sharing whilst keeping things readable. (Trying to mix all of the code by concept is almost unmanageable.) The key parts which are shared are

- Color support is either dvips-like or  $LuaT_FX/pdTeX-like$ .
- LuaT<sub>E</sub>X/pdfTeX and dvipdfmx/X $\pi$ T<sub>E</sub>X share drawing routines.
- X<sub>T</sub>T<sub>E</sub>X is the same as dvipdfmx other than image size extraction so takes most of the same code.

kernel\_backend\_literal:e \\_\_kernel\_backend\_literal:n The one shared function for all backends is access to the basic \special primitive: it has slightly odd expansion behaviour so a wrapper is provided.

```
46 \cs_new_eq:NN \__kernel_backend_literal:e \tex_special:D
47 \cs_new_protected:Npn \__kernel_backend_literal:n #1
    \{ \ \_{\text{normal\_background\_literal}:e} \ \}49 \cs_generate_variant:Nn \__kernel_backend_literal:n { x }
```
(*End definition for* \\_\_kernel\_backend\_literal:e*.*)

\\_\_kernel\_backend\_first\_shipout:n We need to write at first shipout in a few places. As we want to use the most up-to-date method,

```
50 \cs_if_exist:NTF \@ifl@t@r
51 \quad \textsf{f}52 \@ifl@t@r \fmtversion { 2020-10-01 }
53 \{54 \cs_new_protected:Npn \__kernel_backend_first_shipout:n #1
55 { \hook_gput_code:nnn { shipout / firstpage } { l3backend } {#1} }
56 }
57 { \cs_new_eq:NN \__kernel_backend_first_shipout:n \AtBeginDvi }
58 }
59 { \cs_new_eq:NN \__kernel_backend_first_shipout:n \use:n }
```
(*End definition for* \\_\_kernel\_backend\_first\_shipout:n*.*)

## **1.1 dvips backend**

```
60 ⟨∗dvips⟩
```
\\_\_kernel\_backend\_literal\_postscript:n \\_\_kernel\_backend\_literal\_postscript:x

\\_\_kernel\_backend\_literal:x

Literal PostScript can be included using a few low-level formats. Here, we use the form with no positioning: this is overall more convenient as a wrapper. Note that this does require that where position is important, an appropriate wrapper is included.

```
61 \cs_new_protected:Npn \__kernel_backend_literal_postscript:n #1
62 \quad {\{\ }{\_\_\}kernel\_background\_literal:n \{ ps: : #1 \}}
```
63 \cs generate variant:Nn \ kernel backend literal postscript:n { x }

(*End definition for* \\_\_kernel\_backend\_literal\_postscript:n*.*)

\\_\_kernel\_backend\_postscript:n \\_\_kernel\_backend\_postscript:x

PostScript data that does have positioning, and also applying a shift to SDict (which is not done automatically by  $ps:$  or  $ps:$ ; in contrast to ! or ").

```
64 \cs_new_protected:Npn \__kernel_backend_postscript:n #1
65 { \_kernel_backend_literal:n { ps: SDict ~ begin ~ #1 ~ end } }
66 \cs_generate_variant:Nn \__kernel_backend_postscript:n { x }
```
(*End definition for* \\_\_kernel\_backend\_postscript:n*.*)

PostScript for the header: a small saving but makes the code clearer. This is held until the start of shipout such that a document with no actual output does not write anything.

```
67 \bool_if:NT \g__kernel_backend_header_bool
68 \overline{6}69 \ kernel backend first shipout:n
70 \{ \setminus \} kernel backend literal:n { header = l3backend-dvips.pro } }
71 }
```
\\_\_kernel\_backend\_align\_begin: \\_\_kernel\_backend\_align\_end: In dvips there is no built-in saving of the current position, and so some additional Post-Script is required to set up the transformation matrix and also to restore it afterwards. Notice the use of the stack to save the current position "up front" and to move back to it at the end of the process. Notice that the [begin]/[end] pair here mean that we can use a run of PostScript statements in separate lines: not *required* but does make the code and output more clear.

```
72 \ \text{Cs\_new\_protected: Npn} \ \_\text{kernel}\text{-}backend\_align\_begin:73 {
74 \__kernel_backend_literal:n { ps::[begin] }
\frac{1}{75} \_kernel_backend_literal_postscript:n { currentpoint }
\frac{1}{76} \_kernel_backend_literal_postscript:n { currentpoint~translate }
77 }
78 \cs_new_protected:Npn \__kernel_backend_align_end:
79 {
80 \__kernel_backend_literal_postscript:n { neg~exch~neg~exch~translate }
81 \__kernel_backend_literal:n { ps::[end] }
82 }
```
(*End definition for* \\_\_kernel\_backend\_align\_begin: *and* \\_\_kernel\_backend\_align\_end:*.*)

\\_\_kernel\_backend\_scope\_begin: \\_\_kernel\_backend\_scope\_end:

Saving/restoring scope for general operations needs to be done with dvips positioning (try without to see this!). Thus we need the ps: version of the special here. As only the graphics state is ever altered within this pairing, we use the lower-cost g-versions.

```
83 \cs_new_protected:Npn \__kernel_backend_scope_begin:
84 { \__kernel_backend_literal:n { ps:gsave } }
85 \cs_new_protected:Npn \__kernel_backend_scope_end:
86 { \__kernel_backend_literal:n { ps:grestore } }
```
(*End definition for* \\_\_kernel\_backend\_scope\_begin: *and* \\_\_kernel\_backend\_scope\_end:*.*)

<sup>87</sup> ⟨*/*dvips⟩

## 1.2 LuaT<sub>E</sub>X and pdfT<sub>E</sub>X backends

88  $\langle *luates \mid pdftex\rangle$ 

Both LuaT<sub>E</sub>X and pdfT<sub>E</sub>X write PDFs directly rather than via an intermediate file. Although there are similarities, the move of LuaTEX to have more code in Lua means we create two independent files using shared DocStrip code.

This is equivalent to \special{pdf:} but the engine can track it. Without the direct keyword everything is kept in sync: the transformation matrix is set to the current point automatically. Note that this is still inside the text (BT . . . ET block).

```
89 \cs_new_protected:Npn \__kernel_backend_literal_pdf:n #1
 90 {
  91 ⟨∗luatex⟩
  92 \tex_pdfextension:D literal
  93 ⟨/luatex⟩
 94 ⟨∗pdftex⟩
  95 \text{text\_pdfliteral:}D96 ⟨/pdftex⟩
 97 \{ \ \text{exp\_not:} n \ \{ \#1 \} \ \}98 }
  99 \text{ (cs\_generate\_variant:}Nn \_kernel_backend_literal_pdf:n { x }
(End definition for \__kernel_backend_literal_pdf:n.)
```
\\_\_kernel\_backend\_literal\_page:n Page literals are pretty simple. To avoid an expansion, we write out by hand.

```
100 \ \text{Cs\_new\_protected: Npn} \ \text{L\_kernel\_background\_literal\_page: n \#1}101 \frac{f}{f}102 ⟨∗luatex⟩
103 \tex_pdfextension:D literal ~
104 ⟨/luatex⟩
105 ⟨∗pdftex⟩
106 \tex_pdfliteral:D
107 ⟨/pdftex⟩
108 page { \exp_not:n {#1} }
109
```
(*End definition for* \\_\_kernel\_backend\_literal\_page:n*.*)

\\_\_kernel\_backend\_scope\_begin: \\_\_kernel\_backend\_scope\_end:

```
Higher-level interfaces for saving and restoring the graphic state.
 110 \cs_new_protected:Npn \__kernel_backend_scope_begin:
 111 {
 112 ⟨∗luatex⟩
 113 \tex_pdfextension:D save \scan_stop:
 114 ⟨/luatex⟩
 115 ⟨∗pdftex⟩
 116 \tex_pdfsave:D
 117 ⟨/pdftex⟩
 118 }
 119 \cs_new_protected:Npn \__kernel_backend_scope_end:
 120 \frac{f}{f}121 ⟨∗luatex⟩
 122 \tex_pdfextension:D restore \scan_stop:
 123 ⟨/luatex⟩
 124 \*pdftex)
 125 \text{text} \text{text} \text{text}
```
\\_\_kernel\_backend\_literal\_pdf:n \\_\_kernel\_backend\_literal\_pdf:x

<sup>126</sup> ⟨*/*pdftex⟩ <sup>127</sup> } (*End definition for* \\_\_kernel\_backend\_scope\_begin: *and* \\_\_kernel\_backend\_scope\_end:*.*)

\\_\_kernel\_backend\_matrix:n \\_\_kernel\_backend\_matrix:x Here the appropriate function is set up to insert an affine matrix into the PDF. With pdfTEX and LuaTEX in direct PDF output mode there is a primitive for this, which only needs the rotation/scaling/skew part.

```
128 \cs_new_protected:Npn \__kernel_backend_matrix:n #1
129 {
130 ⟨∗luatex⟩
131 \tex_pdfextension:D setmatrix
132 ⟨/luatex⟩
133 ⟨∗pdftex⟩
134 \tex_pdfsetmatrix:D
135 ⟨/pdftex⟩
136 \{ \text{exp\_not:n } \{ \#1 \} \}137 \frac{1}{2}138 \cs_generate_variant:Nn \__kernel_backend_matrix:n { x }
```
(*End definition for* \\_\_kernel\_backend\_matrix:n*.*)

<sup>139</sup> ⟨*/*luatex | pdftex⟩

## **1.3 dvipdfmx backend**

140  $\langle *divipdfmx | xetex \rangle$ 

The dvipdfmx shares code with the PDF mode one (using the common section to this file) but also with  $X_{\text{F}}$ TEX. The latter is close to identical to dvipdfmx and so all of the code here is extracted for both backends, with some clean up for X<sub>T</sub>T<sub>E</sub>X as required. \\_\_kernel\_backend\_literal\_pdf:n \\_\_kernel\_backend\_literal\_pdf:x Undocumented but equivalent to pdfTEX's literal keyword. It's similar to be not the same as the documented contents keyword as that adds a  $q/q$  pair.

```
141 \cs_new_protected:Npn \__kernel_backend_literal_pdf:n #1
142 { \_kernel_backend_literal:n { pdf:literal~ #1 } }
143 \cs generate variant:Nn \ kernel backend literal pdf:n { x }
```

```
(End definition for \__kernel_backend_literal_pdf:n.)
```
\ kernel backend literal page:n Whilst the manual says this is like literal direct in pdfTFX, it closes the BT block!

```
144 \cs_new_protected:Npn \ kernel_backend_literal_page:n #1
```
 $145$  { \\_kernel\_backend\_literal:n { pdf:literal~direct~ #1 } }

```
(End definition for \__kernel_backend_literal_page:n.)
```
\\_\_kernel\_backend\_scope\_begin: \\_\_kernel\_backend\_scope\_end: Scoping is done using the backend-specific specials. We use the versions originally from xdvidfpmx (x:) as these are well-tested "in the wild".

```
146 \cs_new_protected:Npn \__kernel_backend_scope_begin:
```

```
147 { \_kernel_backend_literal:n { x:gsave } }
```
148 \cs\_new\_protected:Npn \\_ kernel\_backend\_scope\_end:

 $149$  { \\_kernel\_backend\_literal:n { x:grestore } }

(*End definition for* \\_\_kernel\_backend\_scope\_begin: *and* \\_\_kernel\_backend\_scope\_end:*.*)

<sup>150</sup> ⟨*/*dvipdfmx | xetex⟩

#### **1.4 dvisvgm backend**

<sup>151</sup> ⟨∗dvisvgm⟩

kernel backend literal svg:n \\_\_kernel\_backend\_literal\_svg:x

Unlike the other backends, the requirements for making SVG files mean that we can't conveniently transform all operations to the current point. That makes life a bit more tricky later as that needs to be accounted for. A new line is added after each call to help to keep the output readable for debugging.

```
152 \cs new protected:Npn \ kernel backend literal svg:n #1
153 { \_kernel_backend_literal:n { dvisvgm:raw~ #1 { ?nl } } }
154 \text{ } \text{c}s_generate_variant:Nn \__kernel_backend_literal_svg:n { x }
```

```
(End definition for \__kernel_backend_literal_svg:n.)
```
\g\_\_kernel\_backend\_scope\_int \l\_\_kernel\_backend\_scope\_int In SVG, we need to track scope nesting as properties attach to scopes; that requires a pair of int registers.

```
155 \int_new:N \g__kernel_backend_scope_int
156 \int_new:N \l__kernel_backend_scope_int
```
(*End definition for* \g\_\_kernel\_backend\_scope\_int *and* \l\_\_kernel\_backend\_scope\_int*.*)

\\_\_kernel\_backend\_scope\_begin: \\_\_kernel\_backend\_scope\_end: In SVG, the need to attach concepts to a scope means we need to be sure we will close all of the open scopes. That is easiest done if we only need an outer "wrapper" begin/end pair, and within that we apply operations as a simple scoped statements. To keep down the non-productive groups, we also have a begin version that does take an argument.

```
157 \cs_new_protected:Npn \_ kernel_backend_scope_begin:
158 \uparrow\sum_{159} \ kernel_backend_literal_svg:n { <g> }
160 \int_set_eq:NN
161 \l__kernel_backend_scope_int
\chi_{g_{-k}}kernel_backend_scope_int
163 \group_begin:
\int_{164} \int_gset:Nn \g__kernel_backend_scope_int { 1 }
165 }
166 \cs_new_protected:Npn \__kernel_backend_scope_end:
167 \frac{1}{162}168 \prg_replicate:nn
169 \{ \ \{g_._kernel\_background\_scope\_int \ \}170 \{\ \setminus \_\_k kernel_backend_literal_svg:n \{\ \langle /g \rangle \ \} \ \}171 \group_end:
172 \int_gset_eq:NN
\chi_{B_{-}}kernel_backend_scope_int
174 \l_kernel_backend_scope_int
175 }
176 \cs_new_protected:Npn \__kernel_backend_scope_begin:n #1
177 {
\frac{178}{278} \_kernel_backend_literal_svg:n { <g ~ #1 > }
179 \int set eq:NN
180 \lambda kernel backend scope int
\chi_{g_{-}}kernel_backend_scope_int
182 \group_begin:
183 \int_gset:Nn \g__kernel_backend_scope_int { 1 }
184 }
185 \text{ \&}generate_variant:Nn \__kernel_backend_scope_begin:n { x }
```
\\_\_kernel\_backend\_scope\_begin:n \\_\_kernel\_backend\_scope\_begin:x \\_\_kernel\_backend\_scope:n \\_\_kernel\_backend\_scope:x

```
186 \cs_new_protected:Npn \__kernel_backend_scope:n #1
187 \frac{1}{2}188 \ kernel backend literal svg:n { \langle g ~+~\nmid ~ > }
\verb|189| \verb|150| \verb|150| \verb|150| \verb|150| \verb|150| \verb|150| \verb|150| \verb|150| \verb|150| \verb|150| \verb|150| \verb|150| \verb|150| \verb|150| \verb|150| \verb|150| \verb|150| \verb|150| \verb|150| \verb|150| \verb|150| \verb|150| \verb|150| \verb|150| \verb|150| \verb|150| \verb|150| \verb|150| \verb|150| \verb|150| \verb|190 }
191 \cs_generate_variant:Nn \__kernel_backend_scope:n { x }
```
(*End definition for* \\_\_kernel\_backend\_scope\_begin: *and others.*)

<sup>192</sup> ⟨*/*dvisvgm⟩

<sup>193</sup> ⟨*/*package⟩

# **2 l3backend-box Implementation**

```
194 ⟨∗package⟩
```

```
195 ⟨@@=box⟩
```
## **2.1 dvips backend**

<sup>196</sup> ⟨∗dvips⟩

\\_\_box\_backend\_clip:N The dvips backend scales all absolute dimensions based on the output resolution selected and any TEX magnification. Thus for any operation involving absolute lengths there is a correction to make. See normalscale from special.pro for the variables, noting that here everything is saved on the stack rather than as a separate variable. Once all of that is done, the actual clipping is trivial.

```
197 \cs_new_protected:Npn \__box_backend_clip:N #1
198 {
199 \__kernel_backend_scope_begin:
200 \__kernel_backend_align_begin:
\sum_{\text{current} \in \mathcal{C}} and \sum_{\text{percent} \in \mathcal{C}} and \sum_{\text{parent} \in \mathcal{C}} and \sum_{\text{current} \in \mathcal{C}} and \sum_{\text{current} \in \mathcal{C}}202 \hspace{1cm} \verb|\__kernel_backend__literal_postscript:n203 { Resolution~72~div~VResolution~72~div~scale }
204 \__kernel_backend_literal_postscript:n { DVImag~dup~scale }
205 \__kernel_backend_literal_postscript:x
206 {
207 0 ~
208 \dim_t o\_decimal\_in\_bp:n { box_d p:N #1 } ~
\lambda \dim_{\text{to}_\text{ion}} and \{ \boxtimes_w d: N \neq 1 \} ~
210 \dim_t o\_decimal\_in\_bp:n { -\box{box}_ht:N #1 - \boxtimes_d p:N #1 } ~
211 \begin{array}{ccc} \text{rectclip} \\ \text{212} & \text{312} \end{array}212213 \__kernel_backend_literal_postscript:n { setmatrix }
\sum_{n=1}^{\infty} \__kernel_backend_align_end:
215 \hbox_overlap_right:n { \box_use:N #1 }
216 \_kernel_backend_scope_end:
217 \skip_horizontal:n { \box_wd:N #1 }
218 }
```
(*End definition for* \\_\_box\_backend\_clip:N*.*)

\\_\_box\_backend\_rotate:Nn \\_\_box\_backend\_rotate\_aux:Nn

Rotating using dvips does not require that the box dimensions are altered and has a very convenient built-in operation. Zero rotation must be written as 0 not -0 so there is a quick test.

```
219 \cs_new_protected:Npn \__box_backend_rotate:Nn #1#2
220 { \exp_args:NNf \__box_backend_rotate_aux:Nn #1 { \fp_eval:n {#2} } }
221 \cs_new_protected:Npn \__box_backend_rotate_aux:Nn #1#2
222 \frac{1}{2}223 \__kernel_backend_scope_begin:
224 \__kernel_backend_align_begin:
225 \__kernel_backend_literal_postscript:x
226 \{227 \{fp\_compare:nMnTF \{#2\} = \c\_zero\_fp\}228 { 0 }
229 { \{ \pmb{\in} \mathbf{p\_eval:n} \} round (-\text{#2}), 5 ) } } ~
230 rotate
231 }
232 \__kernel_backend_align_end:
233 \box use:N #1
234 \ kernel backend scope end:
235 }
```
(*End definition for* \\_\_box\_backend\_rotate:Nn *and* \\_\_box\_backend\_rotate\_aux:Nn*.*)

 $\setminus$  box backend scale:Nnn The **dvips** backend once again has a dedicated operation we can use here.

```
236 \cs_new_protected:Npn \__box_backend_scale:Nnn #1#2#3
237 \frac{1}{2}238 \ kernel backend scope begin:
239 \__kernel_backend_align_begin:
240 \__kernel_backend_literal_postscript:x
241 \left\{\right.242 \{ \text{fp\_eval}: n \text{ { round ( #2 , 5 ) } } \sim243 \fp_eval:n { round ( #3 , 5 ) } ~
244 scale
245 }
246 \ kernel backend align end:
247 \hbox_overlap_right:n { \box_use:N #1 }
248 \_kernel_backend_scope_end:
249 }
```
(*End definition for* \\_\_box\_backend\_scale:Nnn*.*)

<sup>250</sup> ⟨*/*dvips⟩

# 2.2 LuaT<sub>E</sub>X and pdfT<sub>E</sub>X backends

<sup>251</sup> ⟨∗luatex | pdftex⟩

 $\&$  box backend clip:N The general method is to save the current location, define a clipping path equivalent to the bounding box, then insert the content at the current position and in a zero width box. The "real" width is then made up using a horizontal skip before tidying up. There are other approaches that can be taken (for example using XForm objects), but the logic here shares as much code as possible and uses the same conversions (and so same rounding errors) in all cases.

```
252 \text{ } \cs_new_protected:Npn \__box_backend_clip:N #1
253 f
254 \__kernel_backend_scope_begin:
255 \__kernel_backend_literal_pdf:x
256 {
```

```
257 0 \sim258 \dim_t \circ_{\text{decimal\_in\_bp:n} { -\box{box\_dp:N #1} } ~
259 \dim to decimal in bp:n { \box wd:N #1 } ~
260 \dim_to_decimal_in_bp:n { \box_ht:N #1 + \box_dp:N #1 } ~
261 re~W~n
262 }
263 \hbox_overlap_right:n { \box_use:N #1 }
264 \__kernel_backend_scope_end:
265 \skip_horizontal:n { \box_wd:N #1 }
266 }
```
(*End definition for* \\_\_box\_backend\_clip:N*.*)

\\_\_box\_backend\_rotate:Nn \\_\_box\_backend\_rotate\_aux:Nn \l\_\_box\_backend\_cos\_fp \l\_\_box\_backend\_sin\_fp Rotations are set using an affine transformation matrix which therefore requires sine/cosine values not the angle itself. We store the rounded values to avoid rounding twice. There are also a couple of comparisons to ensure that -0 is not written to the output, as this avoids any issues with problematic display programs. Note that numbers are compared to 0 after rounding.

```
267 \cs_new_protected:Npn \__box_backend_rotate:Nn #1#2
268 { \exp_args:NNf \__box_backend_rotate_aux:Nn #1 { \fp_eval:n {#2} } }
269 \cs_new_protected:Npn \__box_backend_rotate_aux:Nn #1#2
270 {
271 \__kernel_backend_scope_begin:
272 \box_set_wd:Nn #1 { Opt }
273 \fp set:Nn \l box backend cos fp { round ( cosd ( #2 ) , 5 ) }
274 \{50\} \{1, 200\} \{1, 200\} \{200\} \{200\} \{200\} \{200\} \{200\} \{200\}275 { \{ \p_zero:N \lceil \cdot \rceil \} 275276 \fp_set:Nn \l__box_backend_sin_fp { round ( sind ( #2 ) , 5 ) }
277 \__kernel_backend_matrix:x
278 {
\langle pp\_use:N \setminus l\_box\_box\_backward\_cos\_fp \setminus c\_space\_tl \rangle280 \fp_compare:nNnTF \l__box_backend_sin_fp = \c_zero_fp
281 \{0 \sim 0\}282 \qquad \qquad \text{ }283 \{fp\_use:N \ l\_\boxp{box\_box\_background\_sin\_fp}\}284 \{c\_space\_t\}285 \fp_eval:n { -\l__box_backend_sin_fp }
286 }
287 \{c\_space\_t1\}288 \{fp\_use:N \ l_book\_background\_cos\_fp280
290 \text{box\_use}:N #1
291 \__kernel_backend_scope_end:
292 }
293 \verb|\fp_new: N \ l_\_box\_box\_background\_cos_fp294 \fp_new:N \l__box_backend_sin_fp
```
(*End definition for* \\_\_box\_backend\_rotate:Nn *and others.*)

\\_\_box\_backend\_scale:Nnn The same idea as for rotation but without the complexity of signs and cosines.

295 \cs\_new\_protected:Npn \\_box\_backend\_scale:Nnn #1#2#3 <del>{</del> \\_\_kernel\_backend\_scope\_begin:

```
298 \__kernel_backend_matrix:x
```

```
299 {
300 \{fp\_eval:n \{ round \ ( #2 , 5 ) \} ~
301 0 \sim 0 \sim302 \{ 5 \}303 }
304 \hbox_overlap_right:n { \box_use:N #1 }
305 \__kernel_backend_scope_end:
306 }
```
(*End definition for* \\_\_box\_backend\_scale:Nnn*.*)

<sup>307</sup> ⟨*/*luatex | pdftex⟩

# **2.3 dvipdfmx/X TEEX backend**

<sup>308</sup> ⟨∗dvipdfmx | xetex⟩

 $\_{box{box\_box\_background\_clip}}$ . The code here is identical to that for LuaT<sub>EX</sub>/pdfT<sub>EX</sub>: unlike rotation and scaling, there is no higher-level support in the backend for clipping.

```
309 \text{ } \cs_new_protected:Npn \_ box_backend_clip:N #1
310 {
311 \__kernel_backend_scope_begin:
312 \ kernel backend literal pdf:x
313 \{314 0~
315 \dim_{\text{to\_decimal\_in\_bp:n} { -\text{box\_dp:N #1} } ~
316 \dim_t \odot \, \text{decimal_in\_bp:n} { \boxtimes_w d:N #1 } ~
317 \dim_{\text{loc}}\lambda_{\text{min}} and \{\ \boxtimes\Lambda_{\text{max}}\ + \boxtimes\Lambda_{\text{max}} + 1 } ~
318 \boldsymbol{r} \boldsymbol{e} ~ \boldsymbol{W} ~ \boldsymbol{n}319 }
320 \hbox_overlap_right:n { \box_use:N #1 }
321 \__kernel_backend_scope_end:
322 \skip_horizontal:n { \box_wd:N #1 }
323 }
```
(*End definition for* \\_\_box\_backend\_clip:N*.*)

\\_\_box\_backend\_rotate:Nn box backend rotate aux:Nn Rotating in  $\text{div}\text{pdmfx}/\text{X}$  and be implemented using either PDF or backend-specific code. The former approach however is not "aware" of the content of boxes: this means that any embedded links would not be adjusted by the rotation. As such, the backendnative approach is preferred: the code therefore is similar (though not identical) to the dvips version (notice the rotation angle here is positive). As for dvips, zero rotation is written as 0 not -0.

```
324 \cs_new_protected:Npn \__box_backend_rotate:Nn #1#2
325 { \exp_args:NNf \_box_backend_rotate_aux:Nn #1 { \fp_eval:n {#2} } }
326 \cs_new_protected:Npn \__box_backend_rotate_aux:Nn #1#2
327 \{328 \__kernel_backend_scope_begin:
329 \__kernel_backend_literal:x
330 \frac{1}{3}331 x:rotate~
\{yp\_compare:nMnTF \{#2\} = \c\_zero\_fp333 \{0\}\{ \left( \frac{f}{f} \right) \} \}335 }
```

```
336 \lambdabox use:N #1
337 \__kernel_backend_scope_end:
338 }
```
(*End definition for* \\_\_box\_backend\_rotate:Nn *and* \\_\_box\_backend\_rotate\_aux:Nn*.*)

\\_box\_backend\_scale:Nnn Much the same idea for scaling: use the higher-level backend operation to allow for box content.

```
339 \cs_new_protected:Npn \__box_backend_scale:Nnn #1#2#3
 340 \frac{1}{2}341 \__kernel_backend_scope_begin:
 342 \_kernel_backend_literal:x
 343 \sim344 x:scale345 \{fp_eval:n { round (#2, 5) } ~
 346 \fp_eval:n { round (#3 , 5 ) }
 347348 \hbox_overlap_right:n { \box_use:N #1 }
 \sum_{349} \sum_{\text{350}} Rernel_backend_scope_end:
 350(End definition for \__box_backend_scale:Nnn.)
```

```
351 ⟨/dvipdfmx | xetex⟩
```
### **2.4 dvisvgm backend**

#### <sup>352</sup> ⟨∗dvisvgm⟩

\\_\_box\_backend\_clip:N \g\_\_kernel\_clip\_path\_int

Clipping in SVG is more involved than with other backends. The first issue is that the clipping path must be defined separately from where it is used, so we need to track how many paths have applied. The naming here uses l3cp as the namespace with a number following. Rather than use a rectangular operation, we define the path manually as this allows it to have a depth: easier than the alternative approach of shifting content up and down using scopes to allow for the depth of the TEX box and keep the reference point the same!

```
353 \cs_new_protected:Npn \__box_backend_clip:N #1
354 {
355 \int_gincr:N \g__kernel_clip_path_int
356 \__kernel_backend_literal_svg:x
357 { < clipPath~id = " l3cp \int_use:N \g_kernel_clip_path_int " > }
358 \ kernel backend literal svg:x
359 \uparrow360 <
361 path ~ d =
362 \blacksquare363 M ~ O ~
364 \dim_{\text{to\_decimal}:n} { -\text{box\_dp}:N #1 } ~
L \sim \dim_{\text{to\_decimal}:n} { \box_wd:N #1 } ~
366 \dim_{\text{to\_decimal}:n} { -\box_dp:N #1 } ~
L \sim \dim_{\text{to\_decimal}:n} { \box_wd:N #1 } ~
368 \dim_t o_decimal:n {\text{box}_ht:N #1 + \boxtimes_d p:N #1 } ~369 I. ~ 0 ~370 \dim_{\text{to}_decimal:n} { \boxtimes_ht:N #1 + \boxtimes_dp:N #1} ~
371 \overline{Z}
```
  $\blacksquare$  /> } 375 \\_\_kernel\_backend\_literal\_svg:n { < /clipPath > }

In general the SVG set up does not try to transform coordinates to the current point. For clipping we need to do that, so have a transformation here to get us to the right place, and a matching one just before the T<sub>EX</sub> box is inserted to get things back on track. The clip path needs to come between those two such that if lines up with the current point, as does the TFX box.

```
377 \__kernel_backend_scope_begin:n
378 {
379 transform =380 "
381 translate ( { ?x }, { ?y } ) ~
382 scale ( 1 , -1 )
383 "
384 }
385 \__kernel_backend_scope:x
386 {
387 clip-path =
388 "url (\c_{hash\_str} l3cp \int_use:N \g__kernel_clip_path_int ) "
389 }
390 \_kernel_backend_scope:n
391 {
392 
393 "
394 scale (-1, 1) ~
395 translate ( { ?x }, { ?y } ) ~
396 scale (-1, -1)
397 "
308 }
399 \text{box use:} N #1
400 \__kernel_backend_scope_end:
401 }
402 \int_new:N \g__kernel_clip_path_int
```

```
(End definition for \__box_backend_clip:N and \g__kernel_clip_path_int.)
```
\\_\_box\_backend\_rotate:Nn Rotation has a dedicated operation which includes a centre-of-rotation optional pair. That can be picked up from the backend syntax, so there is no need to worry about the transformation matrix.

```
403 \cs_new_protected:Npn \__box_backend_rotate:Nn #1#2
404 {
405 \__kernel_backend_scope_begin:x
406 {
407 transform =
408 "
409 rotate
410 ( \{rp\_eval:n \{ round (-#2), 5) \}, ~ { ?x }, ~ { ?y })
411 11
412 }
413 \box_use:N #1
```
<sup>414</sup> \\_\_kernel\_backend\_scope\_end: 415 } (*End definition for* \\_\_box\_backend\_rotate:Nn*.*)

\\_\_box\_backend\_scale:Nnn In contrast to rotation, we have to account for the current position in this case. That is done using a couple of translations in addition to the scaling (which is therefore done backward with a flip).

```
416 \cs_new_protected:Npn \__box_backend_scale:Nnn #1#2#3
417 \{418 \__kernel_backend_scope_begin:x
419 \{420 transform =
421 11
422 translate ( { ?x }, { ?y } ) ~
423 scale
424 (
\text{425} \text{425} \text{42}, 5 ) },
426 \{fp\_eval:n \{ round (-#3 , 5 ) \}427 ) \sim428 translate ( \{ ?x \}, \{ ?y \}) ~
429 scale ( -1 )
430 "
431 }
432 \hbox_overlap_right:n { \box_use:N #1 }
433 \__kernel_backend_scope_end:
434 }
```
(*End definition for* \\_\_box\_backend\_scale:Nnn*.*)

<sup>435</sup> ⟨*/*dvisvgm⟩

<sup>436</sup> ⟨*/*package⟩

# **3 l3backend-color Implementation**

- <sup>437</sup> ⟨∗package⟩
- <sup>438</sup> ⟨@@=color⟩

Color support is split into parts: collecting data from  $\text{LPTF}X2_{\epsilon}$ , the color stack, general color, separations, and color for drawings. We have different approaches in each backend, and have some choices to make about dvipdfmx/X<sub>T</sub>TEX in particular. Whilst it is in some ways convenient to use the same approach in multiple backends, the fact that dvipdfmx/XqTEX is PDF-based means it (largely) sticks closer to direct PDF output.

## **3.1 Collecting information from LATEX 2***ε*

## **3.1.1 dvips-style**

<sup>439</sup> ⟨∗dvisvgm | dvipdfmx | dvips | xetex⟩

\\_\_color\_backend\_pickup:N \\_\_color\_backend\_pickup:w

Allow for L<sup>AT</sup>EX 2<sub>*ε*</sub> color. Here, the possible input values are limited: dvips-style colors can mainly be taken as-is with the exception spot ones (here we need a model and a tint). The x-type expansion is there to cover the case where xcolor is in use.

- 440 \cs\_new\_protected:Npn \\_\_color\_backend\_pickup:N #1 { }
- <sup>441</sup> \cs\_if\_exist:cT { ver@color.sty }

```
442 {
\cos_1 443 \cs_set_protected:Npn \__color_backend_pickup:N #1
444 \uparrow\verb|445| \verb|exp_args:NV \ltl1_if_head_is_space:nTF \lt; current@color\overline{446} \overline{6}447 \tl_set:Nx #1
448 \left\{ \begin{array}{c} 448 \end{array} \right._{449} { \exp_after:wN \use:n \current@color }
450 \{1\}\overline{a_{451}} }
452 }
453 \left\{\right.\verb|exp_losst_unbraced: Nx \ \texttt{|}\_color_backend_pickup: w455 { \current@color } \s__color_stop #1
456 }
457 }
\cos \cs_new_protected:Npn \__color_backend_pickup:w #1 ~ #2 \s__color_stop #3
459 { \tl_set:Nn #3 { {#1} {#2} } }
460 }
```
(*End definition for* \\_\_color\_backend\_pickup:N *and* \\_\_color\_backend\_pickup:w*.*)

<sup>461</sup> ⟨*/*dvisvgm | dvipdfmx | dvips | xetex⟩

## 3.1.2 LuaT<sub>E</sub>X and pdfT<sub>E</sub>X

<sup>462</sup> ⟨∗luatex | pdftex⟩

\\_\_color\_backend\_pickup:N \\_\_color\_backend\_pickup:w The current color in driver-dependent format: pick up the package-mode data if available. We end up converting back and forward in this route as we store our color data in dvips format. The \current@color needs to be x-expanded before \\_color backend\_pickup:w breaks it apart, because for instance xcolor sets it to be instructions to generate a color

```
463 \cs_new_protected:Npn \__color_backend_pickup:N #1 { }
464 \cs_if_exist:cT { ver@color.sty }
465 {
\cos \cs_set_protected:Npn \__color_backend_pickup:N #1
467 \uparrow\langle 468 \exp_last_unbraced:Nx \__color_backend_pickup:w
_{469} { \current@color } ~ 0 ~ 0 ~ 0 \s_color_stop #1
470 }
471 \cs_new_protected:Npn \__color_backend_pickup:w
472 #1 ~ #2 ~ #3 ~ #4 ~ #5 ~ #6 \s_color_stop #7
473 \uparrow474 \text{str\_if\_eq:nnTF } {#2} { g }475 \{ \tilde{\} \lt t1\_set: Nn \# 7 \{ \{ \} \text{gray } \} \{ \# 1 \} \}476 \{\text{str}_i \text{str}_i \text{eq:nnTF} \text{#4} \text{tr}_j478 \{ \tilde{L}_set: Nn \#7 \{ \{ rgb \} \{ \#1 \sim #2 \sim #3 \} \}479 \left\{ \begin{array}{c} 479 \end{array} \right.480 \text{str}_if_eq:nnTF \{ #5\} { k }481 <br> \{ \tilde{L}_set: Nn \neq 7 \} \{ \text{cmyk } \{ \#1 \sim #2 \sim #3 \sim #4 } \}482 \left\{ \begin{array}{c} 482 \end{array} \right.\text{str\_if\_eq:nnTF} {#2} { cs }
484
```

```
485 \lt l\_set:Nx #7 \{ {\}use:n #1 } {\#5 }\hspace{.1cm} 486 \hspace{.1cm}487488 \tilde{t}_2 and \tilde{t}_3 \tilde{t}_4 and \tilde{t}_5 \tilde{t}_5 \tilde{t}_6 \tilde{t}_7 \tilde{t}_8 \tilde{t}_7 \tilde{t}_8 \tilde{t}_7 \tilde{t}_8 \tilde{t}_7 \tilde{t}_8 \tilde{t}_7 \tilde{t}_8 \tilde{t}_7 \tilde{t}_8 \tilde{t}_7 \tilde{t}_8 \tilde{t}_7489 }
\overline{a} 490 \overline{a} \overline{b} \overline{c} \overline{d} \overline{d} \overline{d} \overline{d} \overline{d} \overline{d} \overline{d} \overline{d} \overline{d} \overline{d} \overline{d} \overline{d} \overline{d} \overline{d} \overline{d} \overline{d} \overline{d} \overline{d} \overline{d} \overline{d} 491 \begin{array}{c} 491 \\ 492 \end{array} }
492 }
493 }
494 }
```
(*End definition for* \\_\_color\_backend\_pickup:N *and* \\_\_color\_backend\_pickup:w*.*)

<sup>495</sup> ⟨*/*luatex | pdftex⟩

# **3.2 The color stack**

For PDF-based engines, we have a color stack available inside the specials. This is used for concepts beyond color itself: it is needed to manage th graphics state generally. The exact form depends on the engine, and for  $\frac{div\pi}{X}$  T<sub>E</sub>X the backend version.

#### **3.2.1 Common code**

<sup>496</sup> ⟨∗dvipdfmx | luatex | pdftex | xetex⟩

\l\_\_color\_backend\_stack\_int pdfTEX, LuaTEX and recent (x)dvipdfmx have multiple stacks available, and to track which one is in use a variable is required.

497 \int\_new:N \l\_\_color\_backend\_stack\_int

(*End definition for* \l\_\_color\_backend\_stack\_int*.*)

<sup>498</sup> ⟨*/*dvipdfmx | luatex | pdftex | xetex⟩

#### $3.2.2$  **dvipdfmx**  $/X$   $T$ **F** $X$

<sup>499</sup> ⟨∗dvipdfmx | xetex⟩

In  $(x)$  dvipdfmx, the base color stack is not set up, so we have to force that, as well as providing a mechanism more generally.

```
500 \int_new:N \g__color_backend_stack_int
501 \cs_new_protected:Npx \_kernel_color_backend_stack_init:Nnn #1#2#3
502 \frac{f}{f}503 \int_0 \int_0 \exp_0 t:N \g_color_0 backend_stack_int
504 \int const:Nn #1 { \exp_not:N \g_color_backend_stack_int }
505 \use:x
506 {
507 \__kernel_backend_first_shipout:n
508 \{509 \ kernel backend literal:n
\overline{\mathbf{f}}511 pdfcolorstackinit ~
512 \exp_not:N \int_use:N \exp_not:N \g_color_backend_stack_int
513 \qquad \qquad \qquad \c space tl
514 \exp_0 t:N \ tl_i f_blank:nF {#2} { #2 ~ }
515 (#3)
\frac{516}{ } }
```
\\_\_kernel\_color\_backend\_stack\_init:Nnn \g\_\_color\_backend\_stack\_int \c\_\_color\_backend\_main\_stack\_int

```
517 }
518 }
519 }
520 \cs_if_exist:cTF { main@pdfcolorstack }
521 \frac{521}{521}522 \int_set:Nn \l__color_backend_stack_int
523 { \int_use:c { main@pdfcolorstack } }
524 }
525 \{526 \__kernel_color_backend_stack_init:Nnn \c__color_backend_main_stack_int
527 \{ page - direct \} \{ 0 - g - 0 - G \}528 \int_set_eq:NN \l__color_backend_stack_int
529 \c_color_backend_main_stack_int
530 \int_const:cn { main@pdfcolorstack } { \c__color_backend_main_stack_int }
531 }
```
The backend automatically restores the stack color from the "classical" approach (pdf:bcolor) after a scope. That will be an issue for us, so we manually ensure that the one we are using is inserted.

```
532 \cs_gset_protected:Npn \__kernel_backend_scope_end:
533 \uparrow534 \__kernel_backend_literal:n { x:grestore }
535 \__kernel_backend_literal:x
536 {
537 pdfcolorstack ~
_{538} \int_use:N \g__color_backend_stack_int \c_space_tl current
539 }
540 }
```
(*End definition for* \\_\_kernel\_color\_backend\_stack\_init:Nnn *,* \g\_\_color\_backend\_stack\_int *, and* \c\_\_color\_backend\_main\_stack\_int*.*)

\\_\_kernel\_color\_backend\_stack\_push:nn \\_\_kernel\_color\_backend\_stack\_push:nx \\_\_kernel\_color\_backend\_stack\_pop:n

Simple enough but needs a version check.

```
541 \cs_new_protected:Npn \__kernel_color_backend_stack_push:nn #1#2
542 \frac{1}{2}543 \__kernel_backend_literal:x
544545 pdfcolorstack ~
546 \int \int eval:n {#1} ~
547 push ~ (#2)
548 }
549 }
550 \cs_generate_variant:Nn \__kernel_color_backend_stack_push:nn { nx }
551 \cs_new_protected:Npn \__kernel_color_backend_stack_pop:n #1
552 \frac{1}{2}553 \bigcup_{\mathcal{L}} \mathcal{L}kernel_backend_literal:x
554 \{555 pdfcolorstack ~
_{556} \int_eval:n {#1} ~
557 pop
558 }
559 }
```
(*End definition for* \\_\_kernel\_color\_backend\_stack\_push:nn *and* \\_\_kernel\_color\_backend\_stack\_ pop:n*.*)

⟨*/*dvipdfmx | xetex⟩

## **3.2.3 LuaTEXand pdfTEX**

⟨∗luatex | pdftex⟩

\\_\_kernel\_color\_backend\_stack\_init:Nnn

```
562 \text{ } \cs_new_protected:Npn \_ kernel_color_backend_stack_init:Nnn #1#2#3
563 {
564 \int_const:Nn #1
565 \sim566 ⟨∗luatex⟩
567 \verb|\tex| \verb|box.pdf \verb|flex.pdf \verb|redback:D \verb|colorstackinit ~+568 ⟨/luatex⟩
569 ⟨∗pdftex⟩
570 \tex pdfcolorstackinit:D
571 ⟨/pdftex⟩
572 \tl_if_blank:nF {#2} { #2 ~ }
\{43\}<br>574 }
\frac{574}{575} }
575 }
```
(*End definition for* \\_\_kernel\_color\_backend\_stack\_init:Nnn*.*)

\\_\_kernel\_color\_backend\_stack\_push:nn \\_\_kernel\_color\_backend\_stack\_push:nx \\_\_kernel\_color\_backend\_stack\_pop:n

```
576 \ \text{Cs\_new\_protected: Npn} \ \_\text{kernel\_color\_background\_stack\_push: nn} \ #1#2577 \uparrow578 ⟨∗luatex⟩
579 \tex_pdfextension:D colorstack ~
580 ⟨/luatex⟩
581 ⟨∗pdftex⟩
582 \tex_pdfcolorstack:D
583 ⟨/pdftex⟩
584 \int_eval:n {#1} ~ push ~ {#2}
585 }
586 \cs_generate_variant:Nn \__kernel_color_backend_stack_push:nn { nx }
587 \cs_new_protected:Npn \__kernel_color_backend_stack_pop:n #1
588 {
589 ⟨∗luatex⟩
590 \tex_pdfextension:D colorstack ~
591 ⟨/luatex⟩
592 ⟨∗pdftex⟩
593 \tex_pdfcolorstack:D
594 ⟨/pdftex⟩
595 \intcan_stop:
596 }
```
(*End definition for* \\_\_kernel\_color\_backend\_stack\_push:nn *and* \\_\_kernel\_color\_backend\_stack\_ pop:n*.*)

⟨*/*luatex | pdftex⟩

### **3.3 General color**

**3.3.1 dvips-style**

⟨∗dvips | dvisvgm⟩

\\_\_color\_backend\_select\_cmyk:n \\_\_color\_backend\_select\_gray:n \\_\_color\_backend\_select\_rgb:n \\_\_color\_backend\_select:n \\_\_color\_backend\_reset: color.sc

Push the data to the stack. In the case of dvips also saves the drawing color in raw PostScript.

```
599 \cs_new_protected:Npn \__color_backend_select_cmyk:n #1
600 \quad {\quad {\big\{\setminus \_\_color{black}color\_background\_select:n \ \{\ \textit{cmyk} \ \textcolor{black} \sim \textit{#1} \ \} \ \}} }601 \cs_new_protected:Npn \__color_backend_select_gray:n #1
602 \quad {\{\ }{\underline{\ }}.color\_color\_background\_select:n~\{\}~gray~\sim~\#1~\}}_{603} \cs_new_protected:Npn \__color_backend_select_rgb:n #1
604 { \_color_backend_select:n { rgb ~ #1 } }
605 \cs_new_protected:Npn \_color_backend_select:n #1
606 {
607 \__kernel_backend_literal:n { color~push~ #1 }
608 ⟨∗dvips⟩
\delta09 \__kernel_backend_postscript:n { /color.sc ~ { } ~ def }
610 ⟨/dvips⟩
611 }
612 \cs_new_protected:Npn \__color_backend_reset:
_{613} { \ kernel backend literal:n { color~pop } }
```
(*End definition for* \\_\_color\_backend\_select\_cmyk:n *and others. This function is documented on page* **??***.*)

<sup>614</sup> ⟨*/*dvips | dvisvgm⟩

#### **3.3.2 LuaTEX and pdfTEX**

<sup>615</sup> ⟨∗dvipdfmx | luatex | pdftex | xetex⟩

\l\_\_color\_backend\_fill\_tl

```
\lvert \text{l}_\text{1} \text{color\_background\_stroke\_t1} \rangle 616 \tl_new:N \l__color_backend_fill_tl
                                          617 \tl_new:N \l__color_backend_stroke_tl
```
(*End definition for* \l\_\_color\_backend\_fill\_tl *and* \l\_\_color\_backend\_stroke\_tl*.*)

Store the values then pass to the stack.

```
\__color_backend_select_cmyk:n
      \__color_backend_select_gray:n
       \ color backend select rgb:n
\__color_backend_select:nn
 \__color_backend_reset:
                                            618 \cs_new_protected:Npn \__color_backend_select_cmyk:n #1
                                            _{619} { \_color_backend_select:nn { #1 ~ k } { #1 ~ K } }
                                            620 \ \text{Cs\_new\_protected: Npn} \ \text{--color\_background\_select\_gray:n \#1}\begin{array}{cc} 621 & \left\{ \end{array} \right\} \begin{array}{cc} 22 & \left\{ \end{array} \begin{array}{cc} \left\{ \end{array} \begin{array}{cc} \left\{ \end{array} \begin{array}{cc} \left\{ \end{array} \right\} & \left\{ \end{array} \right\} \begin{array}{cc} \left\{ \end{array} \begin{array}{cc} \left\{ \end{array} \begin{array}{cc} \left\{ \end{array} \right\} & \left\{ \end{array} \right\} & \left\{ \end{array}_{622} \cs_new_protected:Npn \__color_backend_select_rgb:n #1
                                            623 { \_color_backend_select:nn { #1 ~ rg } { #1 ~ RG } }
                                            624 \cs_new_protected:Npn \__color_backend_select:nn #1#2
                                            625 {
                                            \text{626} \tl_set:Nn \l__color_backend_fill_tl {#1}
                                            \text{627} \tl_set:Nn \l__color_backend_stroke_tl {#2}
                                            628 \__kernel_color_backend_stack_push:nn \l__color_backend_stack_int { #1 ~ #2 }
                                            629 }
                                            630 \cs_new_protected:Npn \__color_backend_reset:
                                            \begin{array}{ccc} \text{631} & {\text{${\{ \bigm_{}\}}} \end{array} \begin{array}{ccc} \text{[b]} & \text{[c]}\end{array} \begin{array}{ccc} \text{[c]}\end{array}
```
(*End definition for* \\_\_color\_backend\_select\_cmyk:n *and others.*)

<sup>632</sup> ⟨*/*dvipdfmx | luatex | pdftex | xetex⟩

#### $3.3.3$  **dvipmdfx**  $/X$   $T$ **F** $X$

These backends have the most possible approaches: it recognises both dvips-based color specials and it's own format, plus one can include PDF statements directly. Recent releases also have a color stack approach similar to pdfTEX. Of the stack methods, the dedicated the most versatile is the latter as it can cover all of the use cases we have. Thus it is used in preference to the dvips-style interface or the "native" color specials (which have only one stack).

#### **3.4 Separations**

Here, life gets interesting and we need essentially one approach per backend.

<sup>633</sup> ⟨∗dvipdfmx | luatex | pdftex | xetex | dvips⟩

But we start with some functionality needed for both PostScript and PDF based backends.

\g\_\_color\_backend\_colorant\_prop

 $634$  \prop\_new:N \g\_color\_backend\_colorant\_prop

(*End definition for* \g\_\_color\_backend\_colorant\_prop*.*)

\\_\_color\_backend\_devicen\_colorants:n

```
\_color_backend_devicen_colorants:w 635 \cs_new:Npx \_color_backend_devicen_colorants:n #1
                              636 \sim f
                              \begin{array}{lll} \text{637} & \text{key\_not:N} & \text{tl\_if\_blank:nF} & \text{#1} \end{array}638 {
                              639 \{c\_space\_t1\}640 << ~
                              641 /Colorants ~
                              642 \leq \sim\text{exp\_not:} N \ \_color{red}{\text{color\_background\_devicen\_color} \ \text{and} \ \text{if} \ x\text{exp\_not:N} \qquad \text{equiv:M} \qquad \text{equiv:A} \qquad \text{time}\texttt{exp\_not:N} \qquad \texttt{q\_recursion\_stop}646 >> ~
                              647 >>
                              648 }
                              649 }
                              650 \text{ (cs_new: Npn } \_\text{color}651 \frac{f}{f}652 \quark_if_recursion_tail_stop:n {#1}
                              653 \prop_if_in:NnT \g__color_backend_colorant_prop {#1}
                              654 \uparrow655 #1 \sim\text{for} \prop_item:Nn \g__color_backend_colorant_prop {#1} ~
                              657 }
                              658 \__color_backend_devicen_colorants:w
                              659 }
```
(*End definition for* \\_\_color\_backend\_devicen\_colorants:n *and* \\_\_color\_backend\_devicen\_colorants:w*.*)

```
660 ⟨/dvipdfmx | luatex | pdftex | xetex | dvips⟩
```
<sup>661</sup> ⟨∗dvips⟩

\\_\_color\_backend\_select\_separation:nn

```
\_color_backend_select_devicen:nn 662 \cs_new_protected:Npn \__color_backend_select_separation:nn #1#2
                           663 { \_color_backend_select:n { separation ~ #1 ~ #2 } }
                           664 \cs_new_eq:NN \__color_backend_select_devicen:nn \__color_backend_select_separation:nn
                          (End definition for \__color_backend_select_separation:nn and \__color_backend_select_devicen:nn.)
```
\ color backend select iccbased:nn No support.

 $665 \text{ \textdegree}$  \cs\_new\_protected:Npn \\_\_color\_backend\_select\_iccbased:nn #1#2 { }

(*End definition for* \\_\_color\_backend\_select\_iccbased:nn*.*)

Initialising here means creating a small header set up plus massaging some data. This comes about as we have to deal with PDF-focussed data, which makes most sense "higherup". The approach is based on ideas from <https://tex.stackexchange.com/q/560093> plus using the PostScript manual for other aspects.

```
666 \cs_new_protected:Npx \__color_backend_separation_init:nnnnn #1#2#3#4#5
667 {
668 \bool_if:NT \g__kernel_backend_header_bool
669 {
\text{670} \exp_args:Nx \__kernel_backend_first_shipout:n
671 \{\texttt{exp}\xspace_0 \texttt{exp}\xspace_1 \texttt{Not:} N \setminus \_ \texttt{color}\xspace backend_separation_init_aux:nnnnnn
\label{eq:3} \begin{array}{ll} \text{\rm{for}} & \text{if } \text{user\_not}: N \text{ } \text{user\_neg} \text{ } \text{model\_int} \end{array}\{f41\} \{f42\} \{f43\} \{f44\} \{f45\}675 }
\text{676} \prop_gput:Nxx \exp_not:N \g__color_backend_colorant_prop
\frac{677}{ } { / \exp_not:N \str_convert_pdfname:n {#1} }
678 \{679 << ~
680 /setcolorspace ~ {} ~
681 >> ~ begin ~
682 color \exp_not:N \int_use:N \g__color_model_int \c_space_tl
683 end
<sup>684</sup> }
685 }
686 }
687 \cs_generate_variant:Nn \__color_backend_separation_init:nnnnn { nxx }
688 \cs_new_protected:Npn \__color_backend_separation_init_aux:nnnnnn #1#2#3#4#5#6
689 {
690 \__kernel_backend_literal:e
691 {
692 !
693 TeXDict ~ begin ~
694 /color #1
\overline{695} \overline{\mathbf{695}}\sqrt{696} \sqrt{258}\frac{697}{2} /Separation ~ (\str_convert_pdfname:n {#2} ) ~
698 \left[ \begin{array}{cc} \sim \text{#3} & \sim \end{array} \right] \sim\overline{699} \overline{699}\cos_1 f_{\text{c}} and \cos_2 f_{\text{c}} arist_use:cF { __color_backend_separation_init_ #3 :nnn }
701 \{\ \setminus\_\_color{\mathsf{color}}\} color_backend_separation_init:nnn }
702<br>703<br>703703 }
```
\\_\_color\_backend\_separation\_init:nnnnn \\_\_color\_backend\_separation\_init:nxxnn \ color backend separation init aux:nnnnnn lor backend separation init /DeviceCMYK:nnn lor backend separation init /DeviceGray:nnn olor\_backend\_separation\_init\_/DeviceRGB:nnn \\_color\_backend\_separation\_init\_Device:Nn \\_\_color\_backend\_separation\_init:nnn \\_\_color\_backend\_separation\_init\_count:n \\_\_color\_backend\_separation\_init\_count:w \\_\_color\_backend\_separation\_init:nnnn \\_\_color\_backend\_separation\_init:w \\_\_color\_backend\_separation\_init:n \ color backend separation init:nw \\_color\_backend\_separation\_init\_CIELAB:nnn

```
704 ] ~ setcolorspace
705 } ~ def ~
706 end
707 }
708 }
709 \cs_new:cpn { __color_backend_separation_init_ /DeviceCMYK :nnn } #1#2#3
710 { \__color_backend_separation_init_Device:Nn 4 {#3} }
711 \cs_new:cpn { __color_backend_separation_init_ /DeviceGray :nnn } #1#2#3
712 { \__color_backend_separation_init_Device:Nn 1 {#3} }
713 \cs_new:cpn { __color_backend_separation_init_ /DeviceRGB :nnn } #1#2#3
714 { \__color_backend_separation_init_Device:Nn 2 {#3} }
715 \cs_new:Npn \__color_backend_separation_init_Device:Nn #1#2
716 {
717 #2718 \prg_replicate:nn {#1}
_{719} { #1 ~ index ~ mul ~ #1 ~ 1 ~ roll ~ }
720 \int \int P \int P \int P \int P \int P \int P \int P \int P \int P \int P \int P \int P \int P \int P \int P \int P \int P \int P \int P \int P \int P \int P \int P \int P \int P \int P \int P \int P \int P \int P \int P \int P \int P \int P \int P \int P721 }
```
For the generic case, we cannot use /FunctionType 2 unfortunately, so we have to code that idea up in PostScript. Here, we will therefore assume that a range is *always* given. First, we count values in each argument: at the backend level, we can assume there are always well-behaved with spaces present.

```
722 \cs_new:Npn \__color_backend_separation_init:nnn #1#2#3
723 \frac{1}{2}724 \exp_args:Ne \__color_backend_separation_init:nnnn
\{ \ \setminus \_\_color{\red}color\_color\_background\_separation\_init\_count:n \ \{\#2\} \ \}726 {#1} {#2} {#3}
727 }
728 \cs_new:Npn \__color_backend_separation_init_count:n #1
729 \{ \int_0^1 f(x) dx \leq \int_0^1 f(x) dx \leq \int_0^1 f(x) dx = \int_0^1 f(x) dx = \int_0^1 f(x) dx = \int_0^1 f(x) dx = \int_0^1 f(x) dx = \int_0^1 f(x) dx = \int_0^1 f(x) dx = \int_0^1 f(x) dx = \int_0^1 f(x) dx = \int_0^1 f(x) dx = \int_0^1 f(x) dx = \int_0^1 f(x) dx = \int_0^1 f(x730 \cs_new:Npn \__color_backend_separation_init_count:w #1 ~ #2 \s__color_stop
731 \frac{f}{f}732
733 \tl_if_blank:nF {#2}
_{734} { \ color backend separation init count:w #2 \s color stop }
735 }
```
Now we implement the algorithm. In the terms in the PostScript manual, we have  $N = 1$ and **Domain**  $=[0 1]$ , with **Range** as #2, **C0** as #3 and **C1** as #4, with the number of output components in #1. So all we have to do is implement  $y_i = \mathbf{C0}_i + x(\mathbf{C1}_i - \mathbf{C0}_i)$ with lots of stack manipulation, then check the ranges. That's done by adding everything to the stack first, then using the fact we know all of the offsets. As manipulating the stack is tricky, we start by re-formatting the **C0** and **C1** arrays to be interleaved, and add a 0 to each pair: this is used to keep the stack of constant length while we are doing the first pass of mathematics. We then working through that list, calculating from the last to the first value before tidying up by removing all of the input values. We do that by first copying all of the final *y* values to the end of the stack, then rolling everything so we can pop the now-unneeded material.

```
736 \cs_new:Npn \__color_backend_separation_init:nnnn #1#2#3#4
737 {
738 \__color_backend_separation_init:w #3 ~ \s__color_stop #4 ~ \s__color_stop
739 \prg_replicate:nn {#1}
740 f
```

```
741 pop ~ 1 ~ index ~ neg ~ 1 ~ index ~ add ~
742 \int_{742} \int_{10} \int_{10} \int_{10} \int_{10} \int_{10} \int_{10} \int_{10} \int_{10} \int_{10} \int_{10} \int_{10} \int_{10} \int_{10} \int_{10} \int_{10} \int_{10} \int_{10} \int_{10} \int_{10} \int_{10} \int_{10} \int_{10} \int_{10}743 2 ~ index ~ add ~
744 \int \int \frac{1}{1} ev a l : n \{ 3 * #1 \} ~ #1 ~ roll ~
745 }
746 \int_step_function:nnnN {#1} { -1 } { 1 }
747 \__color_backend_separation_init:n
748 \int_eval:n { 4 * #1 + 1 } ~ #1 ~ roll ~
749 \prg_replicate:nn { 3 * #1 + 1 } { pop ~ }
750 \tl_if_blank:nF {#2}
\begin{array}{ccc} \text{751} & \text{A} & \text{A} & \text{A} \\ \text{751} & \text{A} & \text{B} & \text{A} \end{array}752 }
753 \cs_new:Npn \__color_backend_separation_init:w
754 #1 ~ #2 \s__color_stop #3 ~ #4 \s__color_stop
755 {
756 #1 ~ #3 ~ 0 ~
757 \tl_if_blank:nF {#2}
\frac{758}{1-\text{color\_color\_backend\_separation\_init:w #2 \setminus s\_color\_stop #4 \setminus s\_color\_stop} }759 }
760 \cs_new:Npn \__color_backend_separation_init:n #1
761 { \int_eval:n { #1 * 2 } ~ index ~ }
```
Finally, we deal with the range limit if required. This is handled by splitting the range into pairs. It's then just a question of doing the comparisons, this time dropping everything except the desired result.

```
762 \cs_new:Npn \__color_backend_separation_init:nw #1#2 ~ #3 ~ #4 \s__color_stop
763 {
764 #2 ~ #3 ~
765 2 ~ index ~ 2 ~ index ~ 1t ~
766 \{ \sim pop \sim \text{exch} \sim pop \sim } \} ~
767 \uparrow768 2 ~ index ~ 1 ~ index ~ gt ~
769 \left\{ \begin{array}{ccc} \sim & \text{exch} \sim & \text{pop} \sim & \text{exch} \sim & \text{pop} \sim \end{array} \right\}770 \{ \sim pop \sim pop \sim } \} ~
771 ifelse ~
772 }
773 ifelse ~
774 #1 ~ 1 ~ roll ~
775 \tl if blank:nF {#4}
776 \{ \ \ \_color{\red}color\_color\_background} \{ \ \ \_colorcolor\_color\_stop} \}777 }
```
CIELAB support uses the detail from the PostScript reference, page 227; other than that block of PostScript, this is the same as for PDF-based routes.

```
778 \text{ log} Tew protected:Npn \_color backend separation init CIELAB:nnn #1#2#3
779 {
780 \__color_backend_separation_init:nxxnn
781 {#2}
782 \qquad \qquad \textbf{f}783 /CIEBasedABC ~
784 \leq \leq \leq785 /RangeABC ~ [ ~ \c__color_model_range_CIELAB_tl \c_space_tl ] ~
786 /DecodeABC ~
\sqrt{787} \sqrt{287}788 \frac{1}{6} \sim 16 \sim add \sim 116 \sim div \sim \frac{1}{6} \sim bind \sim
```

```
789 \{ \sim 500 \sim \text{div} \sim \} \sim \text{bind} \sim790 \{ \sim 200 \sim \text{div} \sim \} \sim \text{bind} ~
791 \sim792 /MatrixABC ~ [ ~ 1 ~ 1 ~ 1 ~ 1 ~ 0 ~ 0 ~ 0 ~ 0 ~ -1 ~ ] ~
793 /DecodeLMN ~
794 \qquad \qquad \qquad \qquad795 \left\{ \begin{array}{c} \sim \end{array} \right.\frac{1}{796} dup ~ 6 ~ 29 ~ div ~ ge ~
\{ \sim \text{dup} \sim \text{dup} \sim \text{mul} \sim \text{mul} \sim \sim \} ~
\{ 4 \sim 29 \sim \text{div} \sim \text{sub} \sim 108 \sim 841 \sim \text{div} \sim \text{mul} \sim \}799 ifelse \sim800 0.9505 ~ mul ~
801 \rightarrow bind ~
802 \left\{\begin{array}{ccc} \sim & \end{array}\right\}\frac{1}{803} dup ~ 6 ~ 29 ~ div ~ ge ~
804 \{ \sim dup \sim dup \sim mul \sim mul \sim mul \sim } \}\frac{805}{200} \frac{1}{29} \sim div \sim sub \sim 108 \sim 841 \sim div \sim mul \sim } \sim806 ifelse ~
807 } ~ bind ~
\begin{cases} \rightarrow \infty \\ \infty \end{cases}809 dup ~ 6 ~ 29 ~ div ~ ge ~
\{ ~\sim~ {\rm dup}~ \sim~ {\rm dup}~ \sim ~{\rm mul}~ \sim ~{\rm mul}~ \sim ~\}~ \sim\{ -4 \sim 29 \sim \text{div} \sim \text{sub} \sim 108 \sim 841 \sim \text{div} \sim \text{mul} \sim \}812 ifelse ~
813 1.0890 ~ mul ~
814 } ~ bind
815 \overline{\phantom{a}} \overline{\phantom{a}} \overline{\phantom{a}}816 /WhitePoint ~
817 \left[ \begin{array}{ccc} \sim & \text{t1}_\text{use:} & \text{c}_\text{1} & \text{code} \\ \text{c}_\text{2} & \text{c}_\text{3} & \text{c}_\text{4} & \text{white} \\ \text{d} & \text{d} & \text{d} & \text{otherwise} \end{array} \right]818 >>
819 }
820 { \c__color_model_range_CIELAB_tl }
821 \{100 \sim 0 \sim 0\}822 {#3}
823 }
```
(*End definition for* \\_\_color\_backend\_separation\_init:nnnnn *and others.*)

\ color backend devicen init:nnn Trivial as almost all of the work occurs in the shared code.

824 \cs\_new\_protected:Npn \\_\_color\_backend\_devicen\_init:nnn #1#2#3 { \\_\_kernel\_backend\_literal:e  $\{$  ! TeXDict ~ begin ~ 830 /color \int\_use:N \g\_\_color\_model\_int { 832  $\int$   $\sim$  $\ell$ <sup>833</sup> /DeviceN ~  $\left[ \begin{array}{cc} \sim \#1 & \sim \end{array} \right]$  ~  $\frac{42}{2}$  ~ 836  $\{ \ \ \, \ast \ \, \#3 \ \, \ast \ \, \}$  ~  $\verb|{}color_backend_devicen_colorants:n {#1}$ **J** ~ setcolorspace

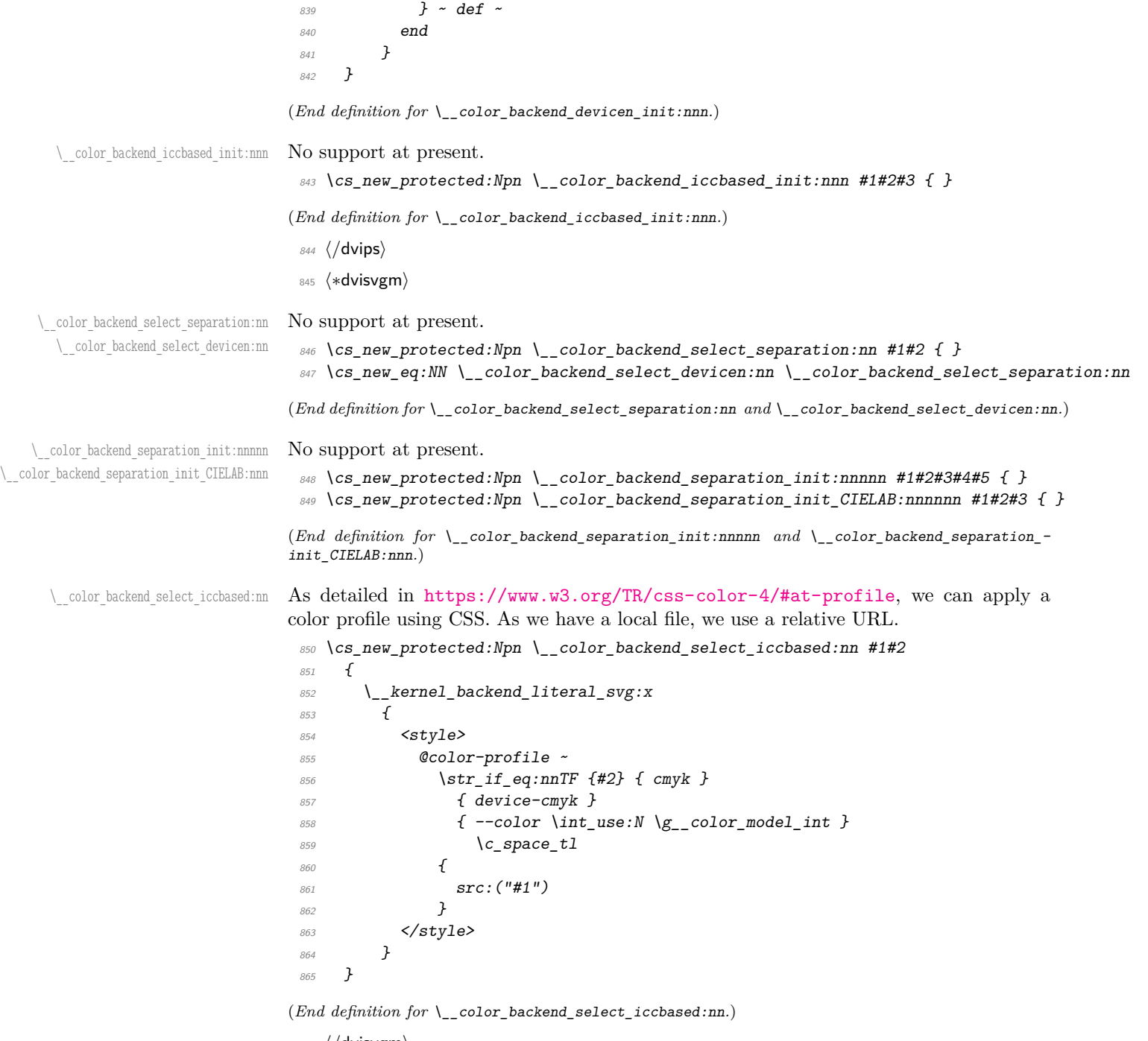

<sup>866</sup> ⟨*/*dvisvgm⟩

<sup>867</sup> ⟨∗dvipdfmx | luatex | pdftex | xetex⟩

\\_\_color\_backend\_select\_separation:nn \\_\_color\_backend\_select\_devicen:nn \\_\_color\_backend\_select\_iccbased:nn

\\_\_color\_backend\_separation\_init:nnnnn \\_\_color\_backend\_separation\_init:nn \\_\_color\_backend\_separation\_init\_CIELAB:nnn

Although (x)dvipdfmx has a built-in approach to color spaces, that can't be used with the generic color stacks. So we take an approach in which we share the same code as for pdfTEX.

```
868 \cs_new_protected:Npn \_color_backend_select_separation:nn #1#2
869 \{ \ \_color{\red}color \} (\ \_color \text{1} color_backend_select:nn \{ \ \text{\#1} \ \text{\#c}} \text{\#2} \ \text{\#3} \text{\#3} \ \text{\#4} \ \text{\#4} \ \text{\#C} \} \ \ \frac{1}{2}870 \cs_new_eq:NN \__color_backend_select_devicen:nn \__color_backend_select_separation:nn
871 \cs_new_eq:NN \_color_backend_select_iccbased:nn \_color_backend_select_separation:nn
```

```
(End definition for \__color_backend_select_separation:nn , \__color_backend_select_devicen:nn ,
and \__color_backend_select_iccbased:nn.)
```
Initialising the PDF structures needs two parts: creating an object containing the "real" name of the Separation, then adding a reference to that to each page. We use a separate object for the tint transformation following the model in the PDF reference.

```
872 \cs_new_protected:Npn \_color_backend_separation_init:nnnnn #1#2#3#4#5
873 {
874 \pdf_object_unnamed_write:nx { dict }
875 f
876 / FunctionType ~ 2
877 /Domain ~ [0 - 1]878 \tl_if_blank:nF {#3} { /Range ~ [#3] }
879 /CO ~ [#4] ~
880 /C1 ~ [#5] /N ~ 1
881 }
882 \exp_args:Nx \__color_backend_separation_init:nn
883 { \str_convert_pdfname:n {#1} } {#2}
884 \bool_lazy_and:nnT
885 \{ \c{ss\_if\_exist\_p:N} \phantom{ss} \}886 { \pdfmanagement_if_active_p: }
887 f
888 \use:x
889 {
890 \pdfmanagement_add:nnn
891 { Page / Resources / ColorSpace }
\{color\} { color \int_use:N \g_color_model_int }
893 { \qquad \qquad} { \qquad \qquad} { \qquad \qquad} { \qquad \qquad} { \qquad \qquad} { \qquad \qquad} { \qquad \qquad} { \qquad \qquad} { \qquad \qquad} { \qquad \qquad} { \qquad \qquad} { \qquad \qquad} { \qquad \qquad} { \qquad \qquad} { \qquad \qquad} { \qquad \qquad { \qquad \qquad} { \qquad \qquad { \q894 }
895 }
896 }
897 \cs_new_protected:Npn \__color_backend_separation_init:nn #1#2
898 f
899 \pdf_object_unnamed_write:nx { array }
900 \{ /Separation /#1 ~ #2 ~ \pdf object ref last: }
901 \prop_gput:Nnx \g_color_backend_colorant_prop { /#1 }
\begin{array}{ll}\n\frac{902}{903} & {\text{ } \phi(f\_object\_ref\_last: )}\n\end{array}903 }
```
For CIELAB colors, we need one object per document for the illuminant, plus initialisation of the color space referencing that object.

```
904 \cs_new_protected:Npn \__color_backend_separation_init_CIELAB:nnn #1#2#3
905 {
906 \pdf_object_if_exist:nF { __color_illuminant_CIELAB_ #1 }
907 \sim908 \pdf_object_new:nn { __color_illuminant_CIELAB_ #1 } { array }
```

```
909 \pdf_object_write:nx { __color_illuminant_CIELAB_ #1 }
910 \{911 /Lab ~
912 \leq913 /WhitePoint ~
\begin{array}{ccc} 0 & 1 \end{array} [ \tl_use:c { c_color_model_whitepoint_CIELAB_ #1 _tl } ]
915 /Range ~ [ \c_color_model_range_CIELAB_tl ]
916 >>
917 }
918 }
919 \__color_backend_separation_init:nnnnn
920 {#2}
_{\textcolor{red}{921}} { \pdf_object_ref:n { __color_illuminant_CIELAB_ #1 } }
\textit{922} \qquad \quad \texttt{\{ \texttt{\textbackslash}c\_color\_model\_range\_CIELAB\_t1 \texttt{\}} }923 { 100 ~ 0 ~ 0 }
924 {#3}
925 }
```
(*End definition for* \\_\_color\_backend\_separation\_init:nnnnn *,* \\_\_color\_backend\_separation\_init:nn *, and* \\_\_color\_backend\_separation\_init\_CIELAB:nnn*.*)

Similar to the Separations case, but with an arbitrary function for the alternative space work.

```
\cos \ \texttt{lev\_protected: Npn} \__color_backend_devicen_init:nnn #1#2#3
927 \frac{1}{2}928 \pdf_object_unnamed_write:nx { stream }
929 \{930 \sim931 / FunctionType ~ 4 ~
932 /Domain ~
933 \int \sim934 \prg_replicate:nn
935 \{ 0 \setminus _{\_}color\_background\_devicen\_init:w #1 ~\sim \setminus s_{\_color\_stop} \}936 \{ 0 - 1 - 3 \}937 7 \sim938 / Range ~
939 \Gamma ~
\text{Str\_case:nn } {#2}
\overline{941} \overline{1}942 \{ /DeviceCMYK } { 0 ~ 1 ~ 0 ~ 1 ~ 0 ~ 1 }
943 {V} DeviceGray } { 0 ~ 1 }
944 { /DeviceRGB } { 0 ~ 1 ~ 0 ~ 1 ~ 0 ~ 1 }
945 } \sim\overline{946} ]
947 }
948 { {#3} }
949 \frac{1}{2}950 \pdf object unnamed write:nx { array }
951 \{952 /DeviceN ~
953 [ -41 - ] -1954 #2 ~
955 \pdf_object_ref_last:
956 \__color_backend_devicen_colorants:n {#1}
```
\\_\_color\_backend\_devicen\_init:nnn \\_\_color\_backend\_devicen\_init:w

```
957 }
                                  958 \bool_lazy_and:nnT
                                  959 \{ \cst{ }exist p:N \ndfmanagement if active p: }960 { \pdfmanagement_if_active_p: }
                                  961 \uparrow962 \qquad \qquad \setminus \text{use}: x963 \{964 \pdfmanagement_add:nnn
                                  965 \{ Page / Resources / ColorSpace \}\begin{array}{r} \text{4} \quad \text{4} \quad \text{967 { \pdf\_object\_ref\_last: }968 }
                                  969 }
                                  970 }
                                  971 \cs_new:Npn \__color_backend_devicen_init:w #1 ~ #2 \s__color_stop
                                  972 {
                                  973 + 1974 \tl_if_blank:nF {#2}
                                  \begin{array}{l} \text{975} \\ \text{48.1}\end{array} \{ \ \ \backslash \text{12.2} \} \{ \ \backslash \text{22.2} \} \{ \ \backslash \text{22.2} \} \{ \ \backslash \text{22.2} \}976 }
                                 (End definition for \__color_backend_devicen_init:nnn and \__color_backend_devicen_init:w.)
\ color backend iccbased init:nnn Lots of data to save here: we only want to do that once per file, so track it by name.
                                  977 \cs_new_protected:Npn \__color_backend_iccbased_init:nnn #1#2#3
                                  978 {
                                  979 \pdf_object_if_exist:nF { __color_icc_ #1 }
                                  980 {
                                  981 \pdf_object_new:nn { __color_icc_ #1 } { fstream }
                                  982 \pdf_object_write:nx { __color_icc_ #1 }
                                  983 \{984 \{985 /N ~ \exp_not:n { #2 } ~
                                  986 \text{ltl\_if\_empty: nF } \{ #3 } \{ \text{ /Range~[ #3 ] } \}987 }
                                  988 {41}<br>989 }
                                  989 }
                                  990 }
                                  991 \pdf_object_unnamed_write:nx { array }
                                  992 \{ /ICCBased \sim \pdf\_object\_ref:n {\_color\_icc\_ #1 } \}993 \cs_if_exist:NT \pdfmanagement_add:nnn
                                  994 {
                                  995 \use:x
                                  996 \{997 \pdfmanagement add:nnn { Page / Resources / ColorSpace }
                                  {\scriptstyle \texttt{4 color \; int\_use: N \; \; \texttt{\&\_color\_model\_int} \; \; \texttt{\&}}}999 \{ \sim \phi\} and \{ \sim \phi\} and \{ \sim \phi\}1000 }
                                  \begin{array}{ccc} 1001 & & & \ \end{array}1002
```
(*End definition for* \\_\_color\_backend\_iccbased\_init:nnn*.*)

\\_\_color\_backend\_iccbased\_device:nnn This is very similar to setting up a color space: the only part we skip is adding it to the page resources.

```
1003 \cs_new_protected:Npn \__color_backend_iccbased_device:nnn #1#2#3
1004 {
1005 \pdf object if exist:nF { color icc #1 }
1006 \uparrow1007 \pdf_object_new:nn { __color_icc_ #1 } { fstream }
1008 \pdf_object_write:nn { __color_icc_ #1 }
1009 \uparrow1010 \{ /N \sim #3 \}1011 {41}1012 }
1012 }
1014 \pdf_object_unnamed_write:nx { array }
1015 { /ICCBased ~ \pdf_object_ref:n { __color_icc_ #1 } }
1016 \cs_if_exist:NT \pdfmanagement_add:nnn
1017 \{1018 \use:x
1019 \{1020 \pdfmanagement_add:nnn
1021 { Page / Resources / ColorSpace }
1022 { Default #2 }
1023 { \qquad \qquad {\qquad \qquad \}1024 }
1025 }
1026 }
```
(*End definition for* \\_\_color\_backend\_iccbased\_device:nnn*.*)

```
1027 \langle/dvipdfmx | luatex | pdftex | xetex)
```
## **3.5 Fill and stroke color**

Here,  $divipdfmx/XTFRX$  follows LuaTFX and pdfTFX, while for dvips we have to manage fill and stroke color ourselves. We also handle dvisvgm independently, as there we can create SVG directly.

<sup>1028</sup> ⟨∗dvipdfmx | luatex | pdftex | xetex⟩

Drawing (fill/stroke) color is handled in  $\alpha$   $\alpha$   $\pi$ <sub>K</sub> $\pi$ <sub>K</sub> $\alpha$  in the same way as LuaT<sub>E</sub>X/pdfT<sub>E</sub>X. We use the same approach as earlier, except the color stack is not involved so the generic direct PDF operation is used. There is no worry about the nature of strokes: everything is handled automatically.

```
1029 \text{ } \cs_new_protected:Npn \_ color_backend_fill_cmyk:n #1
1030 \{ \setminus \text{color backward fill:n } \{ \#1 ~\sim ~k ~} \}1031 \cs_new_protected:Npn \__color_backend_fill_gray:n #1
1032 { \ color backend fill:n { #1 ~ g } }
1033 \text{ \& } cs new protected:Npn \_ color backend fill rgb:n #1
1034 { \_color_backend_fill:n { #1 ~ rg } }
1035 \cs_new_protected:Npn \__color_backend_fill:n #1
1036 \uparrow_{1037} \tl set:Nn \l color backend fill tl {#1}
1038 \__kernel_color_backend_stack_push:nn \l__color_backend_stack_int
1039 { #1 \sim \lceil \frac{1}{2} \rceil color_backend_stroke_tl }
1040 \group_insert_after:N \__color_backend_reset:
1041 }
1042 \cs_new_protected:Npn \ color_backend_stroke_cmyk:n #1
```

```
\__color_backend_fill_cmyk:n
\__color_backend_fill_gray:n
\__color_backend_fill_rgb:n
     \__color_backend_fill:n
        \__color_backend_stroke_cmyk:n
        \ color backend stroke gray:n
         \ color backend stroke rgb:n
   \__color_backend_stroke:n
```

```
1043 { \_color_backend_stroke:n { #1 ~ K } }
 1044 \cs_new_protected:Npn \__color_backend_stroke_gray:n #1
 1045 \{ \setminus \text{color backend stroke:n } \{ \#1 ~\sim G \}1046 \cs_new_protected:Npn \__color_backend_stroke_rgb:n #1
 1047 { \ color backend stroke:n { #1 ~ RG } }
 1048 \cs_new_protected:Npn \__color_backend_stroke:n #1
 1049 \uparrow1050 \tl_set:Nn \l__color_backend_stroke_tl {#1}
 1051 \_kernel_color_backend_stack_push:nn \l__color_backend_stack_int
 1052 { \lceil \cdot \cdot \rceil \lceil \cdot \cdot \rceil \lceil \cdot \cdot \rceil \lceil \cdot \cdot \rceil \lceil \cdot \cdot \rceil \lceil \cdot \cdot \rceil \lceil \cdot \rceil \lceil \cdot \rceil \lceil \cdot \rceil \lceil \cdot \rceil \lceil \cdot \rceil \lceil \cdot \rceil \lceil \cdot \rceil \lceil \cdot \rceil \lceil \cdot \rceil \lceil \cdot \rceil \lceil \cdot \rceil \lceil \cdot \rceil \1053 \group_insert_after:N \__color_backend_reset:
 1054 }
(End definition for \__color_backend_fill_cmyk:n and others.)
```

```
1055 \cs_new_protected:Npn \__color_backend_fill_separation:nn #1#2
                                1056 { \ color backend fill:n { /#1 ~ ~ ~ c s ~ ~ ~ ~ #2 ~ ~ ~ scn } }
                                1057 \cs_new_protected:Npn \__color_backend_stroke_separation:nn #1#2
                                1058 { \ color backend stroke:n { /#1 ~ \sim CS ~ \sim ~ #2 ~ \sim SN } }
                                1059 \cs_new_eq:NN \__color_backend_fill_devicen:nn \__color_backend_fill_separation:nn
                                1060 \cs_new_eq:NN \__color_backend_stroke_devicen:nn \__color_backend_stroke_separation:nn
                                (End definition for \__color_backend_fill_separation:nn and others.)
                                1061 ⟨/dvipdfmx | luatex | pdftex | xetex⟩
                                1062 ⟨∗dvips⟩
\__color_backend_fill_cmyk:n
\__color_backend_fill_gray:n
                               Fill color here is the same as general color except we skip the stroke part.
                                1063 \cs_new_protected:Npn \__color_backend_fill_cmyk:n #1
                                1064 { \_color_backend_fill:n { cmyk ~ #1 } }
                                1065 \cs_new_protected:Npn \__color_backend_fill_gray:n #1
                                1066 { \__color_backend_fill:n { gray ~ #1 } }
                                1067 \cs_new_protected:Npn \__color_backend_fill_rgb:n #1
                                1068 { \_color_backend_fill:n { rgb ~ #1 } }
                                1069 \cs_new_protected:Npn \__color_backend_fill:n #1
                                1070
                                1071 \__kernel_backend_literal:n { color~push~ #1 }
                                1072 \group_insert_after:N \__color_backend_reset:
                                1073 }
                                1074 \cs_new_protected:Npn \__color_backend_stroke_cmyk:n #1
                                1075 { \_kernel_backend_postscript:n { /color.sc { #1 ~ setcmykcolor } def } }
```

```
1076 \cs_new_protected:Npn \__color_backend_stroke_gray:n #1
1077 \quad {\quad} \ kernel backend postscript:n { /color.sc { #1 ~ setgray } def } }
1078 \cs_new_protected:Npn \__color_backend_stroke_rgb:n #1
1079 { \__kernel_backend_postscript:n { /color.sc { #1 ~ setrgbcolor } def } }
```

```
(End definition for \__color_backend_fill_cmyk:n and others.)
```

```
1080 \cs_new_protected:Npn \_color_backend_fill_separation:nn #1#2
1081 { \_color_backend_fill:n { separation ~ #1 ~ #2 } }
1082 \cs_new_protected:Npn \__color_backend_stroke_separation:nn #1#2
1083 { \_kernel_backend_postscript:n { /color.sc { separation ~ #1 ~ #2 } def } }
1084 \cs_new_eq:NN \__color_backend_fill_devicen:nn \__color_backend_fill_separation:nn
1085 \cs_new_eq:NN \_color_backend_stroke_devicen:nn \_color_backend_stroke_separation:nn
```
\\_\_color\_backend\_fill\_separation:nn \ color backend stroke separation:nn \\_\_color\_backend\_fill\_devicen:nn \\_\_color\_backend\_stroke\_devicen:nn

```
\__color_backend_fill_rgb:n
     \__color_backend_fill:n
        \__color_backend_stroke_cmyk:n
        \__color_backend_stroke_gray:n
         \__color_backend_stroke_rgb:n
```

```
\__color_backend_fill_separation:nn
\__color_backend_stroke_separation:nn
    \__color_backend_fill_devicen:nn
  \__color_backend_stroke_devicen:nn
```
(*End definition for* \\_\_color\_backend\_fill\_separation:nn *and others.*)

<sup>1086</sup> ⟨*/*dvips⟩

<sup>1087</sup> ⟨∗dvisvgm⟩

```
Fill color here is the same as general color except we skip the stroke part.
```

```
1088 \cs_new_protected:Npn \__color_backend_fill_cmyk:n #1
1089 { \_color_backend_fill:n { cmyk ~ #1 } }
1090 \cs_new_protected:Npn \_color_backend_fill_gray:n #1
_{1091} { \_color_backend_fill:n { gray ~ #1 } }
1092 \cs_new_protected:Npn \__color_backend_fill_rgb:n #1
1093 { \__color_backend_fill:n { rgb ~ #1 } }
1094 \cs_new_protected:Npn \__color_backend_fill:n #1
1095 \sim1096 \__kernel_backend_literal:n { color~push~ #1 }
1097 \group_insert_after:N \__color_backend_reset:
1098
```

```
(End definition for \__color_backend_fill_cmyk:n and others.)
```
For drawings in SVG, we use scopes for all stroke colors. That requires using RGB values, which luckily are easy to convert here (cmyk to RGB is a fixed function).

```
1099 \cs_new_protected:Npn \__color_backend_stroke_cmyk:n #1
1100 { \__color_backend_cmyk:w #1 \s__color_stop }
1101 \cs_new_protected:Npn \__color_backend_stroke_cmyk:w
1102 #1 ~ #2 ~ #3 ~ #4 \s_color_stop
1103 \frac{1}{2}1104 \use:x
1105 {
1106 \__color_backend:nnn
1107 \{ \{fp\_eval:n \} -100 * (1 - min (1, #1 + #4) ) \}1108 \{ \pmb{\in} \mathbb{P}_e \{ \pmb{\in} \mathbb{P}_e \mid \pmb{\in} \mathbb{P}_e \mid \pmb{\in} \mathbb{P}_e \mid \pmb{\in} \pmb{\in} \pmb{\in} \pmb{\in} \pmb{\in} \pmb{\in} \pmb{\in} \pmb{\in} \pmb{\in} \pmb{\in} \pmb{\in} \pmb{\in} \pmb{\in} \pmb{\in} \pmb{\in} \pmb{\in} \pmb{\in} \pmb{\in} \pmb{\in} \pmb{\in} \pmb{\in} \pmb{\in} \pmb{\in} \pmb{\in} \pmb{\in}1109 \{ \left( \frac{p}{p} \right) : n \in \{ -100 \ast ( 1 - \min ( 1 , #3 + #4 ) ) \} \}1110 }
1111 }
1112 \cs_new_protected:Npn \__color_backend_stroke_gray:n #1
1113 \, A1114 \lambdause:x
1115 \{1116 \__color_backend_stroke_gray_aux:n
1117 \{ \left( \text{fp\_eval:n} \{ 100 * (#1) \} \right)1118 }
1119 }
1120 \cs_new_protected:Npn \__color_backend_stroke_gray_aux:n #1
1121 { \_color_backend:nnn {#1} {#1} {#1} }
1122 \cs_new_protected:Npn \__color_backend_stroke_rgb:n #1
1123 { \_color_backend_rgb:w #1 \s_color_stop }
1124 \cs_new_protected:Npn \__color_backend_stroke_rgb:w
1125 #1 ~ #2 ~ #3 \s__color_stop
1126 {
1127 \use:x
1128 f
1129 \__color_backend:nnn
1130 \{ \ \{ fp\_eval:n \} \ 100 * (#1) \ \} \}
```
\\_\_color\_backend\_stroke\_cmyk:n \ color backend stroke\_cmyk:w \\_\_color\_backend\_stroke\_gray:n \\_\_color\_backend\_stroke\_gray\_aux:n \\_\_color\_backend\_stroke\_rgb:n \\_\_color\_backend\_stroke\_rgb:w \\_\_color\_backend:nnn

\\_\_color\_backend\_fill\_cmyk:n \\_\_color\_backend\_fill\_gray:n \\_\_color\_backend\_fill\_rgb:n \\_\_color\_backend\_fill:n

```
1131 \{ \left( \text{p\_eval:n} \{ 100 * (\text{\#2}) \} \right)1132 \{ \{ \text{fp\_eval:n} \} \}1133 }
                             1134 }
                             1135 \cs_new_protected:Npx \__color_backend:nnn #1#2#3
                             1136 \{1137 \_kernel_backend_scope:n
                             1138 {
                             1139 stroke =
                             1140
                             1141 rgb
                             11421143 #1 \ \text{C_percent\_str},
                             1144 #2 \ \text{C_percent\_str}1145 \#3 \ \C_{percent\_str}1146 )
                             1147 "
                             1148 }
                             1149 }
                            (End definition for \__color_backend_stroke_cmyk:n and others.)
 \__color_backend_fill_separation:nn
\__color_backend_stroke_separation:nn
   \__color_backend_fill_devicen:nn
 \__color_backend_stroke_devicen:nn
                            At present, these are no-ops.
                             1150 \text{ } \csc \text{ }new_protected:Npn \__color_backend_fill_separation:nn #1#2 { }
                             1151 \cs_new_protected:Npn \__color_backend_stroke_separation:nn #1#2 { }
                             1152 \cs_new_eq:NN \__color_backend_fill_devicen:nn \__color_backend_fill_separation:nn
                             1153 \cs_new_eq:NN \__color_backend_stroke_devicen:nn \__color_backend_stroke_separation:nn
                            (End definition for \__color_backend_fill_separation:nn and others.)
  \__color_backend_devicen_init:nnn
 \__color_backend_iccbased_init:nnn
                            No support at present.
                             1154 \cs_new_protected:Npn \__color_backend_devicen_init:nnn #1#2#3 { }
                             1155 \cs_new_protected:Npn \__color_backend_iccbased_init:nnn #1#2#3 { }
                            (End definition for \__color_backend_devicen_init:nnn and \__color_backend_iccbased_init:nnn.)
                             1156 ⟨/dvisvgm⟩
                             1157 ⟨/package⟩
```
# **4 l3backend-draw Implementation**

```
1158 ⟨∗package⟩
1159 ⟨@@=draw⟩
```
#### **4.1 dvips backend**

1160 **(\*dvips)** 

\\_\_draw\_backend\_literal:n \\_\_draw\_backend\_literal:x

```
The same as literal PostScript: same arguments about positioning apply her.
```
 $1161 \text{ } \text{C}$  new eq:NN \\_draw\_backend\_literal:n \\_kernel\_backend\_literal\_postscript:n <sup>1162</sup> \cs\_generate\_variant:Nn \\_\_draw\_backend\_literal:n { x }

```
(End definition for \__draw_backend_literal:n.)
```
\\_\_draw\_backend\_begin: \\_\_draw\_backend\_end: The ps::[begin] special here deals with positioning but allows us to continue on to a matching  $ps::[end]:$  contrast with  $ps:$ , which positions but where we can't split material between separate calls. The @beginspecial/@endspecial pair are from special.pro and correct the scale and *y*-axis direction. In contrast to pgf, we don't save the current point: discussion with Tom Rokici suggested a better way to handle the necessary translations (see \\_draw\_backend\_box\_use:Nnnnn). (Note that @beginspecial/@endspecial forms a backend scope.) The [begin]/[end] lines are handled differently from the rest as they are conceptually different: not really drawing literals but instructions to dvips itself.

```
1163 \cs_new_protected:Npn \__draw_backend_begin:
1164 f
1165 \__kernel_backend_literal:n { ps::[begin] }
1166 \_draw_backend_literal:n { @beginspecial }
1167 }
1168 \cs_new_protected:Npn \ draw_backend_end:
1169 \{1170 \__draw_backend_literal:n { @endspecial }
1171 \__kernel_backend_literal:n { ps::[end] }
1172 }
```

```
(End definition for \setminus draw backend begin: and \setminus draw backend end:.)
```
\\_\_draw\_backend\_scope\_begin: \\_\_draw\_backend\_scope\_end: Scope here may need to contain saved definitions, so the entire memory rather than just the graphic state has to be sent to the stack.

```
1173 \cs_new_protected:Npn \__draw_backend_scope_begin:
1174 { \lceil \_draw_backend_literal:n { save } }
1175 \cs_new_protected:Npn \__draw_backend_scope_end:
1176 { \_draw_backend_literal:n { restore } }
```
(*End definition for* \\_\_draw\_backend\_scope\_begin: *and* \\_\_draw\_backend\_scope\_end:*.*)

```
\__draw_backend_moveto:nn
\__draw_backend_lineto:nn
     \__draw_backend_rectangle:nnnn
     \__draw_backend_curveto:nnnnnn
```
Path creation operations mainly resolve directly to PostScript primitive steps, with only the need to convert to bp. Notice that x-type expansion is included here to ensure that any variable values are forced to literals before any possible caching. There is no native rectangular path command (without also clipping, filling or stroking), so that task is done using a small amount of PostScript.

```
1177 \cs_new_protected:Npn \__draw_backend_moveto:nn #1#2
1178
1179 \__draw_backend_literal:x
1180
1181 \dim_{\text{to\_decimal\_in\_bp:n}} {#1} ~
1182 \dim_t \circ_{\text{decimal\_in\_bp:n}} \{ \#2 \} ~ moveto
1183 }
1184 }
1185 \cs_new_protected:Npn \__draw_backend_lineto:nn #1#2
1186 {
1187 \__draw_backend_literal:x
1188 \overline{f}1189 \dim_t \circ \text{decimal_in\_bp:n} \{ \#1 \} ~
1190 \dim_to_decimal_in_bp:n {#2} ~ lineto
1191 }
1192 }
1193 \cs_new_protected:Npn \__draw_backend_rectangle:nnnn #1#2#3#4
```

```
1194 \sim1195 \__draw_backend_literal:x
1196 \sim1197 \dim_to_decimal_in_bp:n {#4} ~ \dim_to_decimal_in_bp:n {#3} ~
\dim_{\text{tot}} \dim_{\text{tot}} \dim_{\text{tot}} \dim_{\text{tot}} \dim_{\text{tot}} \dim_{\text{tot}} \dim_{\text{tot}} \dim_{\text{tot}} \dim_{\text{tot}} \dim_{\text{tot}}1199 moveto~dup~0~rlineto~exch~0~exch~rlineto~neg~0~rlineto~closepath
1200 }
1201 }
1202 \cs_new_protected:Npn \__draw_backend_curveto:nnnnnn #1#2#3#4#5#6
1203 {
1204 \__draw_backend_literal:x
1205 f
\lambda1206 \dim_to_decimal_in_bp:n {#1} ~ \dim_to_decimal_in_bp:n {#2} ~
\dim_{to\_decimal\_in\_bp:n} {#3} ~ \dim_to_decimal_in_bp:n {#4} ~
\lambdadim_to_decimal_in_bp:n {#5} ~ \dim_tto_decimal_in_bp:n {#6} ~
1209 curveto
1210 }
1211 }
```
(*End definition for* \\_\_draw\_backend\_moveto:nn *and others.*)

draw backend evenodd rule: draw backend nonzero rule: \g\_\_draw\_draw\_eor\_bool

```
The even-odd rule here can be implemented as a simply switch.
```

```
1212 \cs_new_protected:Npn \__draw_backend_evenodd_rule:
1213 { \bool_gset_true:N \g__draw_draw_eor_bool }
1214 \cs_new_protected:Npn \__draw_backend_nonzero_rule:
\verb|1215|{ book_gset_false:N \lg_draw_draw_eor_bool |}1216 \bool_new:N \g__draw_draw_eor_bool
```

```
(End definition for \__draw_backend_evenodd_rule: , \__draw_backend_nonzero_rule: , and \g__-
draw draw eor bool.)
```
\\_\_draw\_backend\_closepath: \\_\_draw\_backend\_stroke: \\_\_draw\_backend\_closestroke: \\_\_draw\_backend\_fill: \\_\_draw\_backend\_fillstroke: \\_\_draw\_backend\_clip: \\_\_draw\_backend\_discardpath: \g\_\_draw\_draw\_clip\_bool Unlike PDF, PostScript doesn't track separate colors for strokes and other elements. It is also desirable to have the clip keyword after a stroke or fill. To achieve those outcomes, there is some work to do. For color, the stoke color is simple but the fill one has to be inserted by hand. For clipping, the required ordering is achieved using a T<sub>E</sub>X switch. All of the operations end with a new path instruction as they do not terminate (again in contrast to PDF).

```
1217 \cs_new_protected:Npn \__draw_backend_closepath:
1218 { \_draw_backend_literal:n { closepath } }
1219 \cs_new_protected:Npn \__draw_backend_stroke:
1220 {
1221 \__draw_backend_literal:n { gsave }
1222 \__draw_backend_literal:n { color.sc }
1223 \__draw_backend_literal:n { stroke }
1224 \__draw_backend_literal:n { grestore }
1225 \bool_if:NT \g__draw_draw_clip_bool
1226 \uparrow1227 \__draw_backend_literal:x
1228
1229 \bool_if:NT \g__draw_draw_eor_bool { eo }
1230 clip
1231 }
1232 }
1233 \__draw_backend_literal:n { newpath }
```

```
1234 \bool_gset_false:N \g__draw_draw_clip_bool
1235 }
1236 \cs_new_protected:Npn \__draw_backend_closestroke:
1237 \uparrow1238 \__draw_backend_closepath:
1239 \_draw_backend_stroke:
1240 }
1241 \cs_new_protected:Npn \__draw_backend_fill:
1242 \frac{1242}1243 \__draw_backend_literal:x
1244 \sqrt{}1245 \bool_if:NT \g__draw_draw_eor_bool { eo }
1246 fill
1247 }
1248 \bool_if:NT \g__draw_draw_clip_bool
1249 \uparrow1250 \_draw_backend_literal:x
\overline{1251} \overline{f}1252 \bool_if:NT \g__draw_draw_eor_bool { eo }
1253 clip
1254 }
1255 }
1256 \__draw_backend_literal:n { newpath }
\texttt{1257} \qquad \texttt{\texttt{book\_gset\_false:N \setminus g\_draw\_draw\_clip\_bool}}1258 }
1259 \cs_new_protected:Npn \__draw_backend_fillstroke:
1260 \frac{1}{2}1261 \__draw_backend_literal:x
1262 f
1263 \bool_if:NT \g__draw_draw_eor_bool { eo }
1264 fill
1265 }
1266 \__draw_backend_literal:n { gsave }
1267 \__draw_backend_literal:n { color.sc }
1268 \_draw_backend_literal:n { stroke }
1269 \__draw_backend_literal:n { grestore }
1270 \bool_if:NT \g__draw_draw_clip_bool
1271 \{_{1272} \qquad \qquad \backslash _{\text{--}}draw_backend_literal:x
1273 \{1274 \bool_if:NT \g__draw_draw_eor_bool { eo }
1275 clip
1276 }
1277 }
1278 \__draw_backend_literal:n { newpath }
\verb|1279| \verb| \bold_gsetfalse: N \verb| \bold_g_draw_draw_clip_bool|1280 }
1281 \cs_new_protected:Npn \__draw_backend_clip:
1282 { \bool_gset_true:N \g__draw_draw_clip_bool }
1283 \bool_new:N \g__draw_draw_clip_bool
1284 \cs_new_protected:Npn \__draw_backend_discardpath:
1285 {
1286 \bool_if:NT \g__draw_draw_clip_bool
1287 {
```

```
1288 \__draw_backend_literal:x
1289 \{1290 \bool if:NT \g draw draw eor bool { eo }
1291 clip
1292 }
1293 }
1294 \__draw_backend_literal:n { newpath }
1295 \bool_gset_false:N \g__draw_draw_clip_bool
1296 }
```

```
(End definition for \__draw_backend_closepath: and others.)
```
Converting paths to output is again a case of mapping directly to PostScript operations. <sup>1297</sup> \cs\_new\_protected:Npn \\_\_draw\_backend\_dash\_pattern:nn #1#2

```
1298 {
_{1299} \__draw_backend_literal:x
1300 \uparrow1301 [
1302 \qquad \qquad \text{exp}_{\text{args}}:Nf \quad \text{use:n}\{ \text{Clist\_map\_function:nN } \{ \#1 \} \setminus \text{draw\_backward\_dash:n } \}13041305 \dim_to_decimal_in_bp:n {#2} ~ setdash
1306 }
1307 }
1308 \cs_new:Npn \__draw_backend_dash:n #1
1309 { ~ \dim_to_decimal_in_bp:n {#1} }
1310 \cs_new_protected:Npn \__draw_backend_linewidth:n #1
1311 \sim1312 \qquad \qquad \setminus \qquad \text{draw}\text{ background literal}:x_{1313} { \dim_t o\_decimal\_in\_bp:n {#1} ~ setlinewidth }
1314 }
1315 \cs_new_protected:Npn \ draw_backend_miterlimit:n #1
1316 { \Lambda_{ad} draw_backend_literal:n { #1 ~ setmiterlimit } }
1317 \cs_new_protected:Npn \__draw_backend_cap_butt:
1318 { \_draw_backend_literal:n { 0 ~ setlinecap } }
1319 \cs_new_protected:Npn \__draw_backend_cap_round:
1320 { \lceil \_draw_backend_literal:n { 1 ~ setlinecap } }
1321 \cs_new_protected:Npn \__draw_backend_cap_rectangle:
1322 { \__draw_backend_literal:n { 2 ~ setlinecap } }
1323 \cs_new_protected:Npn \__draw_backend_join_miter:
1324 { \_draw_backend_literal:n { 0 ~ setlinejoin } }
1325 \cs_new_protected:Npn \__draw_backend_join_round:
1326 { \_draw_backend_literal:n { 1 ~ setlinejoin } }
1327 \cs_new_protected:Npn \__draw_backend_join_bevel:
1328 \{ \setminus \text{draw } \text{background } \text{literal}: n \{ 2 ~\text{setlinejoin } \} \}
```

```
(End definition for \__draw_backend_dash_pattern:nn and others.)
```
\\_\_draw\_backend\_cm:nnnn In dvips, keeping the transformations in line with the engine is unfortunately not possible for scaling and rotations: even if we decompose the matrix into those operations, there is still no backend tracking  $(cf. dvipdfmx/XTEX)$ . Thus we take the shortest path available and simply dump the matrix as given.

```
1329 \cs_new_protected:Npn \__draw_backend_cm:nnnn #1#2#3#4
1330 {
```
\\_\_draw\_backend\_dash\_pattern:nn \\_\_draw\_backend\_dash:n draw backend linewidth:n \\_draw\_backend\_miterlimit:n \\_\_draw\_backend\_cap\_butt: \\_\_draw\_backend\_cap\_round: \\_\_draw\_backend\_cap\_rectangle: \\_\_draw\_backend\_join\_miter: \\_\_draw\_backend\_join\_round: \\_\_draw\_backend\_join\_bevel:

```
1331 \_draw_backend_literal:n
1332 { [ #1 ~ #2 ~ #3 ~ #4 ~ 0 ~ 0 ] ~ concat }
1333 }
```
(*End definition for* \\_\_draw\_backend\_cm:nnnn*.*)

\ draw backend box use:Nnnnn Inside a picture @beginspecial/@endspecial are active, which is normally a good thing but means that the position and scaling would be off if the box was inserted directly. To deal with that, there are a number of possible approaches. The implementation here was suggested by Tom Rokici (author of dvips). We end the current special placement, then set the current point with a literal [begin]. As for general literals, we then use the stack to store the current point and move to it. To insert the required transformation, we have to flip the *y*-axis, once before and once after it. Then we get back to the T<sub>E</sub>X reference point to insert our content. The clean up has to happen in the right places, hence the [begin] / [end] pair around restore. Finally, we can return to "normal" drawing mode. Notice that the set up here is very similar to that in  $\setminus$  draw align currentpoint ... but the ordering of saving and restoring is different (intermixed).

```
1334 \cs_new_protected:Npn \__draw_backend_box_use:Nnnnn #1#2#3#4#5
1335 \bigcup1336 \_draw_backend_literal:n { @endspecial }
1337 \__draw_backend_literal:n { [end] }
1338 \__draw_backend_literal:n { [begin] }
1339 \__draw_backend_literal:n { save }
\lambda_{1340} \lambda_{-1}draw_backend_literal:n { currentpoint }
1341 \__draw_backend_literal:n { currentpoint~translate }
_{1342} \_draw_backend_cm:nnnn { 1 } { 0 } { 0 } { -1 }
_{1343} \_draw_backend_cm:nnnn {#2} {#3} {#4} {#5}
_{1344} \_draw_backend_cm:nnnn { 1 } { 0 } { 0 } { -1 }
1345 \__draw_backend_literal:n { neg~exch~neg~exch~translate }
_{1346} \__draw_backend_literal:n { [end] }
1347 \hbox_overlap_right:n { \box_use:N #1 }
1348 \__draw_backend_literal:n { [begin] }
1349 \__draw_backend_literal:n { restore }
_{1350} \__draw_backend_literal:n { [end] }
_{1351} \ draw backend literal:n { [begin] }
1352 \__draw_backend_literal:n { @beginspecial }
1353 }
(End definition for \__draw_backend_box_use:Nnnnn.)
```
<sup>1354</sup> ⟨*/*dvips⟩

## **4.2 LuaTEX, pdfTEX, dvipdfmx and X TEEX**

LuaT<sub>EX</sub>, pdfT<sub>EX</sub>, dvipdfmx and X<sub>T</sub>T<sub>EX</sub> directly produce PDF output and understand a shared set of specials for drawing commands.

<sup>1355</sup> ⟨∗dvipdfmx | luatex | pdftex | xetex⟩

Pass data through using a dedicated interface.

#### **4.2.1 Drawing**

\\_\_draw\_backend\_literal:n \\_\_draw\_backend\_literal:x

<sup>1356</sup> \cs\_new\_eq:NN \\_\_draw\_backend\_literal:n \\_\_kernel\_backend\_literal\_pdf:n <sup>1357</sup> \cs\_generate\_variant:Nn \\_\_draw\_backend\_literal:n { x }
```
(End definition for \__draw_backend_literal:n.)
         draw_backend_begin:
         \__draw_backend_end:
                                   No special requirements here, so simply set up a drawing scope.
                                    1358 \cs_new_protected:Npn \ draw_backend_begin:
                                    1359 { \_draw_backend_scope_begin: }
                                    1360 \cs_new_protected:Npn \__draw_backend_end:
                                    1361 { \_draw_backend_scope_end: }
                                   (End definition for \langle draw backend begin: and \langle draw backend end:.)
\__draw_backend_scope_begin:
  \__draw_backend_scope_end:
                                   Use the backend-level scope mechanisms.
                                    1362 \cs_new_eq:NN \__draw_backend_scope_begin: \__kernel_backend_scope_begin:
                                    1363 \cs_new_eq:NN \__draw_backend_scope_end: \__kernel_backend_scope_end:
                                   (End definition for \__draw_backend_scope_begin: and \__draw_backend_scope_end:.)
   \__draw_backend_moveto:nn
   \__draw_backend_lineto:nn
         \__draw_backend_curveto:nnnnnn
         \__draw_backend_rectangle:nnnn
                                   Path creation operations all resolve directly to PDF primitive steps, with only the need
                                   to convert to bp.
                                    1364 \cs_new_protected:Npn \_draw_backend_moveto:nn #1#2
                                    1365 {
                                    1366 \_draw_backend_literal:x
                                    _{1367} { \dim_to_decimal_in_bp:n {#1} ~ \dim_to_decimal_in_bp:n {#2} ~ m }
                                    1368 }
                                    1369 \cs_new_protected:Npn \_draw_backend_lineto:nn #1#2
                                    1370 \sim \sim1371 \ draw backend literal:x
                                    1372 { \dim to decimal in bp:n {#1} ~ \dim to decimal in bp:n {#2} ~ l }
                                    1373 }
                                    1374 \cs_new_protected:Npn \__draw_backend_curveto:nnnnnn #1#2#3#4#5#6
                                    1375 \{1376 \__draw_backend_literal:x
                                    1377 \sim1378 \dim_t to_decimal_in_bp:n {#1} ~ \dim_t to_decimal_in_bp:n {#2} ~
                                    \dim_{\text{tot}} \dim_{\text{tot}} \lim_{1380} \dim_to_decimal_in_bp:n {#5} ~ \dim_to_decimal_in_bp:n {#6} ~
                                    1381 c
                                    1382 }
                                    1383 }
                                    1384 \cs_new_protected:Npn \__draw_backend_rectangle:nnnn #1#2#3#4
                                    1385 {
                                    1386 \__draw_backend_literal:x
                                    1387 {
                                    1388 \dim_to_decimal_in_bp:n {#1} ~ \dim_to_decimal_in_bp:n {#2} ~
                                    \lambda1389 \dim_to_decimal_in_bp:n {#3} ~ \dim_to_decimal_in_bp:n {#4} ~
                                    1390 re
                                    1391 }
                                    1392 }
                                   (End definition for \__draw_backend_moveto:nn and others.)
          \__draw_backend_evenodd_rule:
          \__draw_backend_nonzero_rule:
       \g__draw_draw_eor_bool
                                   The even-odd rule here can be implemented as a simply switch.
                                    1393 \cs_new_protected:Npn \__draw_backend_evenodd_rule:
                                    1394 { \bool_gset_true:N \g__draw_draw_eor_bool }
                                    1395 \cs_new_protected:Npn \__draw_backend_nonzero_rule:
```

```
\textit{\texttt{1396}} \quad \textit{\{} \ \} \textit{bool\_gset\_false:} \ \textit{\texttt{N}} \ \textit{\texttt{g\_draw\_draw\_eor\_bool}} \ \textit{\texttt{P}}
```

```
1397 \bool new:N \g draw draw eor bool
```
(*End definition for* \\_\_draw\_backend\_evenodd\_rule: *,* \\_\_draw\_backend\_nonzero\_rule: *, and* \g\_\_ draw\_draw\_eor\_bool*.*)

Converting paths to output is again a case of mapping directly to PDF operations.

```
1398 \cs_new_protected:Npn \__draw_backend_closepath:
1399 { \_draw_backend_literal:n { h } }
1400 \cs_new_protected:Npn \ draw_backend_stroke:
1401 { \_draw_backend_literal:n { S } }
1402 \cs_new_protected:Npn \__draw_backend_closestroke:
1403 \quad {\{\ } \ draw backend literal:n { s } }
1404 \cs_new_protected:Npn \__draw_backend_fill:
1405 \{1406 \_draw_backend_literal:x
1407 { f \bool_if:NT \g__draw_draw_eor_bool * }
1408 }
1409 \cs_new_protected:Npn \__draw_backend_fillstroke:
1410 \frac{1}{2}1411 \qquad \qquad draw backend literal:x
1412 { B \bool_if:NT \g_draw_draw_eor_bool * }
1413 }
1414 \cs_new_protected:Npn \__draw_backend_clip:
1415 {
1416 \qquad \qquad draw backend literal:x
1417 { W \bool_if:NT \g__draw_draw_eor_bool * }
1418 }
1419 \cs_new_protected:Npn \__draw_backend_discardpath:
```
 $1420$  { \\_draw\_backend\_literal:n { n } }

(*End definition for* \\_\_draw\_backend\_closepath: *and others.*)

Converting paths to output is again a case of mapping directly to PDF operations. 1421 \cs\_new\_protected:Npn \\_draw\_backend\_dash\_pattern:nn #1#2

```
1422 \frac{1422}{ }1423 \_draw_backend_literal:x
1424 \{1425 [
1426 \exp_args:Nf \use:n
1427 { \clowndownarrows} { \clowndownarrows} { \clowndownarrows}1428 ] ~
\begin{array}{ccc}\n \frac{1429}{1430}\n \end{array} \dim_to_decimal_in_bp:n {#2} ~ d
1430 }
1431 }
1432 \cs_new:Npn \__draw_backend_dash:n #1
1433 \quad {\sim \dim \text{ to decimal in bp:n } {#1}}1434 \cs_new_protected:Npn \__draw_backend_linewidth:n #1
1435 \, \uparrow1436 \_draw_backend_literal:x
_{1437} { \dim_{\text{to\_decimal\_in\_bp:n} {#1} ~ w }
1438 }
1439 \cs_new_protected:Npn \__draw_backend_miterlimit:n #1
1440 { \lceil \_draw_backend_literal:x { #1 ~ M } }
1441 \cs_new_protected:Npn \__draw_backend_cap_butt:
_{1442} { \_draw_backend_literal:n { 0 ~ J } }
1443 \cs_new_protected:Npn \__draw_backend_cap_round:
```
\\_\_draw\_backend\_closepath: \\_\_draw\_backend\_stroke: \\_\_draw\_backend\_closestroke: \\_\_draw\_backend\_fill: \\_\_draw\_backend\_fillstroke: \\_\_draw\_backend\_clip: \\_\_draw\_backend\_discardpath:

\\_\_draw\_backend\_dash\_pattern:nn \\_\_draw\_backend\_dash:n \\_\_draw\_backend\_linewidth:n \\_\_draw\_backend\_miterlimit:n \\_\_draw\_backend\_cap\_butt: \\_\_draw\_backend\_cap\_round: \\_\_draw\_backend\_cap\_rectangle: \\_\_draw\_backend\_join\_miter: \\_\_draw\_backend\_join\_round: \\_\_draw\_backend\_join\_bevel:

```
1444 { \_draw_backend_literal:n { 1 ~ J } }
1445 \cs_new_protected:Npn \__draw_backend_cap_rectangle:
1446 \{ \setminus \text{draw backward literal}: n \{ 2 ~\sim~ J \} \}1447 \cs_new_protected:Npn \__draw_backend_join_miter:
1448 { \__draw_backend_literal:n { 0 ~ j } }
1449 \cs_new_protected:Npn \__draw_backend_join_round:
1450 \{ \ \ \}_{\_}draw\_background\_literal:n \ \{ \ 1 \ \ \ \ j \ \}1451 \cs_new_protected:Npn \__draw_backend_join_bevel:
_{1452} { \_draw_backend_literal:n { 2 ~ j } }
```
(*End definition for* \\_\_draw\_backend\_dash\_pattern:nn *and others.*)

\\_\_draw\_backend\_cm:nnnn \\_\_draw\_backend\_cm\_aux:nnnn Another split here between  $\text{LuaffX}/\text{pdfTeX}$  and  $\text{divi}\rho\text{dfmx}/\text{X}/\text{fffx}$ . In the former, we have a direct method to maintain alignment: the backend can use a matrix itself. For  $\alpha$  dvipdfmx/X $\alpha$ T<sub>E</sub>X, we can to decompose the matrix into rotations and a scaling, then use those operations as they are handled by the backend. (There is backend support for matrix operations in  $\text{div}\text{pd}\text{fm}$  X<sub>T</sub>T<sub>F</sub>X, but as a matched pair so not suitable for the "stand alone" transformation set up here.) The specials used here are from xdvipdfmx originally: they are well-tested, but probably equivalent to the pdf: versions!

```
1453 \cs_new_protected:Npn \_draw_backend_cm:nnnn #1#2#3#4
1454 \overline{f}1455 ⟨∗luatex | pdftex⟩
1456 \ kernel backend matrix:n { #1 ~ #2 ~ #3 ~ #4 }
1457 ⟨/luatex | pdftex⟩
1458 ⟨∗dvipdfmx | xetex⟩
_{1459} \__draw_backend_cm_decompose:nnnnN {#1} {#2} {#3} {#4}
1460 \_draw_backend_cm_aux:nnnn
1461 (/dvipdfmx | xetex)
1462 }
1463 (*dvipdfmx | xetex)
1464 \text{ } \cs_new_protected:Npn \_draw_backend_cm_aux:nnnn #1#2#3#4
1465 {
\lambda_{1466} \lambda_{-2} kernel_backend_literal:x
1467 \{1468 x:rotate~
1469 \text{tp\_compare:} \text{nNnTF } \{ \text{\#1} \} = \text{c\_zero\_fp}1470 \{0\}_{1471} { \fp_eval:n { round ( -#1 , 5 ) } }
1472 }
1473 \__kernel_backend_literal:x
1474 \uparrow1475 x:scale~
1476 \{ [fp] \in \text{val}: n \{ [round ( #2 , 5 ) ] \} ~\sim \}1477 \fp_eval:n { round ( #3 , 5 ) }
1478 }
1479 \__kernel_backend_literal:x
1480 {
1481 x:rotate~
1482 \{fp\_compare:nMnTF \{H4\} = \c_{zero\_fp}\}1483 \{0\}_{1484} { \fp_eval:n { round ( -#4, 5 ) } }
1485 }
1486 }
1487 ⟨/dvipdfmx | xetex⟩
```
(*End definition for* \\_\_draw\_backend\_cm:nnnn *and* \\_\_draw\_backend\_cm\_aux:nnnn*.*)

\\_\_draw\_backend\_cm\_decompose:nnnnN \\_\_draw\_backend\_cm\_decompose\_auxi:nnnnN \\_\_draw\_backend\_cm\_decompose\_auxii:nnnnN \\_\_draw\_backend\_cm\_decompose\_auxiii:nnnnN Internally, transformations for drawing are tracked as a matrix. Not all engines provide a way of dealing with this: if we use a raw matrix, the engine looses track of positions (for example for hyperlinks), and this is not desirable. They do, however, allow us to track rotations and scalings. Luckily, we can decompose any (two-dimensional) matrix into two rotations and a single scaling:

$$
\begin{bmatrix} A & B \\ C & D \end{bmatrix} = \begin{bmatrix} \cos \beta & \sin \beta \\ -\sin \beta & \cos \beta \end{bmatrix} \begin{bmatrix} w_1 & 0 \\ 0 & w_2 \end{bmatrix} \begin{bmatrix} \cos \gamma & \sin \gamma \\ -\sin \gamma & \cos \gamma \end{bmatrix}
$$

The parent matrix can be converted to

$$
\begin{bmatrix} A & B \\ C & D \end{bmatrix} = \begin{bmatrix} E & H \\ -H & E \end{bmatrix} + \begin{bmatrix} F & G \\ G & -F \end{bmatrix}
$$

From these, we can find that

$$
\frac{w_1 + w_2}{2} = \sqrt{E^2 + H^2}
$$

$$
\frac{w_1 - w_2}{2} = \sqrt{F^2 + G^2}
$$

$$
\gamma - \beta = \tan^{-1}(G/F)
$$

$$
\gamma + \beta = \tan^{-1}(H/E)
$$

at which point we just have to do various pieces of re-arrangement to get all of the values. (See J. Blinn, *IEEE Comput. Graph. Appl.*, 1996, **16**, 82–88.) There is one wrinkle: the PostScript (and PDF) way of specifying a transformation matrix exchanges where one would normally expect *B* and *C* to be.

```
1488 ⟨∗dvipdfmx | xetex⟩
1489 \cs_new_protected:Npn \__draw_backend_cm_decompose:nnnnN #1#2#3#4#5
1490 \{1491 \use:x
1492 {
1493 \__draw_backend_cm_decompose_auxi:nnnnN
1494 \{ \ \{ fp\_eval:n \} \{ \ #1 + #4) / 2 \} \}1495 \{ \ \{ fp\_eval:n \ \{ \ (\#1 - #4) \ / \ 2 \ \} \ \}1496 \{ \n\} \{ \n\infty \} \{ \n\infty \} \{ \n\infty \}<sup>1497</sup> \{ \{ fp\_eval:n \} (\#3 - #2) / 2 \}1498
1499 #5
1500 }
1501 \text{ } \text{ } \text{ } \text{ } \text{ } \text{ } \text{ } \text{ } \text{ } \text{ } \text{ } \text{ } \text{ } \text{ } \text{ } \text{ } \text{ } \text{ } \text{ } \text{ } \text{ } \text{ } \text{ } \text{ } \text{ } \text{ } \text{ } \text{ } \text{ } \text{ } \text{ } \text1502 \frac{1502}{150}1503 \use:x
1504 \uparrow1505 \__draw_backend_cm_decompose_auxii:nnnnN
1506 \{ \forall np \text{ eval: } n \{ 2 * sqrt ( #1 * #1 + #4 * #4 ) } \}1507 \{ \ \{ \text{fp\_eval:n} \} \ 2 * sqrt \ (\ #2 * #2 + #3 * #3 ) \ \} \}1508 \{ \ \{ fp\_eval:n \} \}1509 \{ \ \langle fp\_eval:n \ \{ \ \ \text{stand} \ \ (\ \#4 \ \ , \ \#1 \ \ ) \ \} \ \}1510 }
1511 #5
```

```
1512 }
1513 \cs_new_protected:Npn \__draw_backend_cm_decompose_auxii:nnnnN #1#2#3#4#5
1514 \sim1515 \use:x
1516 \uparrow1517 \__draw_backend_cm_decompose_auxiii:nnnnN
1518 \{ \ \{ \ pp\_eval:n \} \ ( \ #4 - #3 ) \ / 2 \}1519 \{ \ \{ fp\_eval:n \} \ ( \ #1 + #2 ) \ / 2 \} \}1520 \{ \ \{ fp\_eval:n \} \ \{ \ #1 - #2 \ \} \ \} \}1521 \{ \ \{ \ pp\_eval:n \} \ ( \ #4 + #3 ) \ / 2 \}1522 }
1523 \frac{1}{5}1524 }
1525 \cs_new_protected:Npn \__draw_backend_cm_decompose_auxiii:nnnnN #1#2#3#4#5
1526 \{1527 \fp compare:nNnTF { abs ( #2 ) } > { abs ( #3 ) }
1528 { #5 {#1} {#2} {#3} {#4} }
1529 { #5 {#1} {#3} {#2} {#4} }
1530 }
1531 ⟨/dvipdfmx | xetex⟩
(End definition for \__draw_backend_cm_decompose:nnnnN and others.)
```
\\_\_draw\_backend\_box\_use:Nnnnn Inserting a TEX box transformed to the requested position and using the current matrix is done using a mixture of TEX and low-level manipulation. The offset can be handled by TEX, so only any rotation/skew/scaling component needs to be done using the matrix operation. As this operation can never be cached, the scope is set directly not using the draw version.

```
1532 \cs_new_protected:Npn \__draw_backend_box_use:Nnnnn #1#2#3#4#5
1533 \, \{1534 \ kernel backend scope begin:
1535 ⟨∗luatex | pdftex⟩
1536 \__draw_backend_cm:nnnn {#2} {#3} {#4} {#5}
1537 ⟨/luatex | pdftex⟩
1538 ⟨∗dvipdfmx | xetex⟩
1539 \__kernel_backend_literal:n
1540 \{ pdf: \text{btrans~} \text{matrix~} \#2 \sim #3 \sim #4 \sim #5 \sim 0 \sim 0 \}1541 ⟨/dvipdfmx | xetex⟩
1542 \hbox overlap right:n { \box use:N #1 }
1543 ⟨∗dvipdfmx | xetex⟩
1544 \__kernel_backend_literal:n { pdf:etrans }
1545 ⟨/dvipdfmx | xetex⟩
1546 \_kernel_backend_scope_end:
1547 }
```
(*End definition for* \\_\_draw\_backend\_box\_use:Nnnnn*.*) <sup>1548</sup> ⟨*/*dvipdfmx | luatex | pdftex | xetex⟩

## **4.3 dvisvgm backend**

<sup>1549</sup> ⟨∗dvisvgm⟩

\\_\_draw\_backend\_literal:n \\_\_draw\_backend\_literal:x

The same as the more general literal call.

```
1550 \text{ \&} new_eq:NN \__draw_backend_literal:n \__kernel_backend_literal_svg:n
1551 \cs generate variant:Nn \ draw backend literal:n { x }
```
(*End definition for* \\_\_draw\_backend\_literal:n*.*)

\\_\_draw\_backend\_scope\_begin: \\_\_draw\_backend\_scope\_end:

Use the backend-level scope mechanisms.

```
1552 \cs_new_eq:NN \__draw_backend_scope_begin: \__kernel_backend_scope_begin:
1553 \cs_new_eq:NN \__draw_backend_scope_end: \__kernel_backend_scope_end:
```

```
(End definition for \__draw_backend_scope_begin: and \__draw_backend_scope_end:.)
```
draw\_backend\_begin: \\_\_draw\_backend\_end:

A drawing needs to be set up such that the co-ordinate system is translated. That is done inside a scope, which as described below

```
1554 \cs_new_protected:Npn \ draw_backend_begin:
1555 {
1556 \__kernel_backend_scope_begin:
1557 \_kernel_backend_scope:n { transform="translate({?x},{?y})~scale(1,-1)" }
1558 }
1559 \cs_new_eq:NN \__draw_backend_end: \__kernel_backend_scope_end:
(End definition for \__draw_backend_begin: and \__draw_backend_end:.)
```
\\_\_draw\_backend\_moveto:nn \\_\_draw\_backend\_lineto:nn \\_\_draw\_backend\_rectangle:nnnn \\_\_draw\_backend\_curveto:nnnnnn \\_\_draw\_backend\_add\_to\_path:n \g\_\_draw\_backend\_path\_tl

Once again, some work is needed to get path constructs correct. Rather then write the values as they are given, the entire path needs to be collected up before being output in one go. For that we use a dedicated storage routine, which adds spaces as required. Since paths should be fully expanded there is no need to worry about the internal x-type expansion.

```
1560 \cs_new_protected:Npn \__draw_backend_moveto:nn #1#2
1561 \sim1562 \_draw_backend_add_to_path:n
1563 { M \sim \dim_to\_decimal:n {#1} ~ \dim_to_decimal:n {#2} }
1564 }
1565 \cs_new_protected:Npn \_draw_backend_lineto:nn #1#2
1566 {
1567 \__draw_backend_add_to_path:n
1568 { L ~ \dim_to_decimal:n {#1} ~ \dim_to_decimal:n {#2} }
1569 }
1570 \cs_new_protected:Npn \_draw_backend_rectangle:nnnn #1#2#3#4
1571 \frac{f}{f}1572 \__draw_backend_add_to_path:n
1573 \sim1574 M ~ \dim to decimal:n {#1} ~ \dim to decimal:n {#2}
1575 h ~ \dim to decimal:n {#3} ~
1576 v \sim \dim to decimal:n {\#4} ~
1577 h ~ \dim to decimal:n { -#3 } ~
1578 Z
1579 }
1580 }
1581 \cs_new_protected:Npn \__draw_backend_curveto:nnnnnn #1#2#3#4#5#6
1582 \frac{1582}{1582}1583 \ draw backend add to path:n
1584 \uparrow1585 C \cdot1586 \dim to decimal:n {#1} ~ \dim to decimal:n {#2}1587 \dim_t \cdot \text{decimal:} n \{ #3 } \sim \dim_t \cdot \text{decimal:} n \{ #4 }1588 \dim_t o_{\text{decimal}:n \{ \#5 \} ~ \dim_t o_{\text{decimal}:n \{ \#6 \}1589 }
```

```
1590 }
1591 \text{ } \csc_1new_protected:Npn \__draw_backend_add_to_path:n #1
1592 \uparrow1593 \tl_gset:Nx \g__draw_backend_path_tl
1594 \uparrow\chi_{1595} \chi_{g_{150}} draw_backend_path_tl
1596 \tilde{l} \tilde{l} \tilde{l} \tilde{l} \tilde{l} \tilde{l} \tilde{l} \tilde{l} \tilde{l} \tilde{l} \tilde{l} \tilde{l} \tilde{l} \tilde{l} \tilde{l} \tilde{l} \tilde{l} \tilde{l} \tilde{l} \tilde{l} \tilde{l} \tilde{l} \tilde{l} \tilde{l} \tilde{l} \tilde{l} \tilde{l}1597 \#11598 }
1599 }
1600 \tl_new:N \g__draw_backend_path_tl
```
(*End definition for* \\_\_draw\_backend\_moveto:nn *and others.*)

\\_\_draw\_backend\_evenodd\_rule: \\_\_draw\_backend\_nonzero\_rule:

```
The fill rules here have to be handled as scopes.
1601 \cs_new_protected:Npn \__draw_backend_evenodd_rule:
1602 { \_kernel_backend_scope:n { fill-rule="evenodd" } }
1603 \cs_new_protected:Npn \__draw_backend_nonzero_rule:
```

```
1604 { \_kernel_backend_scope:n { fill-rule="nonzero" } }
```
(*End definition for* \\_\_draw\_backend\_evenodd\_rule: *and* \\_\_draw\_backend\_nonzero\_rule:*.*)

\\_\_draw\_backend\_path:n \\_\_draw\_backend\_closepath: \\_\_draw\_backend\_stroke: draw\_backend\_closestroke: \\_\_draw\_backend\_fill: \\_\_draw\_backend\_fillstroke: \\_\_draw\_backend\_clip: \\_\_draw\_backend\_discardpath: \g\_\_draw\_draw\_clip\_bool \g\_\_draw\_draw\_path\_int the same. <sup>1608</sup> {

```
Setting fill and stroke effects and doing clipping all has to be done using scopes. This
means setting up the various requirements in a shared auxiliary which deals with the
bits and pieces. Clipping paths are reused for path drawing: not essential but avoids
constructing them twice. Discarding a path needs a separate function as it's not quite
```

```
1605 \cs_new_protected:Npn \__draw_backend_closepath:
1606 { \__draw_backend_add_to_path:n { Z } }
1607 \text{ } cs new protected:Npn \_draw_backend_path:n #1
1609 \bool_if:NTF \g__draw_draw_clip_bool
1610 \{1611 \int_gincr:N \g__kernel_clip_path_int
\bigcup_{1612} draw_backend_literal:x
1613 \{1614 < clipPath~id = " 13cp \int_use:N \g__kernel_clip_path_int " >
1615 \{ 2n1 \}1616 <path~d=" \g__draw_backend_path_tl "/> { ?nl }
1617 \langle /clipPath > { ? nl }
1618 <
1619 use~xlink:href =
1620 "\c_hash_str l3path \int_use:N \g__draw_backend_path_int " ~
1621 \#11622 />
1623 }
1624 \__kernel_backend_scope:x
1625 \uparrow1626 clip-path =
1627 "url( \c_{hash\_str} l3cp \intnt_use:N \g_{\text{center}} clip_path_int)"
1628 }
1629 }
1630 {
1631 \_draw_backend_literal:x
```

```
1632 \{ \text{ {}'qath ~ d=''} \; \text{\${g_}$_draw_backend_path_t1" ~*~\#1 \; \text{ }\}1633 }
1634 \tl_gclear:N \g__draw_backend_path_tl
1635 \bool_gset_false:N \g__draw_draw_clip_bool
1636 }
1637 \int_new:N \g__draw_backend_path_int
1638 \cs_new_protected:Npn \__draw_backend_stroke:
1639 { \__draw_backend_path:n { style="fill:none" } }
1640 \cs_new_protected:Npn \__draw_backend_closestroke:
1641 \frac{1}{2}1642 \__draw_backend_closepath:
1643 \__draw_backend_stroke:
1644 }
1645 \cs_new_protected:Npn \__draw_backend_fill:
1646 {\__draw_backend_path:n { style="stroke:none" } }
1647 \cs_new_protected:Npn \__draw_backend_fillstroke:
1648 { \__draw_backend_path:n { } }
1649 \cs_new_protected:Npn \__draw_backend_clip:
1650 { \bool_gset_true:N \g__draw_draw_clip_bool }
1651 \bool_new:N \g__draw_draw_clip_bool
1652 \cs_new_protected:Npn \__draw_backend_discardpath:
1653 {
1654 \bool_if:NT \g__draw_draw_clip_bool
1655 \sim1656 \int_gincr:N \g__kernel_clip_path_int
\big\{\_\_draw\_background\_literal:x1658 \qquad \qquad \qquad \qquad \qquad \qquad \qquad \qquad \qquad \qquad \qquad \qquad \qquad \qquad \qquad \qquad \qquad \qquad \qquad \qquad \qquad \qquad \qquad \qquad \qquad \qquad \qquad \qquad \qquad \qquad \qquad \qquad \qquad \qquad \qquad \qquad 1659 < clipPath~id = " 13cp \int int\_use:N \g_{\text{center}}/clip\_path\_int " >
1660 { ?nl }
1661 <path~d=" \g__draw_backend_path_tl "/> { ?nl }
1662 < /clipPath >
1663 }
\big\{\sum\_k\infty\} kernel_backend_scope:x
1665 \sim1666 clip-path =
1667 "url(\c_hash_str l3cp\int_use:N\g__kernel_clip_path_int)"
1668 }
1669 }
_{1670} \tl_gclear:N \g__draw_path_tl
1671 \bool_gset_false:N \g__draw_draw_clip_bool
1672 }
```

```
(End definition for \__draw_backend_path:n and others.)
```
All of these ideas are properties of scopes in SVG. The only slight complexity is converting the dash array properly (doing any required maths).

```
1673 \cs_new_protected:Npn \__draw_backend_dash_pattern:nn #1#2
1674 {
1675 \use:x
1676 \{1677 \qquad \qquad \qquad draw backend dash aux:nn
1678 { \clist_map_function:nN {#1} \_draw_backend_dash:n }
1679 \{ \dim\_to\_decimal:n \{ \#2 \} \}1680 }
```
\\_\_draw\_backend\_dash\_pattern:nn \\_\_draw\_backend\_dash:n \\_\_draw\_backend\_dash\_aux:nn \\_\_draw\_backend\_linewidth:n \\_\_draw\_backend\_miterlimit:n \\_\_draw\_backend\_cap\_butt: \\_\_draw\_backend\_cap\_round: \\_\_draw\_backend\_cap\_rectangle: \\_\_draw\_backend\_join\_miter: \\_\_draw\_backend\_join\_round: \\_\_draw\_backend\_join\_bevel:

```
1681 }
                           1682 \cs_new:Npn \__draw_backend_dash:n #1
                           1683 \quad {\text{ } , \text{ } \dim \text{ to decimal in } bp:n \{ \#1 \} }1684 \cs_new_protected:Npn \__draw_backend_dash_aux:nn #1#2
                           1685 {
                           1686 \_kernel_backend_scope:x
                           1687 {
                           1688 stroke-dasharray
                           1689 "
                           \text{1690} \text{1690} \text{12}. \text{1690}1691 f none \}1692 \{ \text{use\_none:n #1 } \}1693 \boldsymbol{H} \boldsymbol{\sim}1694 stroke-offset=" #2 "
                           1695 }
                           1696 }
                           1697 \cs_new_protected:Npn \__draw_backend_linewidth:n #1
                           1698 { \__kernel_backend_scope:x { stroke-width=" \dim_to_decimal:n {#1} " } }
                           1699 \cs_new_protected:Npn \__draw_backend_miterlimit:n #1
                           1700 { \__kernel_backend_scope:x { stroke-miterlimit=" #1 " } }
                           1701 \cs_new_protected:Npn \__draw_backend_cap_butt:
                           1702 { \__kernel_backend_scope:n { stroke-linecap="butt" } }
                           1703 \cs_new_protected:Npn \__draw_backend_cap_round:
                           _{1704} { \ kernel backend scope:n { stroke-linecap="round" } }
                           1705 \cs_new_protected:Npn \__draw_backend_cap_rectangle:
                           1706 { \_kernel_backend_scope:n { stroke-linecap="square" } }
                           1707 \cs_new_protected:Npn \__draw_backend_join_miter:
                           1708 { \_kernel_backend_scope:n { stroke-linejoin="miter" } }
                           1709 \cs_new_protected:Npn \__draw_backend_join_round:
                           1710 { \_kernel_backend_scope:n { stroke-linejoin="round" } }
                           1711 \cs_new_protected:Npn \__draw_backend_join_bevel:
                           1712 { \__kernel_backend_scope:n { stroke-linejoin="bevel" } }
                          (End definition for \__draw_backend_dash_pattern:nn and others.)
\__draw_backend_cm:nnnn The four arguments here are floats (the affine matrix), the last two are a displacement
                          vector.
                           1713 \cs_new_protected:Npn \_draw_backend_cm:nnnn #1#2#3#4
                           1714 \{1715 \_kernel_backend_scope:n
                           1716 \qquad \qquad \qquad \qquad \qquad1717 transform =
                           1718 " matrix ( #1, #2, #3, #4, Opt, Opt) "
                           1719 }
                           1720 }
                          (End definition for \__draw_backend_cm:nnnn.)
   \ draw backend box use:Nnnnn No special savings can be made here: simply displace the box inside a scope. As there is
                          nothing to re-box, just make the box passed of zero size.
                           1721 \cs_new_protected:Npn \__draw_backend_box_use:Nnnnn #1#2#3#4#5
                           1722 \uparrow1723 \_kernel_backend_scope_begin:
                           1724 \__draw_backend_cm:nnnn {#2} {#3} {#4} {#5}
```

```
45
```

```
1725 \__kernel_backend_literal_svg:n
1726 \{1727 < g ~
1728 stroke="none"~
1729 transform="scale(-1,1)~translate({?x},{?y})~scale(-1,-1)"
1730 >
1731 }
1732 \text{box_set}_wd:Nn #1 { 0pt }
1733 \box_set_ht:Nn #1 { Opt }
1734 \box_set_dp:Nn #1 { 0pt }
1735 \box_use:N #1
1736 \__kernel_backend_literal_svg:n { </g> }
1737 \__kernel_backend_scope_end:
1738 }
```
(*End definition for* \\_\_draw\_backend\_box\_use:Nnnnn*.*)

<sup>1739</sup> ⟨*/*dvisvgm⟩

<sup>1740</sup> ⟨*/*package⟩

# **5 l3backend-graphics Implementation**

```
1741 ⟨∗package⟩
1742 \langle \texttt{@=graphics} \rangle
```
\\_graphics\_backend\_loaded:n To deal with file load ordering. Plain users are on their own.

```
1743 \cs_new_protected:Npn \__graphics_backend_loaded:n #1
1744 \{1745 \cs_if_exist:NTF \hook_gput_code:nnn
1746 \left\{ \begin{array}{ccc} 1746 & & & \end{array} \right\}1747 \hook_gput_code:nnn
1748 { file / l3graphics.sty / after }
1749 { backend }
1750 {#1}
1751 }
1752 {#1}
1753 }
```
(*End definition for* \\_\_graphics\_backend\_loaded:n*.*)

#### **5.1 dvips backend**

1754 **〈\*dvips**〉

```
\l_graphics_search_ext_seq
```

```
1755 \__graphics_backend_loaded:n
1756 { \seq_set_from_clist:Nn \l_graphics_search_ext_seq { .eps , .ps } }
(End definition for \l_graphics_search_ext_seq. This variable is documented on page ??.)
```
\\_\_graphics\_backend\_getbb\_eps:n \\_\_graphics\_backend\_getbb\_ps:n

Simply use the generic function.

```
1757 \_graphics_backend_loaded:n
1758 {
1759 \cs_new_eq:NN \__graphics_backend_getbb_eps:n \__graphics_read_bb:n
\cos\theta \cs_new_eq:NN \_graphics_backend_getbb_ps:n \_graphics_read_bb:n
1761 }
```
(*End definition for* \\_\_graphics\_backend\_getbb\_eps:n *and* \\_\_graphics\_backend\_getbb\_ps:n*.*)

\\_\_graphics\_backend\_include\_eps:n \\_\_graphics\_backend\_include\_ps:n

```
The special syntax is relatively clear here: remember we need PostScript sizes here.
1762 \cs_new_protected:Npn \__graphics_backend_include_eps:n #1
1763 {
1764 \__kernel_backend_literal:x
1765 f
1766 PSfile = #1 \c_space_tl
1767 llx = \dim_to_decimal_in_bp:n \l__graphics_llx_dim \c_space_tl
11y = \dim_to\_decimal\_in\_bp:n \l1\_graphics\_lly\_dim \c\_space_t11769 urx = \dim_t \circ \deg_t \in \ell_1, \ldots \ldots \deg_t \in \ell_11770 ury = \dim_t \circ \text{decimal_in\_bp:n} \ l_-graphics_ury\_dim1771 }
1772 }
1773 \cs_new_eq:NN \__graphics_backend_include_ps:n \__graphics_backend_include_eps:n
```
(*End definition for* \\_\_graphics\_backend\_include\_eps:n *and* \\_\_graphics\_backend\_include\_ps:n*.*)

\\_\_graphics\_backend\_get\_pagecount:n

1774 \\_\_graphics\_backend\_loaded:n  $1775$  { \cs\_new\_eq:NN \\_\_graphics\_backend\_get\_pagecount:n \\_\_graphics\_get\_pagecount:n }

(*End definition for* \\_\_graphics\_backend\_get\_pagecount:n*.*)

<sup>1776</sup> ⟨*/*dvips⟩

## 5.2 LuaT<sub>E</sub>X and pdfT<sub>E</sub>X backends

1777  $\langle *luates \mid pdftex\rangle$ 

```
\l_graphics_search_ext_seq
```
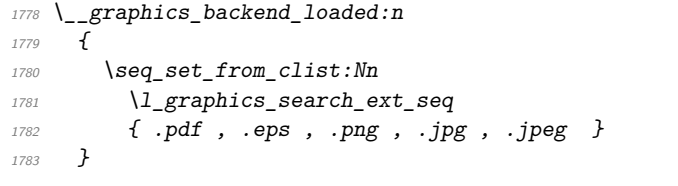

(*End definition for* \l\_graphics\_search\_ext\_seq*. This variable is documented on page* **??***.*)

\l\_graphics\_graphics\_attr\_tl In PDF mode, additional attributes of an graphic (such as page number) are needed both to obtain the bounding box and when inserting the graphic: this occurs as the graphic dictionary approach means they are read as part of the bounding box operation. As such, it is easier to track additional attributes using a dedicated tl rather than build up the same data twice.

```
1784 \tl_new:N \l__graphics_graphics_attr_tl
```
(*End definition for* \l\_\_graphics\_graphics\_attr\_tl*.*)

Getting the bounding box here requires us to box up the graphic and measure it. To deal with the difference in feature support in bitmap and vector graphics but keeping the common parts, there is a little work to do in terms of auxiliaries. The key here is to notice that we need two forms of the attributes: a "short" set to allow us to track for caching, and the full form to pass to the primitive.

 $1785 \text{ }$  \cs\_new\_protected:Npn \\_graphics\_backend\_getbb\_jpg:n #1

\\_\_graphics\_backend\_getbb\_auxiii:n \\_\_graphics\_backend\_dequote:w

\\_\_graphics\_backend\_getbb\_jpg:n \\_\_graphics\_backend\_getbb\_jpeg:n \\_\_graphics\_backend\_getbb\_pdf:n \\_\_graphics\_backend\_getbb\_png:n \\_\_graphics\_backend\_getbb\_auxi:n \\_\_graphics\_backend\_getbb\_auxii:n

```
1786 \sim1787 \int_zero:N \l__graphics_page_int
1788 \tl_clear:N \l__graphics_pagebox_tl
1789 \tl_set:Nx \l__graphics_graphics_attr_tl
1790 \uparrow1791 \tl_if_empty:NF \l_graphics_decodearray_str
1792 \{ \text{ :D \setminus l\_graphs\_decoder} \}1793 \bool_if:NT \l__graphics_interpolate_bool
1794 \{ \cdot I \}1795 }
1796 \tl_clear:N \l__graphics_graphics_attr_tl
1797 \bigcup_{-}graphics_backend_getbb_auxi:n {#1}
1798 }
1799 \cs_new_eq:NN \__graphics_backend_getbb_jpeg:n \__graphics_backend_getbb_jpg:n
\textit{1800} \ \texttt{\&Cs\_new\_eq:} \ \textit{NN} \ \texttt{\&C2} graphics\_backend\_getbb\_png:n \ \texttt{\&C2} graphics\_backend\_getbb\_jpg:n1801 \cs_new_protected:Npn \_graphics_backend_getbb_pdf:n #1
1802 {
1803 \tl_clear:N \l__graphics_decodearray_str
1804 \qquad \texttt{\textbackslash} \texttt{bool\_set\_false}:\texttt{N} \setminus l\_graphics\_interpolate\_bool1805 \tl_set:Nx \l__graphics_graphics_attr_tl
1806 \sqrt{ }1807 : \l__graphics_pagebox_tl
1808 \int_compare:nNnT \l__graphics_page_int > 1
1809 \{ :P \setminus int\_use:N \setminus l\_graphics\_page\_int \}1810 }
\label{eq:31} \begin{array}{lll} \text{\tiny{1811}} & \quad \quad \backslash_{\text{\tiny{}}\text{\tiny{}}\text{\tiny{}}\text{\tiny{}}\text{graphics}\text{\tiny{}}\text{\tiny{}}\text{background}\text{\tiny{}}\text{getbb}\text{\tiny{}}\text{auxi}:n\text{\tiny{}}\text{\tiny{}}\text{\tiny{}}\text{\tiny{}}\text{\tiny{}}\text{\tiny{}}\text{\tiny{}}\text{\tiny{}}\text{\tiny{}}\text{\tiny{}}\text{\tiny{}}\text{\tiny{}}\text{\tiny{}}\text{\tiny{}}\text{\tiny{}}\text{\tiny{}}\text{\tiny{}}\text{\tiny{}}\text{\tiny{}}\text1812 }
1813 \cs_new_protected:Npn \__graphics_backend_getbb_auxi:n #1
1814 {
\bigcup_{1815} \__graphics_bb_restore:xF { #1 \l__graphics_graphics_attr_tl }
1816 \{ \ \ }_{\_{} {as} \} \{ \ \ }_{\_{} \} \}1817 }
```
Measuring the graphic is done by boxing up: for PDF graphics we could use \tex\_pdfximagebbox:D, but if doesn't work for other types. As the box always starts at (0*,* 0) there is no need to worry about the lower-left position. Quotes need to be *removed* as LuaT<sub>EX</sub> does not like them here.

```
1818 \cs_new_protected:Npn \__graphics_backend_getbb_auxii:n #1
1819 \sim1820 \exp_args:Ne \__graphics_backend_getbb_auxiii:n
1821 { \_graphics_backend_dequote:w #1 " #1 " \s_graphics_stop }
1822 \int_const:cn { c_graphics_ #1 \l_graphics_graphics_attr_tl _int }
1823 { \tex_the:D \tex_pdflastximage:D }
_{1824} \ graphics bb save:x { #1 \l graphics graphics attr tl }
1825 }
1826 \cs_new_protected:Npn \__graphics_backend_getbb_auxiii:n #1
1827 {
1828 \tex_immediate:D \tex_pdfximage:D
1829 \bool lazy or:nnT
1830 { \l__graphics_interpolate_bool }
1831 \{  ! \ \{  1 \ \} \1832 {
1833 attr ~
1834 \{
```

```
\verb|\til_if\_empty: NF \ \l, \_graphics\_decoder\_str_{1836} { /Decode~[ \l__graphics_decodearray_str ] }
1837 \bool if:NT \l_graphics interpolate bool
1838 \{ /Interpolate~true }
1839 }
1840 }
1841 \int \int \int \text{number:} nNnT \ } \int \int \text{graphics\_page\_int} > 01842 { page ~ \int_use:N \l__graphics_page_int }
1843 \tl_if_empty:NF \l__graphics_pagebox_tl
1844 { \lceil \cdot \rceil { \lceil \cdot \cdot \rceil { \lceil \cdot \cdot \rceil }
1845 \{41\}1846 \hbox_set:Nn \l__graphics_internal_box
1847 { \tex_pdfrefximage:D \tex_pdflastximage:D }
1848 \dim_set:Nn \l__graphics_urx_dim { \box_wd:N \l__graphics_internal_box }
\verb|1049| = \dim\_set: Nn \ l1\_graphics\_ury\_dim \{ \boxtimes_ht: N \ l2\_graphics\_internal\_box \}1850 }
1851 \cs_new:Npn \_graphics_backend_dequote:w #1 " #2 " #3 \s_graphics_stop {#2}
```
(*End definition for* \\_\_graphics\_backend\_getbb\_jpg:n *and others.*)

Images are already loaded for the measurement part of the code, so inclusion is straightforward, with only any attributes to worry about. The latter carry through from determination of the bounding box.

```
1852 \cs_new_protected:Npn \__graphics_backend_include_jpg:n #1
1853 \{1854 \tex_pdfrefximage:D
1855 \int int_use:c { c__graphics_ #1 \l__graphics_graphics_attr_tl _int }
1856 }
1857 \cs_new_eq:NN \__graphics_backend_include_jpeg:n \__graphics_backend_include_jpg:n
1858 \cs_new_eq:NN \__graphics_backend_include_pdf:n \__graphics_backend_include_jpg:n
1859 \cs_new_eq:NN \__graphics_backend_include_png:n \__graphics_backend_include_jpg:n
```
(*End definition for* \\_\_graphics\_backend\_include\_jpg:n *and others.*)

EPS graphics may be included in  $\text{LuaTrX}/\text{pdfText}$  by conversion to PDF: this requires restricted shell escape. Modelled on the epstopdf LATEX 2*ε* package, but simplified, conversion takes place here if we have shell access.

```
1860 \sys if shell: T
1861 {
{\tt \label{thm:1362} 1862} \verb| \str_new:N \l__graphics_backend_dir_str1863 \str_new:N \l__graphics_backend_name_str
1864 \str_new:N \l__graphics_backend_ext_str
1865 \cs_new_protected:Npn \__graphics_backend_getbb_eps:n #1
1866 {
1867 \file_parse_full_name:nNNN {#1}
1868 \l_graphics_backend_dir_str
1869 \l__graphics_backend_name_str
1870 \l_graphics_backend_ext_str
1871 \exp_args:Nx \__graphics_backend_getbb eps:nn
1872 f
_{1873} \exp args:Ne \ kernel file name quote:n
1874 \{1875 \l__graphics_backend_name_str
1876 - \str_tail:N \l__graphics_backend_ext_str
```
\\_\_graphics\_backend\_include\_jpg:n \\_\_graphics\_backend\_include\_jpeg:n \\_\_graphics\_backend\_include\_pdf:n \\_\_graphics\_backend\_include\_png:n

\\_\_graphics\_backend\_getbb\_eps:n \\_\_graphics\_backend\_getbb\_eps:nm \\_\_graphics\_backend\_include\_eps:n \l\_\_graphics\_backend\_dir\_str

\l\_\_graphics\_backend\_name\_str

\l\_\_graphics\_backend\_ext\_str

```
1877 -converted-to.pdf
                       1878 }
                       1879 }
                       1880 {#1}
                       1881 }
                       1882 \cs_new_protected:Npn \__graphics_backend_getbb_eps:nn #1#2
                       1883 {
                       1884 \file_compare_timestamp:nNnT {#2} > {#1}
                       1885 \{1886 \sys_shell_now:n
                       1887 { repstopdf ~ #2 ~ #1 }
                       1888 }
                       \verb|1889| \label{t1} $$ \t1_set:Nn \l1_graphics_final_name_str {#1}1890 \_graphics_backend_getbb_pdf:n {#1}
                       1891 }
                       1892 \cs_new_protected:Npn \__graphics_backend_include_eps:n #1
                       1893 {
                       1894 \file_parse_full_name:nNNN {#1}
                       1895 \l__graphics_backend_dir_str \l__graphics_backend_name_str \l__graphics_backend_extrre
                       1896 \exp_args:Nx \__graphics_backend_include_pdf:n
                       1897 \{1898 \exp_args:Ne \__kernel_file_name_quote:n
                       \overline{1899} \overline{1899}1900 \l__graphics_backend_name_str
                       1901 - \str_tail:N \l__graphics_backend_ext_str
                       1902 -converted-to.pdf
                       1903 }
                       1904 }
                       1905 }
                       1906 }
                      (End definition for \__graphics_backend_getbb_eps:n and others.)
\_graphics_backend_get_pagecount:n Simply load and store.
                       1907 \cs_new_protected:Npn \__graphics_backend_get_pagecount:n #1
                       1908 {
                       1909 \tex_immediate:D \tex_pdfximage:D {#1}
                       1910 \int_const:cn { c__graphics_ #1 _pages_int }
```

```
(End definition for \__graphics_backend_get_pagecount:n.)
```
 $1911$  { \int\_use:N \tex\_pdflastximagepages:D }

<sup>1913</sup> ⟨*/*luatex | pdftex⟩

<sup>1912</sup> }

## **5.3 dvipdfmx backend**

<sup>1914</sup> ⟨∗dvipdfmx | xetex⟩

\l\_graphics\_search\_ext\_seq

```
1915 \_graphics_backend_loaded:n
1916 {
1917 \hspace{15pt} \texttt{\textcolor{blue}{\textbf{Seq\_set\_from\_clist:}}\textbf{Nn }\backslash l\_graphs\_search\_ext\_seq}1918 \{ .pdf , .eps , .ps , .png , .jpg ., jpeg , .bmp }
1919 }
```
(*End definition for* \l\_graphics\_search\_ext\_seq*. This variable is documented on page* **??***.*)

Simply use the generic functions: only for dvipdfmx in the extraction cases.

\\_\_graphics\_backend\_getbb\_eps:n \\_\_graphics\_backend\_getbb\_jpg:n \\_\_graphics\_backend\_getbb\_jpeg:n \\_\_graphics\_backend\_getbb\_pdf:n \\_\_graphics\_backend\_getbb\_png:n \\_\_graphics\_backend\_getbb\_bmp:n

```
1921 {
1922 \cs_new_eq:NN \__graphics_backend_getbb_eps:n \__graphics_read_bb:n
1923 \cs_new_eq:NN \__graphics_backend_getbb_ps:n \__graphics_read_bb:n
1924 }
1925 ⟨∗dvipdfmx⟩
1926 \cs_new_protected:Npn \__graphics_backend_getbb_jpg:n #1
1927 \uparrow1928 \int \int_0^{\frac{1}{2}} \ln t \int_0^{\frac{1}{2}} \ln t1929 \tl_clear:N \l__graphics_pagebox_tl
1930 \_graphics_extract_bb:n {#1}
1931 }
1932 \cs_new_eq:NN \__graphics_backend_getbb_jpeg:n \__graphics_backend_getbb_jpg:n
1933 \cs_new_eq:NN \__graphics_backend_getbb_png:n \__graphics_backend_getbb_jpg:n
1934 \cs_new_eq:NN \__graphics_backend_getbb_bmp:n \__graphics_backend_getbb_jpg:n
1935 \cs_new_protected:Npn \__graphics_backend_getbb_pdf:n #1
1936 \uparrow\verb|1937| + \verb|12_clear:N \l_2raphics_decodearray_str|1938 \bool_set_false:N \l__graphics_interpolate_bool
_{1939} \_graphics_extract_bb:n {#1}
1940 }
1941 ⟨/dvipdfmx⟩
```
(*End definition for* \\_\_graphics\_backend\_getbb\_eps:n *and others.*)

\g\_\_graphics\_track\_int Used to track the object number associated with each graphic.

\\_\_graphics\_backend\_include\_eps:n \\_\_graphics\_backend\_include\_ps:n \\_\_graphics\_backend\_include\_jpg:n 1942 \int\_new:N \g\_\_graphics\_track\_int

(*End definition for* \g\_\_graphics\_track\_int*.*)

<sup>1920</sup> \\_\_graphics\_backend\_loaded:n

The special syntax depends on the file type. There is a difference in how PDF graphics are best handled between dvipdfmx and  $X \n\Pi F X$ : for the latter it is better to use the primitive route. The relevant code for that is included later in this file.

```
1943 \cs_new_protected:Npn \__graphics_backend_include_eps:n #1
1944 \overline{f}1945 \_kernel_backend_literal:x
1946 \uparrow1947 PSfile = #1 \c_space_tl
11x = \dim_to\_decimal\_in\_bp:n \l1\_graphics\_llx\_dim \c\_space_t111y = \dim_to\_decimal\_in\_bp:n \l1\_graphics\_lly\_dim \c\_space_t11950 urx = \dim_{\text{tot}} decimal_in_bp:n l_{\text{1-graphics\_urx\_dim}} c_{\text{1-gra}}1951 ury = \dim_to_decimal_in_bp:n \l__graphics_ury_dim
1952 }
1953 }
1954 \cs_new_eq:NN \__graphics_backend_include_ps:n \__graphics_backend_include_eps:n
1955 \cs_new_protected:Npn \__graphics_backend_include_jpg:n #1
1956 { \__graphics_backend_include_auxi:nn {#1} { image } }
1957 \cs_new_eq:NN \__graphics_backend_include_jpeg:n \__graphics_backend_include_jpg:n
1958 \cs_new_eq:NN \__graphics_backend_include_png:n \__graphics_backend_include_jpg:n
1959 \cs_new_eq:NN \__graphics_backend_include_bmp:n \__graphics_backend_include_jpg:n
1960 ⟨∗dvipdfmx⟩
```
\\_\_graphics\_backend\_include\_jpseg:n \\_\_graphics\_backend\_include\_pdf:n \\_\_graphics\_backend\_include\_png:n \\_\_graphics\_backend\_include\_bmp:n \\_\_graphics\_backend\_include\_auxi:nn \\_\_graphics\_backend\_include\_auxii:nnn \\_\_graphics\_backend\_include\_auxii:xnn \\_\_graphics\_backend\_include\_auxiii:nnn

```
1961 \cs_new_protected:Npn \__graphics_backend_include_pdf:n #1
1962 { \__graphics_backend_include_auxi:nn {#1} { epdf } }
```
<sup>1963</sup> ⟨*/*dvipdfmx⟩

Graphic inclusion is set up to use the fact that each image is stored in the PDF as an XObject. This means that we can include repeated images only once and refer to them. To allow that, track the nature of each image: much the same as for the direct PDF mode case.

```
1964 \cs_new_protected:Npn \__graphics_backend_include_auxi:nn #1#2
1965 \uparrow1966 \__graphics_backend_include_auxii:xnn
1967 \uparrow1968 \tl_if_empty:NF \l__graphics_pagebox_tl
1969 \{ : \lceil \cdot \rceil = 1 \text{ graphs} \text{ is } 2 \text{ graphs} \}1970 \int \int \ln t \cdot \text{compare:} n \ln T \ \lvert \ \lvert \ \ \text{graphics\_page\_int} > 11971 { :P \int_use:N \l__graphics_page_int }
1972 \tl_if_empty:NF \l__graphics_decodearray_str
1973 \{ \text{ : } D \setminus l\_\text{graphics\_decodearray\_str } \}1974 \bool_if:NT \l__graphics_interpolate_bool
1975 \{ \cdot I \}1976 }
1977 {#1} {#2}
1978 }
1979 \cs_new_protected:Npn \__graphics_backend_include_auxii:nnn #1#2#3
1980 {
1981 \int_if_exist:cTF { c__graphics_ #2#1 _int }
1982 {
1983 \_kernel_backend_literal:x
1984 { pdf:usexobj~@graphic \int_use:c { c__graphics_ #2#1 _int } }
1985 }
1986 \{\ \setminus \_\text{graphics}\_\text{backend}\_\text{include}\_\text{auxiii:nnn} {#2} {#1} {#3} }
1987 }
1988 \cs_generate_variant:Nn \__graphics_backend_include_auxii:nnn { x }
```
Inclusion using the specials is relatively straight-forward, but there is one wrinkle. To get the pagebox correct for PDF graphics in all cases, it is necessary to provide both that information and the bbox argument: odd things happen otherwise!

```
1989 \cs_new_protected:Npn \__graphics_backend_include_auxiii:nnn #1#2#3
1990 \uparrow1991 \int_gincr:N \g__graphics_track_int
1992 \int_const:cn { c_graphics_ #1#2 _int } { \g__graphics_track_int }
1993 \__kernel_backend_literal:x
1994 {
1995 pdf:#3~
1996 @graphic \int_use:c { c__graphics_ #1#2 _int } \sim1997 \hspace{20pt} \verb|\int_{compare:nNnT \l__graphics_page_int > 1}1998 { page ~ \int_use:N \l__graphics_page_int \c_space_tl }
1999 \text{t1}_if\_empty:NF \setminus 1_graphics_pagebox_t12000 \left\{\right.2001 pagebox ~ \l graphics pagebox tl \c space tl
              bbox ~\lambdadim_to_decimal_in_bp:n \l__graphics_llx_dim \c_space_tl
2004 \dim_to_decimal_in_bp:n \l__graphics_lly_dim \c_space_tl
2005 \dim_to_decimal_in_bp:n \l__graphics_urx_dim \c_space_tl
```

```
2006 \dim_to_decimal_in_bp:n \l__graphics_ury_dim \c_space_tl
2007 }
2008 (#1)
2009 \bool_lazy_or:nnT
2010 { \l__graphics_interpolate_bool }
2011 \{ ! \tilde{t} \tilde{t} \tilde{t} \tilde{t} \tilde{t} \tilde{t} \tilde{t} \tilde{t} \tilde{t} \tilde{t} \tilde{t} \tilde{t} \tilde{t} \tilde{t} \tilde{t} \tilde{t} \tilde{t} \tilde{t} \tilde{t} \tilde{t} \tilde{t} \tilde{t} \tilde{t}2012 \{2013 <<
2014 \tl_if_empty:NF \l__graphics_decodearray_str
_{2015} \qquad \qquad { /Decode~[ \l__graphics_decodearray_str ] }
2016 \bool_if:NT \l__graphics_interpolate_bool
2017 { /Interpolate~true> }
2018 >>
2019 }
2020 }
2021 }
```
(*End definition for* \\_\_graphics\_backend\_include\_eps:n *and others.*)

```
\__graphics_backend_get_pagecount:n
```
 ⟨∗dvipdfmx⟩ \\_\_graphics\_backend\_loaded:n { \cs\_new\_eq:NN \\_\_graphics\_backend\_get\_pagecount:n \\_\_graphics\_get\_pagecount:n } ⟨*/*dvipdfmx⟩

(*End definition for* \\_\_graphics\_backend\_get\_pagecount:n*.*)

<sup>2026</sup> ⟨*/*dvipdfmx | xetex⟩

# **5.4 X TEEX backend**

#### <sup>2027</sup> ⟨∗xetex⟩

For X<sub>T</sub>T<sub>E</sub>X, there are two primitives that allow us to obtain the bounding box without needing extractbb. The only complexity is passing the various minor variations to a common core process. The  $X \notin T$ <sub>EX</sub> primitive omits the text box from the page box specification, so there is also some "trimming" to do here.

```
2028 \cs_new_protected:Npn \__graphics_backend_getbb_jpg:n #1
2029 {
2030 \int_zero:N \l__graphics_page_int
2031 \tl_clear:N \l__graphics_pagebox_tl
2032 \__graphics_backend_getbb_auxi:nN {#1} \tex_XeTeXpicfile:D
2033 }
2034 \cs_new_eq:NN \__graphics_backend_getbb_jpeg:n \__graphics_backend_getbb_jpg:n
2035 \cs_new_eq:NN \__graphics_backend_getbb_png:n \__graphics_backend_getbb_jpg:n
2036 \cs_new_eq:NN \__graphics_backend_getbb_bmp:n \__graphics_backend_getbb_jpg:n
2037 \cs_new_protected:Npn \__graphics_backend_getbb_pdf:n #1
2038 f
2039 \tl_clear:N \l__graphics_decodearray_str
       2040 \bool_set_false:N \l__graphics_interpolate_bool
       \__graphics_backend_getbb_auxi:nN {#1} \tex_XeTeXpdffile:D
2042 - 32043 \cs_new_protected:Npn \__graphics_backend_getbb_auxi:nN #1#2
2044 \sim2045 \int_compare:nNnTF \l__graphics_page_int > 1
```
\\_\_graphics\_backend\_getbb\_jpg:n \\_\_graphics\_backend\_getbb\_jpeg:n \\_\_graphics\_backend\_getbb\_pdf:n \\_\_graphics\_backend\_getbb\_png:n \\_\_graphics\_backend\_getbb\_bmp:n \\_\_graphics\_backend\_getbb\_auxi:nN \\_\_graphics\_backend\_getbb\_auxii:nnN \\_\_graphics\_backend\_getbb\_auxii:VnN \\_\_graphics\_backend\_getbb\_auxiii:nNnn \\_\_graphics\_backend\_getbb\_auxiv:nnNnn \\_\_graphics\_backend\_getbb\_auxiv:VnNnn \\_\_graphics\_backend\_getbb\_auxv:nNnn \\_\_graphics\_backend\_getbb\_auxv:nNnn \\_\_graphics\_backend\_getbb\_pagebox:w

```
2046 \{ \ \}_{\_}graphics\_backend\_getbb\_auxii:VnN \ \lq\_{_}graphics\_page\_int \ \{41\} \ #2 \}2047 { \_graphics_backend_getbb_auxiii:nNnn {#1} #2 { :P 1 } { page 1 } }
                           2040 }
                           2049 \cs_new_protected:Npn \__graphics_backend_getbb_auxii:nnN #1#2#3
                           2050 { \_graphics_backend_getbb_auxiii:nNnn {#2} #3 { :P #1 } { page #1 } }
                           2051 \text{ (cs\_generate\_variant:} Mn \_graphics_backend_getbb_auxii:nnN { V }
                           2052 \cs_new_protected:Npn \__graphics_backend_getbb_auxiii:nNnn #1#2#3#4
                           2053 \uparrow2054 \tl_if_empty:NTF \l__graphics_pagebox_tl
                           2055 { \_graphics_backend_getbb_auxiv:VnNnn \l_graphics_pagebox_tl }
                           2056 { \_graphics_backend_getbb_auxv:nNnn }
                           2057 {#1} #2 {#3} {#4}
                           2058 }
                           2059 \cs_new_protected:Npn \__graphics_backend_getbb_auxiv:nnNnn #1#2#3#4#5
                           2060 {
                           2061 \use:x
                           2062 {
                           \sum_{2063} \_graphics_backend_getbb_auxv:nNnn {#2} #3 { : #1 #4 }
                           2064 {
                           2065 #5
                           2066 \tl_if_blank:nF {#1}
                           2067 { \c_space_tl \__graphics_backend_getbb_pagebox:w #1 }
                           \begin{array}{ccc}\n 2068 & & & \text{ } \\
 2069 & & & \text{ } \\
 \end{array}20692070 }
                           2071 \text{ } \texttt{cos\_generate\_variant:} Nn \texttt{log\_graphics\_background\_getbb\_auxiv:}nnNnn { V }
                           2072 \cs_new_protected:Npn \__graphics_backend_getbb_auxv:nNnn #1#2#3#4
                           2073 \uparrow2074 \qquad \qquad \qquad graphics bb restore:nF {#1#3}
                           2075 \{ \ \ \}_{\_}graphics_backend_getbb_auxvi:nNnn \{ #1\} #2 \{ #3\} \{ #4\} }
                           2076 }
                           2077 \cs_new_protected:Npn \__graphics_backend_getbb_auxvi:nNnn #1#2#3#4
                           2078 {
                           2079 \hbox_set:Nn \l__graphics_internal_box { #2 #1 ~ #4 }
                           \lambda_{2080} \dim_set:Nn \l__graphics_urx_dim { \box_wd:N \l__graphics_internal_box }
                           \lambda_{2081} \dim_set:Nn \l__graphics_ury_dim { \box_ht:N \l__graphics_internal_box }
                           2082 \ _graphics_bb_save:n {#1#3}
                           2083 }
                           2084 \cs_new:Npn \__graphics_backend_getbb_pagebox:w #1 box {#1}
                          (End definition for \__graphics_backend_getbb_jpg:n and others.)
\Box graphics backend include pdf:n For PDF graphics, properly supporting the pagebox concept in X\overline{A}TFX is best done using
                          the \tex_XeTeXpdffile:D primitive. The syntax here is the same as for the graphic
                          measurement part, although we know at this stage that there must be some valid setting
                          for \l_graphics_pagebox_tl.
```

```
2085 \cs_new_protected:Npn \__graphics_backend_include_pdf:n #1
2086 {
_{2087} \verb|{}| \verb|{} \verb|{}| \verb|{} \verb|{}| \verb|{}| \verb|{}| \verb|{}| \verb|{}| \verb|{}| \verb|{}| \verb|{}| \verb|{}| \verb|{}| \verb|{}| \verb|{}| \verb|{}| \verb|{}| \verb|{}| \verb|{}| \verb|{}| \verb|{}| \verb|{}| \verb|{}| \verb|{}| \verb|{}| \verb|{}|\verb|12088| \verb|112| \verb|122| \verb|122| \verb|122| \verb|122| \verb|122| \verb|122| \verb|122| \verb|122| \verb|122| \verb|122| \verb|122| \verb|122| \verb|122| \verb|122| \verb|122| \verb|122| \verb|122| \verb|122| \verb|122| \verb|122| \verb|122| \verb|122| \verb|122| \verb|122| \verb|122| \verb|122| \verb|122| \verb|122| \verb|122| \2089 { page ~ \int_use:N \l__graphics_page_int \c_space_tl }
2090 \exp_after:wN \__graphics_backend_getbb_pagebox:w \l__graphics_pagebox_tl
2091 }
```

```
(End definition for \__graphics_backend_include_pdf:n.)
```
\ graphics backend get pagecount:n Very little to do here other than cover the case of a non-PDF file.

```
2092 \cs_new_protected:Npn \__graphics_backend_get_pagecount:n #1
2093 f
2094 \int_const:cn { c__graphics_ #1 _pages_int }
2095 {
2096 \int_max:nn
2097 { \int_use:N \tex_XeTeXpdfpagecount:D #1 ~ }
2098 { 1 }
2099 }
2100 }
```
(*End definition for* \\_\_graphics\_backend\_get\_pagecount:n*.*)

<sup>2101</sup> ⟨*/*xetex⟩

<sup>2102</sup> ⟨∗dvisvgm⟩

### **5.5 dvisvgm backend**

```
\l_graphics_search_ext_seq
```
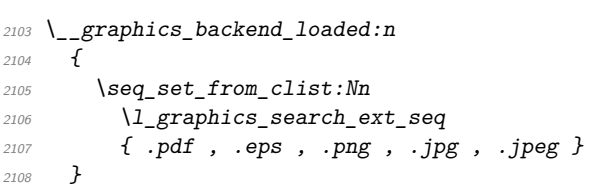

(*End definition for* \l\_graphics\_search\_ext\_seq*. This variable is documented on page* **??***.*)

\ graphics backend getbb eps:n Simply use the generic function.

<sup>2124</sup> }

```
2109 \__graphics_backend_loaded:n
2110 { \csc new_eq:NN \csc-graphics_backend_getbb_eps:n \csc-graphics_read_bb:n }
```

```
(End definition for \__graphics_backend_getbb_eps:n.)
```
\\_\_graphics\_backend\_getbb\_png:n These can be included by extracting the bounding box data.

```
\__graphics_backend_getbb_jpg:n
\__graphics_backend_getbb_jpeg:n
                          2111 \cs_new_protected:Npn \__graphics_backend_getbb_jpg:n #1
                          2112 \{2113 \int \int_0^{\infty} \left( \int_0^{\infty} \right) d\mu2114 \tl_clear:N \l__graphics_pagebox_tl
                          2115 \qquad \qquad \qquad graphics extract bb:n {#1}
                          2116 }
                          _{2117} \cs_new_eq:NN \__graphics_backend_getbb_jpeg:n \__graphics_backend_getbb_jpg:n
                          2118 \cs_new_eq:NN \__graphics_backend_getbb_png:n \__graphics_backend_getbb_jpg:n
                          (End definition for \__graphics_backend_getbb_png:n , \__graphics_backend_getbb_jpg:n , and \__-
                         graphics_backend_getbb_jpeg:n.)
\ graphics backend getbb pdf:n Same as for dvipdfmx: use the generic function
                          2119 \cs_new_protected:Npn \__graphics_backend_getbb_pdf:n #1
                          2120 \sim f
                          2121 \tl clear:N \l graphics decodearray str
                          2122 \bool_set_false:N \l__graphics_interpolate_bool
                          2123 \_graphics_extract_bb:n {#1}
```
(*End definition for* \\_\_graphics\_backend\_getbb\_pdf:n*.*)

is the same as the dvips code.)

\\_\_graphics\_backend\_include\_eps:n \\_\_graphics\_backend\_include\_pdf:n \\_\_graphics\_backend\_include:nn

```
2125 \cs_new_protected:Npn \__graphics_backend_include_eps:n #1
2126 { \__graphics_backend_include:nn { PSfile } {#1} }
2127 \cs_new_protected:Npn \__graphics_backend_include_pdf:n #1
2128 { \__graphics_backend_include:nn { pdffile } {#1} }
2129 \cs_new_protected:Npn \__graphics_backend_include:nn #1#2
2130 \{\sum_{2131} \__kernel_backend_literal:x
2132 {
2133 #1 = #2 \ (c \text{ space } t12134 llx = \dim_to_decimal_in_bp:n \l__graphics_llx_dim \c_space_tl
2135 lly = \dim_to\_decimal\_in\_bp:n \l1\_graphics\_lly\_dim \c\_space_tl2136 urx = \dim_{\text{to}_d} decimal_in_bp:n \lceil \frac{1}{2} \rceil araphics_urx_dim \lceil c \rfloor space_tl
2137 ury = \dim_to_decimal_in_bp:n \l__graphics_ury_dim
2138 }
2139 }
```
The special syntax is relatively clear here: remember we need PostScript sizes here. (This

(*End definition for* \\_\_graphics\_backend\_include\_eps:n *,* \\_\_graphics\_backend\_include\_pdf:n *, and* \\_\_graphics\_backend\_include:nn*.*)

\\_\_graphics\_backend\_include\_png:n \\_\_graphics\_backend\_include\_jpg:n \\_\_graphics\_backend\_include\_jpeg:n \ graphics backend include bitmap quote:w The backend here has built-in support for basic graphic inclusion (see dvisvgm.def for a more complex approach, needed if clipping, *etc.*, is covered at the graphic backend level). The only issue is that #1 must be quote-corrected. The dvisvgm:img operation quotes the file name, but if it is already quoted (contains spaces) then we have an issue: we simply strip off any quotes as a result.

```
2140 \cs_new_protected:Npn \__graphics_backend_include_png:n #1
2141 {
2142 \__kernel_backend_literal:x
2143 \{2144 dvisvgm:img~
2145 \dim_{\text{tot}} \text{decimal:n} { \lceil \frac{1 - \text{graphics\_ury\_dim}}{1 - \text{graphics\_ary\_dim}} \rceil ~
2146 \dim to decimal:n { \lceil \frac{1}{2146} \rceil araphics ury dim } ~
2147 \big\{\_\_grab{2148} \Big\} \Big\{ \_\_grab{2148} \Big\}21482149 }
2150 \cs_new_eq:NN \__graphics_backend_include_jpeg:n \__graphics_backend_include_png:n
2151 \cs_new_eq:NN \__graphics_backend_include_jpg:n \__graphics_backend_include_png:n
2152 \cs new:Npn \ graphics backend include bitmap quote:w #1 " #2 " #3 \s graphics stop
2153 { " #2 " }
```
(*End definition for* \\_\_graphics\_backend\_include\_png:n *and others.*)

\\_\_graphics\_backend\_get\_pagecount:n

```
2154 \__graphics_backend_loaded:n
2155 { \cs_new_eq:NN \__graphics_backend_get_pagecount:n \__graphics_get_pagecount:n }
(End definition for \__graphics_backend_get_pagecount:n.)
```
<sup>2156</sup> ⟨*/*dvisvgm⟩

<sup>2157</sup> ⟨*/*package⟩

# **6 l3backend-pdf Implementation**

```
2158 ⟨∗package⟩
```
<sup>2159</sup> ⟨@@=pdf⟩

Setting up PDF resources is a complex area with only limited documentation in the engine manuals. The following code builds heavily on existing ideas from hyperref work by Sebastian Rahtz and Heiko Oberdiek, and significant contributions by Alexander Grahn, in addition to the specific code referenced a various points.

## **6.1 Shared code**

A very small number of items that belong at the backend level but which are common to all backends.

\l\_\_pdf\_internal\_box

<sup>2160</sup> \box\_new:N \l\_\_pdf\_internal\_box

(*End definition for* \l\_\_pdf\_internal\_box*.*)

## **6.2 dvips backend**

<sup>2161</sup> ⟨∗dvips⟩

\\_\_pdf\_backend\_pdfmark:n \\_\_pdf\_backend\_pdfmark:x Used often enough it should be a separate function.

```
2162 \cs_new_protected:Npn \__pdf_backend_pdfmark:n #1
2163 { \__kernel_backend_postscript:n { mark #1 ~ pdfmark } }
2164 \cs_generate_variant:Nn \__pdf_backend_pdfmark:n { x }
```
(*End definition for* \\_\_pdf\_backend\_pdfmark:n*.*)

#### **6.2.1 Catalogue entries**

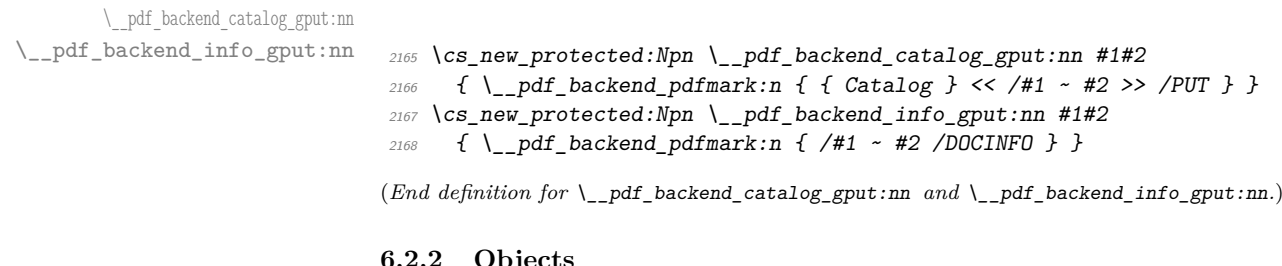

#### **6.2.2 Objects**

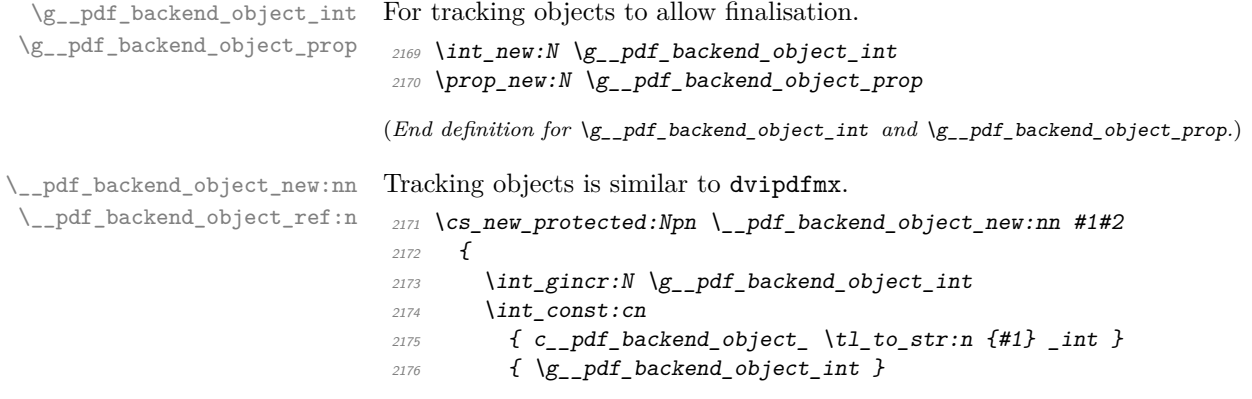

```
2177 \prop_gput:Nnn \g__pdf_backend_object_prop {#1} {#2}
2178 }
2179 \cs_new:Npn \_pdf_backend_object_ref:n #1
2180 { { pdf. obj \int use: c \nightharpoonup c.pdf backend_object_ \tl_to_str:n {#1} _int } } }
```
(*End definition for* \\_\_pdf\_backend\_object\_new:nn *and* \\_\_pdf\_backend\_object\_ref:n*.*)

This is where we choose the actual type: some work to get things right.

```
2181 \cs_new_protected:Npn \__pdf_backend_object_write:nn #1#2
2182 \{2183 \ pdf backend pdfmark:x
2184 {
2185 /_objdef ~ \__pdf_backend_object_ref:n {#1}
2186 /type
2187 \str_case_e:nn
2188 \{ \pmb{\text{prop\_item:} Mn } \gmb{\text{g\_pdf\_background\_object prop \#1}} \}2189 {
2190 { array } { /array }
2191 { dict } { /dict }
2192 { fstream } { /stream }
2193 { stream } { /stream }
2194 }
2195 /OBJ
2196 }
2197 \use: c
2198 { __pdf_backend_object_write_ \prop_item:Nn \g__pdf_backend_object_prop {#1} :nn }
2199 { \__pdf_backend_object_ref:n {#1} } {#2}
2200 - 32201 \cs_generate_variant:Nn \__pdf_backend_object_write:nn { nx }
2202 \cs_new_protected:Npn \__pdf_backend_object_write_array:nn #1#2
2203 \{2204 \ pdf backend pdfmark: x
2205 { #1 ~0~ [ ~ \exp_not:n {#2} ~ ] ~ /PUTINTERVAL }
2206 }
2207 \cs_new_protected:Npn \__pdf_backend_object_write_dict:nn #1#2
2208 {
2209 \__pdf_backend_pdfmark:x
2210 { #1 << \exp_not:n {#2} >> /PUT }
2211 }
2212 \cs_new_protected:Npn \__pdf_backend_object_write_fstream:nn #1#2
2213 \sqrt{21}2214 \text{key} \text{args}: Nx2215 \__pdf_backend_object_write_fstream:nnn {#1} #2
2216 }
2217 \cs_new_protected:Npn \__pdf_backend_object_write_fstream:nnn #1#2#3
2218 \{2219 \__kernel_backend_postscript:n
2220 \epsilon2221 SDict ~ begin ~
2222 mark ~ #1 ~ << #2 >> /PUT ~ pdfmark ~
2223 mark ~ #1 ~ ( #3 )~ ( r )~ file ~ /PUT ~ pdfmark ~
2224 end
2225 }
2226 }
```
\\_\_pdf\_backend\_object\_write:nn \\_\_pdf\_backend\_object\_write:nx \\_\_pdf\_backend\_object\_write\_array:nn \\_\_pdf\_backend\_object\_write\_dict:nn \\_\_pdf\_backend\_object\_write\_fstream:nn \\_\_pdf\_backend\_object\_write\_stream:nn \\_\_pdf\_backend\_object\_write\_stream:nnn

```
2227 \cs_new_protected:Npn \__pdf_backend_object_write_stream:nn #1#2
2228 \{2229 \text{key} \text{args}: Nx2230 \__pdf_backend_object_write_stream:nnn {#1} #2
2231 }
2232 \cs_new_protected:Npn \__pdf_backend_object_write_stream:nnn #1#2#3
2233 \{2234 \__kernel_backend_postscript:n
2235 \{2236 mark ~ #1 ~ ( #3 ) /PUT ~ pdfmark ~
2237 mark ~ #1 ~ << #2 >> /PUT ~ pdfmark
2238 \frac{2}{3}2239 }
```
(*End definition for* \\_\_pdf\_backend\_object\_write:nn *and others.*)

\cs\_new\_protected:Npn \\_\_pdf\_backend\_object\_now:nn #1#2

No anonymous objects, so things are done manually.

\\_\_pdf\_backend\_object\_now:nn \\_\_pdf\_backend\_object\_now:nx

```
2241 f
                                   2242 \int_gincr:N \g__pdf_backend_object_int
                                   2243 \qquad \qquad \qquad \Delta \qquad \qquad \qquad \qquad \qquad \qquad \qquad \qquad \qquad \qquad \qquad \qquad \qquad \qquad \qquad \qquad \qquad \qquad \qquad \qquad \qquad \qquad \qquad \qquad \qquad \qquad \qquad \qquad \qquad \qquad \qquad \qquad \qquad \2244 f
                                   2245 /_objdef ~ { pdf.obj \int_use:N \g__pdf_backend_object_int }
                                    2246 /type
                                    2247 \sqrt{str\_case:nn}2248 {#1}
                                    2249 \left\{\right.2250 { array } { /array }
                                   2251 { dict } { /dict }
                                   2252 { fstream } { /stream }
                                   2253 { stream } { /stream }
                                   2254 }
                                   2255 /OBJ
                                    22562257 \exp_args:Nnx \use:c { __pdf_backend_object_write_ #1 :nn }
                                    2258 { { pdf.obj \int_use:N \g__pdf_backend_object_int } } {#2}
                                   2259 \frac{2}{2}2260 \cs_generate_variant:Nn \__pdf_backend_object_now:nn { nx }
                                   (End definition for \__pdf_backend_object_now:nn.)
\__pdf_backend_object_last: Much like the annotation version.
                                   2261 \cs_new:Npn \__pdf_backend_object_last:
                                   2262 { { pdf.obj \int_use:N \g_{p}df_backend\_object\_int} }
                                   (End definition for \setminus pdf backend object last:.)
       \ pdf backend pageobject ref:n Page references are easy in dvips.
                                   2263 \cs_new:Npn \__pdf_backend_pageobject_ref:n #1
                                   2264 { { Page #1 } }
                                   (End definition for \__pdf_backend_pageobject_ref:n.)
```
### **6.2.3 Annotations**

In dvips, annotations have to be constructed manually. As such, we need the object code above for some definitions.

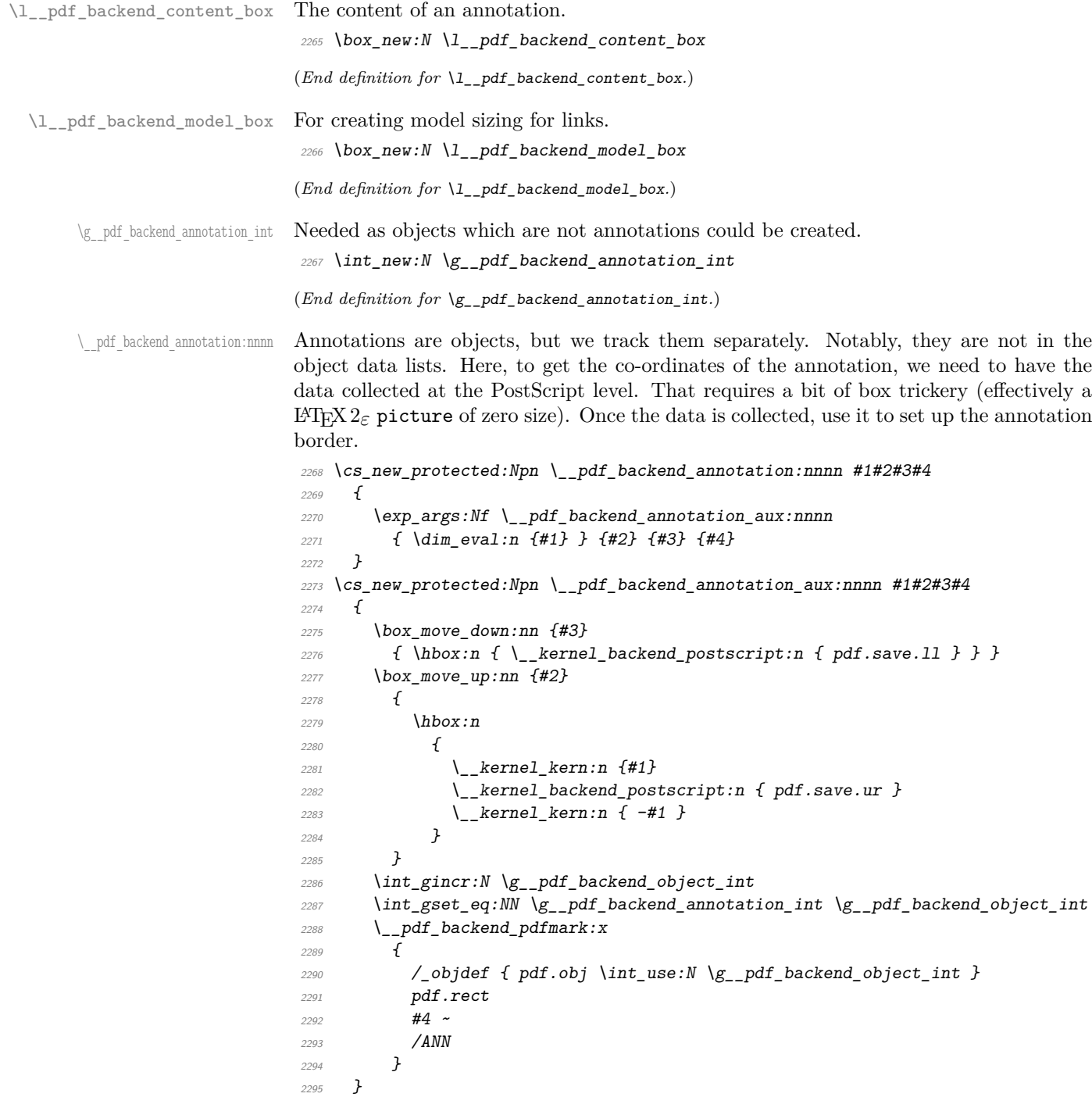

(*End definition for* \\_\_pdf\_backend\_annotation:nnnn*.*)

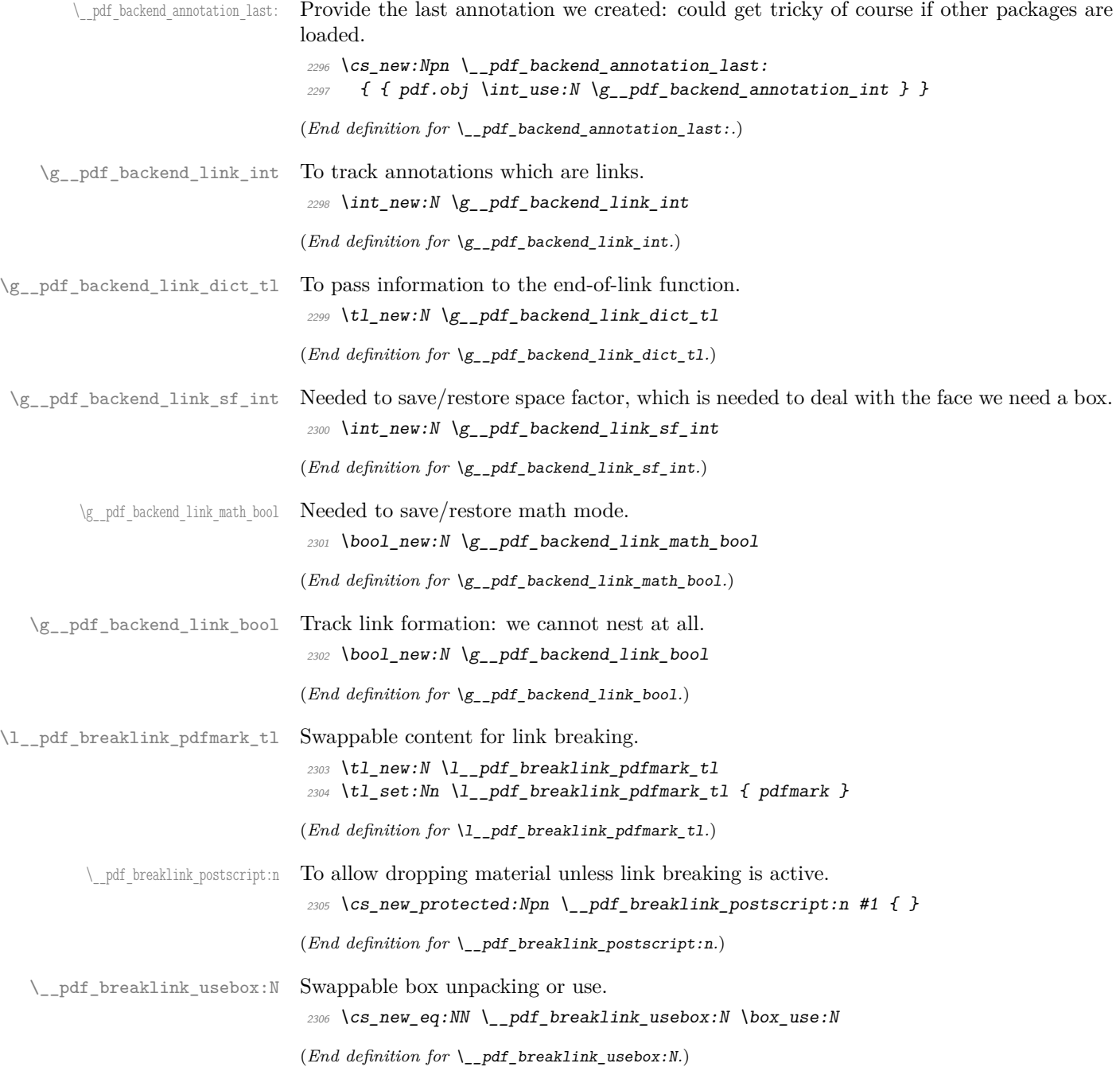

\\_\_pdf\_backend\_link\_begin\_goto:nnw \\_\_pdf\_backend\_link\_begin\_user:nnw \\_\_pdf\_backend\_link:nw \\_\_pdf\_backend\_link\_aux:nw \\_\_pdf\_backend\_link\_end: \\_pdf\_backend\_link\_end\_aux: \\_pdf\_backend\_link\_minima: \\_\_pdf\_backend\_link\_outerbox:n \\_\_pdf\_backend\_link\_sf\_save: \ pdf backend link sf restore: pdf.linkdp.pad

pdf.linkht.pad pdf.llx pdf.lly pdf.ury pdf.link.dict pdf.outerbox pdf.baselineskip

Links are crated like annotations but with dedicated code to allow for adjusting the size of the rectangle. In contrast to hyperref, we grab the link content as a box which can then unbox: this allows the same interface as for pdfT<sub>E</sub>X.

Notice that the link setup here uses /Action not /A. That is because Distiller *requires* this trigger word, rather than a "raw" PDF dictionary key (Ghostscript can handle either form).

Taking the idea of evenboxes from hypdvips, we implement a minimum box height and depth for link placement. This means that "underlining" with a hyperlink will generally give an even appearance. However, to ensure that the full content is always above the link border, we do not allow this to be negative (contrast hypdvips approach). The result should be similar to pdfT<sub>E</sub>X in the vast majority of foreseeable cases.

The object number for a link is saved separately from the rest of the dictionary as this allows us to insert it just once, at either an unbroken link or only in the first line of a broken one. That makes the code clearer but also avoids a low-level PostScript error with the code as taken from hypdvips.

Getting the outer dimensions of the text area may be better using a two-pass approach and \tex\_savepos:D. That plus generic mode are still to re-examine.

```
2307 \cs_new_protected:Npn \__pdf_backend_link_begin_goto:nnw #1#2
2200 \sqrt{2}2309 \__pdf_backend_link_begin:nw
2310 { #1 /Subtype /Link /Action << /S /GoTo /D ( #2 ) >> }
2311 }
2312 \cs_new_protected:Npn \__pdf_backend_link_begin_user:nnw #1#2
_{2313} { \ pdf backend link begin:nw {#1#2} }
2314 \cs_new_protected:Npn \__pdf_backend_link_begin:nw #1
2315 \sim2316 \bool if:NF \g_pdf_backend_link_bool
2317 { \_pdf_backend_link_begin_aux:nw {#1} }
2318 }
```
The definition of pdf.link.dict here is needed as there is code in the PostScript headers for breaking links, and that can only work with this available.

```
2319 \cs_new_protected:Npn \_pdf_backend_link_begin_aux:nw #1
2320 \{2321 \bool_gset_true:N \g__pdf_backend_link_bool
2322 \_kernel_backend_postscript:n
2323 { /pdf.link.dict ( #1 ) def }
\verb|2324| \qquad \verb|\tl_gset|: \texttt{Nn} \qquad \verb|g_pdf_backend_link_dict_t1 \ \verb|{#1}|2325 \_pdf_backend_link_sf_save:
2326 \mode_if math:TF
\hfill {\scriptsize 2327} \qquad \quad \{ \ \verb+\bool_gsettrue:\verb+\N \ \g_\_pdf_backend\_link\_mathbm bool \ \}\hfill {\tiny 2328} \qquad \quad \{ \hbox{ } \verb+\bool_gset_false:N \ } \verb+\g_.pdf\_backend\_link\_math\_bool \ }2329 \hbox set:Nw \l_pdf_backend_content_box
2330 \ pdf backend link sf restore:
2331 \bool_if:NT \g__pdf_backend_link_math_bool
2332 { \c_math_toggle_token }
2333 }
2334 \cs_new_protected:Npn \_pdf_backend_link_end:
2335 \bigg\{\verb|2336| \verb|bool_if:NT \verb|g.pdf_ \verb|backend_ \verb|link_bool|2337 { \ pdf backend link end aux: }
2338 }
2339 \cs_new_protected:Npn \_pdf_backend_link_end_aux:
```

```
2340 {
\verb|2341| | \text{bool_if:NT \texttt{|g_pdf_backend\_link\_mathbold|}2342 { \c math toggle token }
\angle_pdf_backend_link_sf_save:
2344 \hbox set end:
2345 \__pdf_backend_link_minima:
2346 \hbox_set:Nn \l__pdf_backend_model_box { Gg }
2347 \exp_args:Nx \__pdf_backend_link_outerbox:n
2348 {
2349 \int_if_odd:nTF { \value { page } }
2350 { \oddsidemargin }
2351 { \evensidemargin }
2352 }
\verb|2353| // box_move\_down:nn { \boxminus } 1\_pdf\_backward\_content\_box } }2354 \{ \hbox{hbox:n} \{ \_kernel\_background\_postscript:n} \{ pdf.save.linalg} \}2355 \_pdf_breaklink_postscript:n { pdf.bordertracking.begin }
\angle<sub>2356</sub> \__pdf_breaklink_usebox:N \l__pdf_backend_content_box
2357 \__pdf_breaklink_postscript:n { pdf.bordertracking.end }
2358 \box_move_up:nn { \box_ht:N \l__pdf_backend_content_box }
2359 {
2360 \hbox:n
2361 \{\ \setminus \_\_k kernel_backend_postscript:n { pdf.save.linkur } }
2362 }
\verb|2363| \verb| | int_gincr:N \verb| | g.pdf_ \verb|backend_ \bject_ \verb|int|\verb|2364| / int_gset_eq: NN \g_ppdf_backend\_link\_int \g_ppdf_backend\_object\_int2365 \__kernel_backend_postscript:x
2366 {
2367 mark
2368 /_objdef { pdf.obj \int_use:N \g__pdf_backend_link_int }
2369 \g__pdf_backend_link_dict_tl \c_space_tl
2370 pdf.rect
2371 /ANN ~ \l__pdf_breaklink_pdfmark_tl
2372 }
2373 \_pdf_backend_link_sf_restore:
\verb|2374| // bool_gset false: N \g_pdf_backend_link_bool2375 }
2376 \text{ \&\n 2376 \&\n 2376 \text{ } \& 2376 \& 2376 \& 2376 \& 2376 \& 2376 \& 2376 \& 2376 \& 2376 \& 2376 \& 2376 \& 2376 \& 2376 \& 2376 \& 2376 \& 2376 \& 2376 \& 2376 \& 2376 \& 2376 \& 2376 \& 2376 \&2377 \{2378 \hbox_set:Nn \l__pdf_backend_model_box { Gg }
2379 \__kernel_backend_postscript:x
2380 {
2381 /pdf.linkdp.pad ~
{\tt \label{dim-to-decim} \verb|dim_to_decimal:n| }2383 \{2384 \dim\_max:nn2385 \sim2386 \text{box}_dp:N \lq l\_pdf\_background\_model\_box2387 - \box_dp:N \l__pdf_backend_content_box
2388 }
2389 { 0pt }
2390 } \sim2391 pdf.pt.dvi ~ def
2392 /pdf.linkht.pad ~
\label{eq:1} \verb|\dim_to_decimal:n|
```

```
2394 \sim2395 \dim_max:nn
2396 \sim2397 \text{box}_ht:N \lq l\_pdf\_background\_model\_box\verb|+2398|+|box_ht:N \l_pdf_backend_count_box2399 }
2400 { 0pt }
2401 \lambda \sim2402 pdf.pt.dvi ~ def
2403 }
2404 }
2405 \cs_new_protected:Npn \__pdf_backend_link_outerbox:n #1
2406 {
2407 \_kernel_backend_postscript:x
2408 {
2409 /pdf.outerbox
2410 \qquad \qquad \blacksquare2411 \dim_{\text{to\_decimal}:n} {#1} ~
\dim_t \circ \dots \dim_t \circ \dots \{ -\boxtimes t : \mathbb{Z}^2 \}\lambdadim_to_decimal:n { #1 + \textwidth } ~
2414 \dim_to_decimal:n { \box_ht:N \l__pdf_backend_model_box }
2415 ]
2416 [ exch { pdf.pt.dvi } forall ] def
2417 /pdf.baselineskip ~
2418 \dim_to_decimal:n { \tex_baselineskip:D } ~ dup ~ 0 ~ gt
2419 { pdf.pt.dvi ~ def }
2420 { pop ~ pop }
2421 ifelse
2422 }
2423 }
2424 \cs_new_protected:Npn \__pdf_backend_link_sf_save:
2425 {
2426 \int_gset:Nn \g__pdf_backend_link_sf_int
2427 \sim2428 \mode_if_horizontal:TF
2429 { \text{text\_spacefactor:}} D2430 { 0 }
2431 }
2432 }
2433 \cs_new_protected:Npn \__pdf_backend_link_sf_restore:
2434 \{2435 \mode_if_horizontal:T
2436 \{\verb|1111| \verb|1213| \verb|1111| \verb|1211| \verb|1211| \verb|1211| \verb|1211| \verb|1211| \verb|1211| \verb|1211| \verb|1211| \verb|1211| \verb|1211| \verb|1211| \verb|1211| \verb|1211| \verb|1211| \verb|1211| \verb|1211| \verb|1211| \verb|1211| \verb|1211| \verb|1211| \verb|1211| \verb|1211| \verb|1211| \verb|1211| \verb|1_{2438} { \int_set_eq:NN \tex_spacefactor:D \g__pdf_backend_link_sf_int }
2439 }
2440 }
```
(*End definition for* \\_\_pdf\_backend\_link\_begin\_goto:nnw *and others. These functions are documented on page* **??***.*)

\@makecol@hook Hooks to allow link breaking: something will be needed in format mode at some stage. At present this code is disabled as there is an open question about the name of the hook: to be resolved at the LAT<sub>E</sub>X  $2\varepsilon$  end.

```
2441 \use_none:n
                               2442 \{2443 \cs if exist:NT \@makecol@hook
                               2444 \sim2445 \tl_put_right:Nn \@makecol@hook
                               2446 \uparrow2447 \box_if_empty:NF \@cclv
                               2448 \left\{2449 \vee \vee \vee \vee \vee \vee \vee \vee \vee \vee \vee \vee \vee \vee \vee \vee \vee \vee \vee \vee \vee \vee \vee \vee \vee \vee \vee \vee \vee \vee \vee \vee \vee \vee \vee \vee2450 \left\{2451 \_kernel_backend_postscript:n
                               2452 \sim2453 pdf.globaldict /pdf.brokenlink.rect ~ known
                               2454 { pdf.bordertracking.continue }
                               2455 if \mathbf{if}2456 \,2457 \vbox_unpack_drop:N \@cclv
                               2458 \_kernel_backend_postscript:n
                               2459 Example 2459 f pdf.bordertracking.endpage }
                               2460 }2461 }2462 }
                               _{2463} \tl_set:Nn \l__pdf_breaklink_pdfmark_tl { pdf.pdfmark }
                               \verb|cos_set_eq: NN \verb||_pdf_breaklink_postscript:n \verb||_kend_bastscript:nn2465 \cs_set_eq:NN \_pdf_breaklink_usebox:N \hbox_unpack:N
                               2466 }
                               2467 }
                              (End definition for \@makecol@hook. This function is documented on page ??.)
     pdf backend link last: The same as annotations, but with a custom integer.
                               2468 \text{ } \cs_new:Npn \_ pdf_backend_link_last:
                               _{2469} { { pdf.obj \int_use:N \g__pdf_backend_link_int } }
                              (End definition for \__pdf_backend_link_last:.)
\__pdf_backend_link_margin:n Convert to big points and pass to PostScript.
                               2470 \text{ } \csc 100 \csc 100 \csc 100 \csc 100 \csc 100 \csc 100 \csc 100 \csc 100 \csc 1002471 \frac{6}{5}2472 \_kernel_backend_postscript:x
                               2473 \uparrow2474 /pdf.linkmargin { \dim_to_decimal:n {#1} ~ pdf.pt.dvi } def
                               2475 }
                               2476 }
                              (End definition for \__pdf_backend_link_margin:n.)
        \__pdf_backend_destination:nn
       \__pdf_backend_destination:nnnn
    \__pdf_backend_destination_aux:nnnn
                              Here, we need to turn the zoom into a scale. We also need to know where the current
                              anchor point actually is: worked out in PostScript. For the rectangle version, we have a
                              bit more PostScript: we need two points. fitr without rule spec doesn't work, so it falls
                              back to /Fit here.
                               2477 \cs_new_protected:Npn \__pdf_backend_destination:nn #1#2
                               2478 \{2479 \_kernel_backend_postscript:n { pdf.dest.anchor }
```

```
65
```

```
2480 \__pdf_backend_pdfmark:x
2481 {
2482 /View
2483 [
\verb|\strccase:nnF {#2}|2485 {
2486 { xyz } { /XYZ ~ pdf.dest.point ~ null }
2487 { fit } { /Fit }
2488 { fitb } { /FitB }
2489 { fitbh } { /FitBH ~ pdf.dest.y }
{ \{ \text { \textit{fitbv }}\}} { \{ \text { \textit{fitbv }} \text{ \textit{--} }\} { \{ \text { \textit{/FitBV }} \text{ \textit{--} pdf.dest.x }\} }{ \{ \; \textit{fith} \; \} \quad \{ \; \textit{/Fith} \; \textcolor{red}{\sim} \; \textit{pdf.dest.y} \; \} }2492 { fitv } { /FitV ~ pdf.dest.x }
2493 { fitr } { /Fit }
2494 }
2495 {
2496 /XYZ ~ pdf.dest.point ~ \fp_eval:n { (#2) / 100 }
2497 }
2498 ]
2499 /Dest ( \exp_not:n {#1} ) cvn
2500 /DEST<br>2501 }
2501 }
2502 }
2503 \cs_new_protected:Npn \__pdf_backend_destination:nnnn #1#2#3#4
2504 \sim {
2505 \qquad \verb|\exp_args:Ne \ \n_pdf_backend_destination_aux:nnnn2506 { \dim_eval:n {#2} } {#1} {#3} {#4}
2507 }
2508 \cs_new_protected:Npn \__pdf_backend_destination_aux:nnnn #1#2#3#4
2509 {
2510 \forallbox_to_zero:n
2511 \sim \sim2512 \_kernel_kern:n {#4}
2513 \hbox:n { \ kernel backend postscript:n { pdf.save.ll } }
2514 \text{tex}_v vss: D2515 }
2516 \__kernel_kern:n {#1}
2517 \forallbox_to_zero:n
2518 {
2519 \L_{\text{fernel}\xspace} \leftarrow \leftarrow \left2520 \hbar \hbox:n { \_kernel_backend_postscript:n { pdf.save.ur } }
2521 \tex_vss:D
2522 }
2523 \_kernel_kern:n { -#1 }
2524 \lambda_pdf_backend_pdfmark:n
2525 {
2526 /View
2527 [
2528 /FitR \sim2529 pdf.llx ~ pdf.lly ~ pdf.dest2device ~
2530 pdf.urx ~ pdf.ury ~ pdf.dest2device
2531 ]
2532 /Dest ( #2 ) cvn
2533 /DEST
```
<sup>2534</sup> } <sup>2535</sup> }

(*End definition for* \\_\_pdf\_backend\_destination:nn *,* \\_\_pdf\_backend\_destination:nnnn *, and* \\_\_ pdf\_backend\_destination\_aux:nnnn*.*)

#### **6.2.4 Structure**

Doable for the usual ps2pdf method.

\\_\_pdf\_backend\_compresslevel:n \\_\_pdf\_backend\_compress\_objects:n

\\_\_pdf\_backend\_version\_major\_gset:n

```
2536 \cs_new_protected:Npn \__pdf_backend_compresslevel:n #1
2537 \{2538 \int_{2538} \int_{2538} \int_{2538} \int_{2538} \int_{2538} \int_{2538} \int_{2538} \int_{2538} \int_{2538} \int_{2538} \int_{2538} \int_{2538} \int_{2538} \int_{2538} \int_{2538} \int_{2538} \int_{2538} \int_{2538} \int_{2538} \int_{22539 {
2540 \__kernel_backend_literal_postscript:n
2541 \sim2542 /setdistillerparams ~ where
2543 { pop << /CompressPages ~ false >> setdistillerparams }
2544 if
2545 }
2546 }
2547 }
2548 \cs_new_protected:Npn \__pdf_backend_compress_objects:n #1
2549 \{2550 \text{bool}\_if:nF \{ \#1 \}2551 \left\{ \begin{array}{c} 2 \end{array} \right\}2552 \__kernel_backend_literal_postscript:n
2553 \left\{\right.2554 /setdistillerparams ~ where
2555 { pop << /CompressStreams ~ false >> setdistillerparams }
2556 if
2557 }
2558 }
2559 }
```
(*End definition for* \\_\_pdf\_backend\_compresslevel:n *and* \\_\_pdf\_backend\_compress\_objects:n*.*)

```
\_pdf_backend_version_minor_gset:n <sub>2560</sub> \cs_new_protected:Npn \__pdf_backend_version_major_gset:n #1
                                                    2561 {
                                                    2562 \cs_gset:Npx \__pdf_backend_version_major: { \int_eval:n {#1} }
                                                    2563 }
                                                    2564 \cs_new_protected:Npn \__pdf_backend_version_minor_gset:n #1
                                                    2565 {
                                                    \texttt{if} \begin{minipage}[c]{0.9\linewidth} \textbf{2566} & \texttt{cs\_gset:} \texttt{Npx} \quad \texttt{pdf\_background\_minor:} \quad \texttt{if} \quad \texttt{f#1} \quad \texttt{if} \quad \texttt{f#2} \quad \texttt{if} \quad \texttt{f#3} \quad \texttt{if} \quad \texttt{f#4} \quad \texttt{if} \quad \texttt{f#5} \quad \texttt{if} \quad \texttt{f#6} \quad \texttt{if} \quad \texttt{f#5} \quad \texttt{if} \quad \texttt{f#6} \quad \texttt{if} \quad \texttt{2567 }
                                                   (End definition for \__pdf_backend_version_major_gset:n and \__pdf_backend_version_minor_gset:n.)
       \__pdf_backend_version_major:
                                                  Data not available!
```

```
\_pdf_backend_version_minor:
                        2568 \cs_new:Npn \__pdf_backend_version_major: { -1 }
                        2569 \cs_new:Npn \__pdf_backend_version_minor: { -1 }
                        (End definition for \__pdf_backend_version_major: and \__pdf_backend_version_minor:.)
```
#### **6.2.5 Marked content**

Simple wrappers.

\\_\_pdf\_backend\_bdc:nn \\_\_pdf\_backend\_emc:

```
2570 \cs_new_protected:Npn \__pdf_backend_bdc:nn #1#2
2571 { \_pdf_backend_pdfmark:n { /#1 ~ #2 /BDC } }
2572 \cs_new_protected:Npn \__pdf_backend_emc:
2573 { \lq\_pdf\_background\_pdfmark:n { /EMC } }
```
(*End definition for*  $\setminus$  pdf backend bdc:nn *and*  $\setminus$  pdf backend emc:.)

<sup>2574</sup> ⟨*/*dvips⟩

# **6.3 LuaTEX and pdfTEX backend**

<sup>2575</sup> ⟨∗luatex | pdftex⟩

#### **6.3.1 Annotations**

\ pdf backend annotation:nnnn Simply pass the raw data through, just dealing with evaluation of dimensions.

```
2576 \cs_new_protected:Npn \__pdf_backend_annotation:nnnn #1#2#3#4
2577 {
2578 ⟨∗luatex⟩
2579 \tex_pdfextension:D annot ~
2580 ⟨/luatex⟩
2581 ⟨∗pdftex⟩
2582 \tex_pdfannot:D
2583 ⟨/pdftex⟩
2584 width ~ \dim_eval:n {#1} ~
2585 height ~ \dim_eval:n {#2} ~
2586 depth ~ \dim_eval:n {#3} ~
2587 {44}2588
```
(*End definition for* \\_\_pdf\_backend\_annotation:nnnn*.*)

\ pdf backend annotation last: A tiny amount of extra data gets added here; we use x-type expansion to get the space in the right place and form. The "extra" space in the LuaTEX version is *required* as it is consumed in finding the end of the keyword.

```
2589 \cs_new:Npx \__pdf_backend_annotation_last:
2590 \uparrow2591 \text{exp\_not:} N \int_{\text{value:} W}2592 ⟨∗luatex⟩
2593 \text{exp\_not:N} \text{tree} dextributed \sim2594 ⟨/luatex⟩
2595 ⟨∗pdftex⟩
2596 \exp_not:N \tex_pdflastannot:D
2597 ⟨/pdftex⟩
2598 \c space tl 0 ~ \sim ~ R2509 ?
```
(*End definition for* \\_\_pdf\_backend\_annotation\_last:*.*)

Links are all created using the same internals.

\\_\_pdf\_backend\_link\_begin\_goto:nnw \\_\_pdf\_backend\_link\_begin\_user:nnw \\_\_pdf\_backend\_link\_begin:nnnw \ pdf backend link end:

```
2600 \cs_new_protected:Npn \__pdf_backend_link_begin_goto:nnw #1#2
2601 { \__pdf_backend_link_begin:nnnw {#1} { goto~name } {#2} }
2602 \text{ } \cs_new_protected:Npn \_pdf_backend_link_begin_user:nnw #1#2
```

```
2603 { \_pdf_backend_link_begin:nnnw {#1} { user } {#2} }
                                 2604 \cs_new_protected:Npn \__pdf_backend_link_begin:nnnw #1#2#3
                                 2605 {
                                 2606 ⟨∗luatex⟩
                                 2607 \tex_pdfextension:D startlink ~
                                 2608 ⟨/luatex⟩
                                 2609 ⟨∗pdftex⟩
                                 2610 \tex_pdfstartlink:D
                                 2611 ⟨/pdftex⟩
                                 2612 attr {#1}
                                 2613 #2 {#3}
                                 2614 }
                                 2615 \text{ } \csc 100 . 2615 \text{ } \csc 10002616 \{2617 ⟨∗luatex⟩
                                 2618 \tex_pdfextension:D endlink \scan_stop:
                                 2619 ⟨/luatex⟩
                                 2620 ⟨∗pdftex⟩
                                 2621 \tex_pdfendlink:D
                                 2622 ⟨/pdftex⟩
                                 2623 }
                                (End definition for \__pdf_backend_link_begin_goto:nnw and others.)
   \__pdf_backend_link_last: Formatted for direct use.
                                 2624 \cs_new:Npx \__pdf_backend_link_last:
                                 2625 {
                                 2626 \text{exp\_not:} N \int_{\text{value:} W}2627 ⟨∗luatex⟩
                                 2628 \exp_not:N \tex_pdffeedback:D lastlink ~
                                 2629 ⟨/luatex⟩
                                 2630 ⟨∗pdftex⟩
                                 2631 \text{exp\_not:}N \text{text\_pdf}1astlink:}2632 ⟨/pdftex⟩
                                 2633 \c_space_tl 0 ~ R
                                 2634 }
                                (End definition for \__pdf_backend_link_last:.)
\_pdf_backend_link_margin:n A simple task: pass the data to the primitive.
                                 2635 \cs_new_protected:Npn \__pdf_backend_link_margin:n #1
                                 2636 {
                                 2637 ⟨∗luatex⟩
                                 2638 \tex_pdfvariable:D linkmargin
                                 2639 ⟨/luatex⟩
                                 2640 ⟨∗pdftex⟩
                                 2641 \text{text\_pdflinkmargin:} D2642 ⟨/pdftex⟩
                                 2643 \dim_{eval:n} {#1} \scan_stop:
                                 3644(End definition for \__pdf_backend_link_margin:n.)
```
\\_\_pdf\_backend\_destination:nn \\_\_pdf\_backend\_destination:nnnn

A simple task: pass the data to the primitive. The \scan\_stop: deals with the danger of an unterminated keyword. The zoom given here is a percentage, but we need to pass it as *per mille*. The rectangle version is also easy as everything is build in.

```
2645 \cs_new_protected:Npn \__pdf_backend_destination:nn #1#2
2646 \{2647 ⟨∗luatex⟩
2648 \tex pdfextension:D dest ~
2649 ⟨/luatex⟩
2650 ⟨∗pdftex⟩
2651 \tex_pdfdest:D
2652 ⟨/pdftex⟩
2653 name {#1}
2654 \str case:nnF {#2}
2655 {
2656 \{xyz\} \{xyz\}2657 { fit } { fit }
2658 { fitb } { fitb }
2659 {if itbh} {if itbh}2660 { fitbv } { fitbv }
2661 \{ fith \} \{ fith \}2662 { fitv } { fitv }
2663 { fitr } { fitr }
2664 }
2665 { xyz ~ zoom \fp_eval:n { #2 * 10 } }
2666 \scan_stop:
2667 }
2668 \cs_new_protected:Npn \__pdf_backend_destination:nnnn #1#2#3#4
2669 {
2670 ⟨∗luatex⟩
2671 \tex_pdfextension:D dest ~
2672 ⟨/luatex⟩
2673 ⟨∗pdftex⟩
2674 \tex_pdfdest:D
2675 ⟨/pdftex⟩
2676 name {#1}
2677 fitr ~
2678 width \dim_eval:n {#2} ~
2679 height \dim_eval:n {#3} ~
2680 depth \dim_e \text{val:n } \{ \#4 \} \scan_stop:
2681 }
```
(*End definition for* \\_\_pdf\_backend\_destination:nn *and* \\_\_pdf\_backend\_destination:nnnn*.*)

#### **6.3.2 Catalogue entries**

\\_\_pdf\_backend\_catalog\_gput:nn

```
\__pdf_backend_info_gput:nn <sub>2682</sub> \cs_new_protected:Npn \__pdf_backend_catalog_gput:nn #1#2
                                2683 {
                                2684 ⟨∗luatex⟩
                                2685 \tex_pdfextension:D catalog
                                2686 ⟨/luatex⟩
                                2687 ⟨∗pdftex⟩
                                2688 \tex_pdfcatalog:D
                                2689 ⟨/pdftex⟩
```

```
2690 { / #1 ~ #2 }
2691 }
2692 \cs_new_protected:Npn \__pdf_backend_info_gput:nn #1#2
2693 \uparrow2694 ⟨∗luatex⟩
2695 \tex_pdfextension:D info
2696 ⟨/luatex⟩
2697 ⟨∗pdftex⟩
2698 \tex_pdfinfo:D
2699 ⟨/pdftex⟩
2700 \{ / #1 ~*~ #2 \}2701 }
```
(*End definition for* \\_\_pdf\_backend\_catalog\_gput:nn *and* \\_\_pdf\_backend\_info\_gput:nn*.*)

Declaring objects means reserving at the PDF level plus starting tracking.

#### **6.3.3 Objects**

\g\_\_pdf\_backend\_object\_prop For tracking objects to allow finalisation. \prop\_new:N \g\_\_pdf\_backend\_object\_prop

(*End definition for* \g\_\_pdf\_backend\_object\_prop*.*)

\\_\_pdf\_backend\_object\_new:nn \\_\_pdf\_backend\_object\_ref:n

\\_\_pdf\_backend\_object\_write:nn

```
2703 \cs_new_protected:Npn \__pdf_backend_object_new:nn #1#2
2704 \uparrow2705 ⟨∗luatex⟩
2706 \tex_pdfextension:D obj ~
2707 ⟨/luatex⟩
2708 ⟨∗pdftex⟩
2709 \tex_pdfobj:D
2710 ⟨/pdftex⟩
2711 reserveobjnum
2712 \int const:cn
\{c\_pdf\_background\_object\_ \setminus t1\_to\_str:n \{ \#1 \} \_int \}2714 ⟨∗luatex⟩
2715 { \tex_pdffeedback:D lastobj }
2716 ⟨/luatex⟩
2717 ⟨∗pdftex⟩
2718 { \tex_pdflastobj:D }
2719 ⟨/pdftex⟩
2720 \prop_gput:Nnn \g__pdf_backend_object_prop {#1} {#2}
2721 }
2722 \cs_new:Npn \__pdf_backend_object_ref:n #1
2723 { \int_use:c { c_pdf_backend_object_ \tl_to_str:n {#1} _int } ~ 0 ~ R }
```

```
(End definition for \__pdf_backend_object_new:nn and \__pdf_backend_object_ref:n.)
```
Writing the data needs a little information about the structure of the object.

```
\__pdf_backend_object_write:nx
 \__pdf_exp_not_i:nn
\__pdf_exp_not_ii:nn
                        2724 \cs_new_protected:Npn \__pdf_backend_object_write:nn #1#2
                        2725 {
                        2726 ⟨∗luatex⟩
                        2727 \tex_immediate:D \tex_pdfextension:D obj ~
                        2728 ⟨/luatex⟩
                        2729 ⟨∗pdftex⟩
                        2730 \tex_immediate:D \tex_pdfobj:D
```

```
2731 ⟨/pdftex⟩
                               2732 useobjnum ~
                               2733 \lambdaint use:c
                               2734 { c_pdf_backend_object_ \tl_to_str:n {#1} _int }
                               2735 \str case e:nn
                               2736 { \prop_item:Nn \g__pdf_backend_object_prop {#1} }
                               2737 \{2738 { array } { { [ ~ \exp_not:n {#2} ~ ] } }
                               2739 { dict } { { << ~ \exp_not:n {#2} ~ >> } }
                               2740 { fstream }
                               2741 \{2742 stream ~ attr ~ { \_pdf_exp_not_i:nn #2 } ~
                               2743 file ~ { \_pdf_exp_not_ii:nn #2 }
                               2744 }
                               2745 { stream }
                               2746 \{2747 stream ~ attr ~ { \_pdf_exp_not_i:nn #2 } ~
                               \label{eq:3.1} \begin{array}{ll} \text{\bf{0.1}}\\ \text{\bf{1.2}}\\ \text{\bf{2748}} \end{array}2749 }
                               2750 }
                               2751 }
                               2752 \cs_generate_variant:Nn \__pdf_backend_object_write:nn { nx }
                               2753 \text{ \&} \text{New: Npn } \_\text{pdf\_exp\_not\_i:nn } #1#2 \text{ \&} \text{exp\_not:n } #1}2754 \cs new:Npn \_pdf_exp_not_ii:nn #1#2 { \exp_not:n {#2} }
                              (End definition for \__pdf_backend_object_write:nn , \__pdf_exp_not_i:nn , and \__pdf_exp_not_-
                              ii:nn.)
\__pdf_backend_object_now:nn
\__pdf_backend_object_now:nx
                              Much like writing, but direct creation.
                               2755 \cs_new_protected:Npn \__pdf_backend_object_now:nn #1#2
                               2756 \{2757 ⟨∗luatex⟩
                               2758 \tex_immediate:D \tex_pdfextension:D obj ~
                               2759 ⟨/luatex⟩
                               2760 ⟨∗pdftex⟩
                               2761 \tex_immediate:D \tex_pdfobj:D
                               2762 ⟨/pdftex⟩
                               2763 \str_case:nn
                               2764 {#1}
                               2765 {
                               2766 { array } { { [ ~ \exp_not:n {#2} ~ ] } }
                               2767 \{ \text{dict } \} \{ \{ \} \{ \} \{ \} \{ \} \{ \} \{ \} \{ \} \{ \} \{ \} \{ \} \{ \} \{ \} \{ \} \{ \} \{ \} \{ \} \{ \} \{ \} \{ \} \{ \} \{ \} \{ \} \{ \} \{ \} \{ \} \{ \} \{ \} \{ \} \{ \}2768 { fstream }
                               2769 \{2770 stream ~ attr ~ { \ pdf exp_not_i:nn #2 } ~
                               2771 file ~ { \lq\_pdf\_exp\_not\_ii:nn #2 }
                               2772 }
                               2773 { stream }
                               2774 \uparrow2775 stream ~ attr ~ { \_pdf_exp_not_i:nn #2 } ~
                               2776 \{\ \}_{\_pdf\_exp\_not\_ii:nn#2 }
                               2777 }
                               2778 }
                               2779 }
```

```
2780 \cs_generate_variant:Nn \__pdf_backend_object_now:nn { nx }
```
<span id="page-72-14"></span><span id="page-72-1"></span>(*End definition for* \\_\_pdf\_backend\_object\_now:nn*.*) \\_\_pdf\_backend\_object\_last: Much like annotation. \cs\_new:Npx \\_\_pdf\_backend\_object\_last: {  $\text{exp\_not:N} \int_{int\_value:w}$  ⟨∗luatex⟩  $\text{exp\_not:N}$   $\text{tree}$   $\text{L}$  lastobj ~ ⟨*/*luatex⟩ ⟨∗pdftex⟩ \exp\_not:N \tex\_pdflastobj:D ⟨*/*pdftex⟩  $2790 \qquad \csc{c}$   $2790 \qquad R$ 2791 } (*End definition for* \\_\_pdf\_backend\_object\_last:*.*)

 $\setminus$  pdf backend pageobject ref:n The usual wrapper situation; the three spaces here are essential.

```
2792 \text{ \&} \text{C} \text{C} \text{D} \text{D} \text{D} \text{D} \text{D} \text{D} \text{D} \text{D} \text{D} \text{D} \text{D} \text{D} \text{D} \text{D} \text{D} \text{D} \text{D} \text{D} \text{D} \text{D} \text{D} \text{D} \text{D} \text{D} 
2793 \{_{2794} \verb| \verb| ~|~|~2795 ⟨∗luatex⟩
2796 \exp_not:N \tex_pdffeedback:D pageref
2797 ⟨/luatex⟩
2798 ⟨∗pdftex⟩
2799 \exp_not:N \tex_pdfpageref:D
2800 ⟨/pdftex⟩
2801 \c_space_tl #1 \c_space_tl \c_space_tl \c_space_tl 0 ~ R
2802 }
```
<span id="page-72-20"></span><span id="page-72-11"></span>(*End definition for* \\_\_pdf\_backend\_pageobject\_ref:n*.*)

#### **6.3.4 Structure**

<span id="page-72-13"></span>Simply pass data to the engine.

 $\mathcal{L}_{\text{ref}}$   $\mathcal{L}_{\text{ref}}$   $\mathcal{L}_{\text{ref}}$ \\_\_pdf\_backend\_compress\_objects:n \\_\_pdf\_backend\_objcompresslevel:n

```
2803 \text{ } \cs_new_protected:Npn \_pdf_backend_compresslevel:n #1
2804 \uparrow\verb|!tex_global: D|2806 ⟨∗luatex⟩
2807 \tex_pdfvariable:D compresslevel
2808 ⟨/luatex⟩
2809 ⟨∗pdftex⟩
2810 \tex_pdfcompresslevel:D
2811 ⟨/pdftex⟩
2812 \qquad \texttt{\{int\_value:w \int} = \frac{#1} \scan\_stop:}2813 }
2814 \cs_new_protected:Npn \__pdf_backend_compress_objects:n #1
2815 \sim2816 \bool if:nTF {#1}
2817 { \_pdf_backend_objcompresslevel:n { 2 } }
2818 { \__pdf_backend_objcompresslevel:n { 0 } }
2819 }
2820 \cs_new_protected:Npn \__pdf_backend_objcompresslevel:n #1
2821 {
```

```
2822 \tex_global:D
2823 ⟨∗luatex⟩
2824 \tex pdfvariable:D objcompresslevel
2825 ⟨/luatex⟩
2826 ⟨∗pdftex⟩
2827 \tex_pdfobjcompresslevel:D
2828 ⟨/pdftex⟩
2829 #1 \scan_stop:
2830 }
```

```
(End definition for \__pdf_backend_compresslevel:n , \__pdf_backend_compress_objects:n , and \__-
pdf_backend_objcompresslevel:n.)
```
\\_\_pdf\_backend\_version\_major\_gset:n \\_\_pdf\_backend\_version\_minor\_gset:n

<span id="page-73-14"></span>The availability of the primitive is not universal, so we have to test at load time.

```
2831 \cs_new_protected:Npx \__pdf_backend_version_major_gset:n #1
2832 {
2833 ⟨∗luatex⟩
2834 \int_compare:nNnT \tex_luatexversion:D > { 106 }
2835 \sim2836 \exp_not:N \tex_global:D \tex_pdfvariable:D majorversion
2837 \exp not:N \intert \{#1\} \secant \secant2838 }
2839 ⟨/luatex⟩
2840 ⟨∗pdftex⟩
2841 \cs_if_exist:NT \tex_pdfmajorversion:D
2842 {
2843 \exp_not:N \tex_global:D \tex_pdfmajorversion:D
2844 \text{Perp}_\text{out}:N \int \text{eval}:n \{#1\} \quad \text{stop}:2845 }
2846 ⟨/pdftex⟩
2847 }
2848 \text{ } \cs_new_protected:Npn \__pdf_backend_version_minor_gset:n #1
2849 {
2850 \tex_global:D
2851 ⟨∗luatex⟩
2852 \tex_pdfvariable:D minorversion
2853 ⟨/luatex⟩
2854 ⟨∗pdftex⟩
2855 \tex_pdfminorversion:D
2856 ⟨/pdftex⟩
2857 \intc2857 \intcan_stop:
2858 }
```
<span id="page-73-21"></span><span id="page-73-18"></span><span id="page-73-17"></span><span id="page-73-12"></span><span id="page-73-3"></span>(*End definition for* \\_\_pdf\_backend\_version\_major\_gset:n *and* \\_\_pdf\_backend\_version\_minor\_gset:n*.*)

<span id="page-73-13"></span>As above.

```
\__pdf_backend_version_major:
\__pdf_backend_version_minor:
```

```
2859 \text{ \&Cs\_new: Npx } \verb|\_pdf_backend_version_major:2860 {
2861 ⟨∗luatex⟩
2862 \int compare:nNnTF \tex luatexversion: D > { 106 }
2863 { \exp_not:N \tex_the:D \tex_pdfvariable:D majorversion }
2864 { 1 }
2865 ⟨/luatex⟩
2866 ⟨∗pdftex⟩
2867 \cs if exist:NTF \tex pdfmajorversion:D
```

```
2868 \hspace{1cm} \textrm{{\tt \&p} \texttt{dev} \texttt{dev} \texttt{dev} \texttt{dev} \texttt{v} \texttt{dev} \texttt{dev}2869 { 1 }
2870 ⟨/pdftex⟩
2871 }
2872 \cs_new:Npn \__pdf_backend_version_minor:
2873 {
2874 \tex_the:D
2875 ⟨∗luatex⟩
2876 \tex_pdfvariable:D minorversion
2877 ⟨/luatex⟩
2878 ⟨∗pdftex⟩
2879 \tex_pdfminorversion:D
2880 ⟨/pdftex⟩
2881 }
```
<span id="page-74-17"></span><span id="page-74-16"></span>(*End definition for* \\_\_pdf\_backend\_version\_major: *and* \\_\_pdf\_backend\_version\_minor:*.*)

<span id="page-74-14"></span>Simple wrappers. May need refinement: see [https://chat.stackexchange.com/](https://chat.stackexchange.com/transcript/message/49970158#49970158)

#### **6.3.5 Marked content**

[transcript/message/49970158#49970158](https://chat.stackexchange.com/transcript/message/49970158#49970158).

\\_\_pdf\_backend\_bdc:nn \\_\_pdf\_backend\_emc:

```
2882 \cs_new_protected:Npn \__pdf_backend_bdc:nn #1#2
2883 { \__kernel_backend_literal_page:n { /#1 ~ #2 ~ BDC } }
2884 \cs_new_protected:Npn \__pdf_backend_emc:
2885 { \__kernel_backend_literal_page:n { EMC } }
```
<span id="page-74-10"></span>(*End definition for* \\_\_pdf\_backend\_bdc:nn *and* \\_\_pdf\_backend\_emc:*.*)

<sup>2886</sup> ⟨*/*luatex | pdftex⟩

#### **6.4 dvipdfmx backend**

<sup>2887</sup> ⟨∗dvipdfmx | xetex⟩

\\_\_pdf\_backend:n \\_\_pdf\_backend:x

<span id="page-74-11"></span>A generic function for the backend PDF specials: used where we can.

```
2888 \cs_new_protected:Npx \__pdf_backend:n #1
2889 { \__kernel_backend_literal:n { pdf: #1 } }
2890 \cs_generate_variant:Nn \__pdf_backend:n { x }
```
<span id="page-74-0"></span>(*End definition for* \\_\_pdf\_backend:n*.*)

#### <span id="page-74-15"></span><span id="page-74-4"></span>**6.4.1 Catalogue entries**

\\_\_pdf\_backend\_catalog\_gput:nn

```
\__pdf_backend_info_gput:nn 2891 \cs_new_protected:Npn \__pdf_backend_catalog_gput:nn #1#2
                               2892 { \__pdf_backend:n { put ~ @catalog << /#1 ~ #2 >> } }
                               2893 \cs_new_protected:Npn \__pdf_backend_info_gput:nn #1#2
                               2894 { \L_{p}df_{\text{background}}:n { docinfo << /#1 ~ #2 >> } }
```
<span id="page-74-13"></span><span id="page-74-12"></span><span id="page-74-5"></span>(*End definition for* \\_\_pdf\_backend\_catalog\_gput:nn *and* \\_\_pdf\_backend\_info\_gput:nn*.*)

#### **6.4.2 Objects**

\g\_\_pdf\_backend\_object\_int \g\_\_pdf\_backend\_object\_prop

\\_\_pdf\_backend\_object\_new:nn \\_\_pdf\_backend\_object\_ref:n

```
2898 {
2899 \int gincr:N \g pdf backend object int
2900 \int_const:cn
2901 { c_pdf_backend_object_ \tl_to_str:n {#1} _int }
2902 { \g pdf backend object int }
2903 \prop_gput:Nnn \g__pdf_backend_object_prop {#1} {#2}
2904
2905 \cs_new:Npn \__pdf_backend_object_ref:n #1
2906 { @pdf.obj \int_use:c { c.pdf}\nabla\left( obj \right)
```
<span id="page-75-23"></span>Objects are tracked at the macro level, but we don't have to do anything at this stage.

```
(End definition for \__pdf_backend_object_new:nn and \__pdf_backend_object_ref:n.)
```
<span id="page-75-28"></span>(*End definition for* \g\_\_pdf\_backend\_object\_int *and* \g\_\_pdf\_backend\_object\_prop*.*)

<span id="page-75-2"></span><sup>2897</sup> \cs\_new\_protected:Npn \\_\_pdf\_backend\_object\_new:nn #1#2

<span id="page-75-27"></span>This is where we choose the actual type.

<span id="page-75-21"></span><span id="page-75-16"></span>For tracking objects to allow finalisation.  $2895$  \int\_new:N \g\_\_pdf\_backend\_object\_int <sup>2896</sup> \prop\_new:N \g\_\_pdf\_backend\_object\_prop

```
2907 \text{ } \cs_new_protected:Npn \__pdf_backend_object_write:nn #1#2
2908 {
2909 \exp_args:Nx \_pdf_backend_object_write:nnn
2910 { \prop_item:Nn \g__pdf_backend_object_prop {#1} } {#1} {#2}
2911 }
2912 \cs generate variant:Nn \ pdf backend object write:nn { nx }
2913 \cs_new_protected:Npn \__pdf_backend_object_write:nnn #1#2#3
2914 {
2915 \use:c { __pdf_backend_object_write_ #1 :nn }
2916 { \_pdf_backend_object_ref:n {#2} } {#3}
2917 }
2918 \text{ } \cs_new_protected:Npn \__pdf_backend_object_write_array:nn #1#2
2919 {
2920 \_pdf_backend:x
2921 { obj ~ #1 ~ [ ~ \exp_not:n {#2} ~ ] }
2922 }
2923 \cs_new_protected:Npn \__pdf_backend_object_write_dict:nn #1#2
2924 {
2925 \ pdf backend: x
2926 { obj ~ #1 ~ << ~ \exp not:n {#2} ~ >> }
2927 }
2928 \cs_new_protected:Npn \__pdf_backend_object_write_fstream:nn #1#2
2929 { \ pdf backend object write stream:nnnn { f } {#1} #2 }
2930 \cs_new_protected:Npn \__pdf_backend_object_write_stream:nn #1#2
_{2931} { \_pdf_backend_object_write_stream:nnnn { } {#1} #2 }
2932 \cs_new_protected:Npn \__pdf_backend_object_write_stream:nnnn #1#2#3#4
2933 \uparrow2934 \_pdf_backend:x
2935 \sim2936 \#1 stream \sim \#2 \sim2937 ( \exp_{\text{not}:n} {\#4} ) ~ << \exp_{\text{not}:n} {\#3} >>
2938
```
\\_\_pdf\_backend\_object\_write:nn \\_\_pdf\_backend\_object\_write:nx \\_\_pdf\_backend\_object\_write:nnn \\_\_pdf\_backend\_object\_write\_array:nn \\_\_pdf\_backend\_object\_write\_dict:nn \\_\_pdf\_backend\_object\_write\_fstream:nn \\_\_pdf\_backend\_object\_write\_stream:nn \\_\_pdf\_backend\_object\_write\_stream:nnnn

<span id="page-76-24"></span><span id="page-76-23"></span><span id="page-76-22"></span><span id="page-76-15"></span><span id="page-76-14"></span><span id="page-76-10"></span><span id="page-76-9"></span><span id="page-76-4"></span><span id="page-76-1"></span><span id="page-76-0"></span><sup>2939</sup> } (*End definition for* \\_\_pdf\_backend\_object\_write:nn *and others.*) \\_\_pdf\_backend\_object\_now:nn \\_\_pdf\_backend\_object\_now:nx No anonymous objects with dvipdfmx so we have to give an object name. <sup>2940</sup> \cs\_new\_protected:Npn \\_\_pdf\_backend\_object\_now:nn #1#2 2941 **{** <sup>2942</sup> \int\_gincr:N \g\_\_pdf\_backend\_object\_int  $2943$  \exp\_args:Nnx \use:c { \_\_pdf\_backend\_object\_write\_ #1 :nn }  $\texttt{2944} \hspace{10mm} \texttt{\{ 0pdf.obj \; \texttt{\{int\_use:N \; \}}g\_pdf\_background\_object\_int \; \}}$ <sup>2945</sup> {#2} <sup>2946</sup> } <sup>2947</sup> \cs\_generate\_variant:Nn \\_\_pdf\_backend\_object\_now:nn { nx } (*End definition for* \\_\_pdf\_backend\_object\_now:nn*.*) \\_\_pdf\_backend\_object\_last: <sup>2948</sup> \cs\_new:Npn \\_\_pdf\_backend\_object\_last: 2949 { @pdf.obj \int\_use:N \g\_\_pdf\_backend\_object\_int } (*End definition for* \\_\_pdf\_backend\_object\_last:*.*)  $\Box$  pdf backend pageobject ref:n Page references are easy in dvipdfmx/X $TEX$ .  $2950 \text{ } \csc$  new:Npn \\_pdf\_backend\_pageobject\_ref:n #1 <sup>2951</sup> { @page #1 } (*End definition for* \\_\_pdf\_backend\_pageobject\_ref:n*.*) **6.4.3 Annotations** \g\_\_pdf\_backend\_annotation\_int Needed as objects which are not annotations could be created.  $2952$  \int\_new:N \g\_\_pdf\_backend\_annotation\_int (*End definition for* \g\_\_pdf\_backend\_annotation\_int*.*) \\_pdf\_backend\_annotation:nnnn Simply pass the raw data through, just dealing with evaluation of dimensions. <sup>2953</sup> \cs\_new\_protected:Npn \\_\_pdf\_backend\_annotation:nnnn #1#2#3#4 2954 **{** <sup>2955</sup> \int\_gincr:N \g\_\_pdf\_backend\_object\_int  $\verb|2956| / int_Sset_eq: NN \g_ppdf\_backend\_annotation\_int \g_ppdf\_backend\_object\_int$ 2957  $\bigcup_{p}pdf\_background:x$ <sup>2958</sup> {  $2959$  ann ~ @pdf.obj \int\_use:N \g\_pdf\_backend\_object\_int \c\_space\_tl 2960 **width**  $\sim \dim \text{eval:n } \{ \#1 \}$  ~  $2961$  height ~ \dim eval:n {#2} ~  $2962$  depth ~ \dim eval:n {#3} ~ <sup>2963</sup> << /Type /Annot #4 >> <sup>2964</sup> }

\\_\_pdf\_backend\_annotation\_last:

<span id="page-76-20"></span><span id="page-76-19"></span><span id="page-76-18"></span><span id="page-76-16"></span><span id="page-76-13"></span><span id="page-76-12"></span><span id="page-76-11"></span><span id="page-76-8"></span><span id="page-76-7"></span><span id="page-76-6"></span><span id="page-76-5"></span><span id="page-76-2"></span><sup>2965</sup> }

<span id="page-76-21"></span><span id="page-76-17"></span><span id="page-76-3"></span><sup>2966</sup> \cs\_new:Npn \\_\_pdf\_backend\_annotation\_last: 2967 {  $Q$ pdf.obj \int\_use:N \g\_pdf\_backend\_annotation\_int }

(*End definition for* \\_\_pdf\_backend\_annotation:nnnn*.*)

```
(End definition for \__pdf_backend_annotation_last:.)
    \g_pdf_backend_link_int To track annotations which are links.
                                 2968 \int_new:N \g__pdf_backend_link_int
                                (End definition for \g__pdf_backend_link_int.)
     \__pdf_backend_link_begin_goto:nnw
     \__pdf_backend_link_begin_user:nnw
 \__pdf_backend_link_begin:n
    \__pdf_backend_link_end:
                                All created using the same internals.
                                 2969 \cs_new_protected:Npn \__pdf_backend_link_begin_goto:nnw #1#2
                                 2970 { \_pdf_backend_link_begin:n { #1 /Subtype /Link /A << /S /GoTo /D ( #2 ) >> } }
                                 2971 \cs_new_protected:Npn \__pdf_backend_link_begin_user:nnw #1#2
                                 2972 { \_pdf_backend_link_begin:n {#1#2} }
                                 2973 \cs_new_protected:Npx \__pdf_backend_link_begin:n #1
                                 2974 {
                                 2975 \exp_not:N \int_gincr:N \exp_not:N \g__pdf_backend_link_int
                                 2976 \_pdf_backend:x
                                 20772978 bann ~
                                 2979 @pdf.lnk
                                 2980 \exp_not:N \int_use:N \exp_not:N \g__pdf_backend_link_int
                                 2981 \{c\_space\_t\}2982 <<<<<<
                                 2983 /Type /Annot
                                 2984 #1
                                 2985 >>
                                 2986 }
                                 2987 }
                                 2988 \cs_new_protected:Npn \__pdf_backend_link_end:
                                 2989 { \lceil \cdot \rfloor 2989 { \lceil \cdot \rfloor 2989 { \lceil \cdot \rfloor 2989(End definition for \__pdf_backend_link_begin_goto:nnw and others.)
   \_pdf_backend_link_last: Available using the backend mechanism with a suitably-recent version.
                                 2990 \text{ } \cos new:Npn \left\{ pdf backend link last:
                                 2991 { @pdf.lnk \int_use:N \g__pdf_backend_link_int }
                                (End definition for \__pdf_backend_link_last:.)
\__pdf_backend_link_margin:n Pass to dvipdfmx.
                                 2992 \cs_new_protected:Npn \__pdf_backend_link_margin:n #1
                                 2993 { \_kernel_backend_literal:x { dvipdfmx:config~g~ \dim_eval:n {#1} } }
                                (End definition for \__pdf_backend_link_margin:n.)
         \_pdf_backend_destination:nn
       \__pdf_backend_destination:nnnn
    \__pdf_backend_destination_aux:nnnn
                                Here, we need to turn the zoom into a scale. The method for FitR is from Alexander
                                Grahn: the idea is to avoid needing to do any calculations in T<sub>E</sub>X by using the backend
                                data for @xpos and @ypos. /FitR without rule spec doesn't work, so it falls back to /Fit
                                here.
                                 2994 \cs_new_protected:Npn \__pdf_backend_destination:nn #1#2
                                 2995 \uparrow2996 \_pdf_backend:x
                                 2997 \sim2998 dest ~ ( \exp_not:n {#1} )
                                 2999 \sqrt{2}
```
<span id="page-77-20"></span><span id="page-77-19"></span><span id="page-77-16"></span><span id="page-77-15"></span><span id="page-77-14"></span><span id="page-77-12"></span><span id="page-77-10"></span><span id="page-77-7"></span><span id="page-77-5"></span><span id="page-77-4"></span><span id="page-77-3"></span><span id="page-77-0"></span><sup>3000</sup> @thispage

```
3001 \str_case:nnF {#2}3002 \{3003 \{xyz\} \{/XYZ - \&Qxpos - Qypos - null\}3004 { fit } { /Fit }
3005 { fitb } { /FitB }
3006 { fitbh } { /FitBH }
3007 { fitbv } { /FitBV ~ @xpos }
3008 { fith } { /FitH ~ @ypos }
3009 { fitv } { /FitV ~ @xpos }
3010 { fitr } { /Fit }
3011 }
3012 { /XYZ ~ @xpos ~ @ypos ~ \fp_eval:n { (#2) / 100 } }
3013 ]
3014 }
3015 }
3016 \cs_new_protected:Npn \_pdf_backend_destination:nnnn #1#2#3#4
3017 {
_{3018} \verb|\\| \exp_args:Ne \__pdf_backend_destination_aux:nnnn
3019 { \dim_eval:n {#2} } {#1} {#3} {#4}
3020 }
3021 \cs_new_protected:Npn \__pdf_backend_destination_aux:nnnn #1#2#3#4
3022 {
3023 \vbox_to_zero:n
3024 \{3025 \_kernel_kern:n {#4}
3026 \hbox:n
30273028 \__pdf_backend:n { obj ~ @pdf_ #2 _llx ~ @xpos }
\lambda_{1}pdf_backend:n { obj ~ @pdf_ #2 _1ly ~ @ypos }<br>3030
3030 }
3031 \tex_vss:D
3032 }
3033 \__kernel_kern:n {#1}
3034 \vbox to zero:n
3035 \uparrow3036 \__kernel_kern:n { -#3 }
3037 \hbox:n
3038 \qquad \qquad\verb|3039|3040 \{3041 dest \sim (#2)
30423043 Othispage
3044 /FitR \sim3045 0pdf_ #2 _11x ~ 0pdf_ #2 _11y ~
3046 @xpos ~ @ypos
3047 \qquad \qquad \overline{\phantom{1}}3048 }
3049 }
3050 \tex_vss:D
3051 }
3052 \big\{\leftarrow\text{kernel\_kern:n} { -#1 }
3053 }
```
<span id="page-78-18"></span><span id="page-78-16"></span><span id="page-78-15"></span><span id="page-78-13"></span><span id="page-78-12"></span><span id="page-78-11"></span><span id="page-78-10"></span><span id="page-78-9"></span><span id="page-78-8"></span><span id="page-78-6"></span>(*End definition for* \\_\_pdf\_backend\_destination:nn *,* \\_\_pdf\_backend\_destination:nnnn *, and* \\_\_-

pdf\_backend\_destination\_aux:nnnn*.*)

#### <span id="page-79-18"></span>**6.4.4 Structure**

\\_pdf\_backend\_compresslevel:n Pass data to the backend: these are a one-shot.

<span id="page-79-20"></span>We start with the assumption that the default is active.

```
3054 \cs_new_protected:Npn \__pdf_backend_compresslevel:n #1
3055 { \_kernel_backend_literal:x { dvipdfmx:config~z~ \int_eval:n {#1} } }
3056 \cs_new_protected:Npn \__pdf_backend_compress_objects:n #1
3057 \{3058 \bool_if:nF {#1}
3059 \{\ \ \_\_kernel\_background\_literal:n \ \ \{\ \ \text{divipdfmx:config~c~0x40 } \ \ \} \ \ \}3060
```
<span id="page-79-12"></span><span id="page-79-0"></span>(*End definition for* \\_\_pdf\_backend\_compresslevel:n *and* \\_\_pdf\_backend\_compress\_objects:n*.*)

\\_\_pdf\_backend\_version\_major\_gset:n \\_\_pdf\_backend\_version\_minor\_gset:n

```
3061 \cs_new_protected:Npn \__pdf_backend_version_major_gset:n #1
3062 f
3063 \cs_gset:Npx \__pdf_backend_version_major: { \int_eval:n {#1} }
3064 \__kernel_backend_literal:x { pdf:majorversion~ \__pdf_backend_version_major: }
3065 }
3066 \cs_new_protected:Npn \__pdf_backend_version_minor_gset:n #1
3067 \uparrow3068 \cs_gset:Npx \_pdf_backend_version_minor: { \int_eval:n {#1} }
3069 \_kernel_backend_literal:x { pdf:minorversion~ \__pdf_backend_version_minor: }
3070 }
```
<span id="page-79-19"></span><span id="page-79-14"></span><span id="page-79-2"></span>(*End definition for* \\_\_pdf\_backend\_version\_major\_gset:n *and* \\_\_pdf\_backend\_version\_minor\_gset:n*.*)

\\_\_pdf\_backend\_version\_major: \\_\_pdf\_backend\_version\_minor: We start with the assumption that the default is active. <sup>3071</sup> \cs\_new:Npn \\_\_pdf\_backend\_version\_major: { 1 } 3072 \cs\_new:Npn \\_\_pdf\_backend\_version\_minor: { 5 }

<span id="page-79-4"></span><span id="page-79-3"></span>(*End definition for* \\_\_pdf\_backend\_version\_major: *and* \\_\_pdf\_backend\_version\_minor:*.*)

#### <span id="page-79-17"></span>**6.4.5 Marked content**

\\_\_pdf\_backend\_bdc:nn \\_\_pdf\_backend\_emc: Simple wrappers. May need refinement: see [https://chat.stackexchange.com/](https://chat.stackexchange.com/transcript/message/49970158#49970158) [transcript/message/49970158#49970158](https://chat.stackexchange.com/transcript/message/49970158#49970158). <sup>3073</sup> \cs\_new\_protected:Npn \\_\_pdf\_backend\_bdc:nn #1#2  $3074$  { \\_kernel\_backend\_literal\_page:n {  $/#1$  ~ #2 ~ BDC } } 3075 \cs\_new\_protected:Npn \\_\_pdf\_backend\_emc:

- <span id="page-79-16"></span><span id="page-79-15"></span><span id="page-79-10"></span><span id="page-79-9"></span>3076 { \\_kernel\_backend\_literal\_page:n { EMC } }
- (*End definition for* \\_\_pdf\_backend\_bdc:nn *and* \\_\_pdf\_backend\_emc:*.*)

<sup>3077</sup> ⟨*/*dvipdfmx | xetex⟩

\\_\_pdf\_backend\_compress\_objects:n

#### **6.5 dvisvgm backend**

<sup>3078</sup> ⟨∗dvisvgm⟩

#### **6.5.1 Catalogue entries**

<span id="page-80-19"></span>No-op.

```
3079 \cs_new_protected:Npn \__pdf_backend_catalog_gput:nn #1#2 { }
_{\tiny{3080}} \cs_new_protected:Npn \__pdf_backend_info_gput:nn #1#2 { }
```
(*End definition for* \\_\_pdf\_backend\_catalog\_gput:nn *and* \\_\_pdf\_backend\_info\_gput:nn*.*)

#### **6.5.2 Objects**

<span id="page-80-21"></span>All no-ops here.

\\_\_pdf\_backend\_object\_new:nn \\_\_pdf\_backend\_object\_ref:n \\_\_pdf\_backend\_object\_write:nn \\_\_pdf\_backend\_object\_write:nx \\_\_pdf\_backend\_object\_now:nn \\_\_pdf\_backend\_object\_now:nx \\_\_pdf\_backend\_object\_last: \\_\_pdf\_backend\_pageobject\_ref:n

\\_\_pdf\_backend\_catalog\_gput:nn

\\_\_pdf\_backend\_info\_gput:nn

<span id="page-80-10"></span><span id="page-80-9"></span><span id="page-80-8"></span><span id="page-80-7"></span><span id="page-80-0"></span>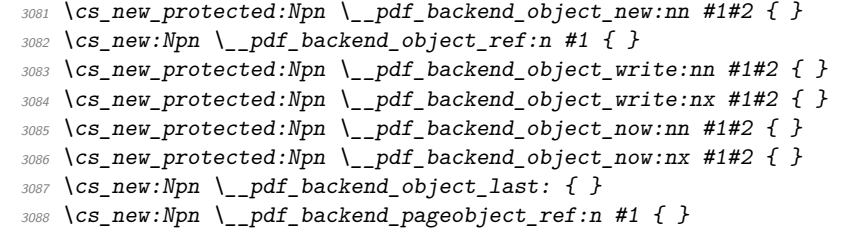

<span id="page-80-11"></span><span id="page-80-2"></span><span id="page-80-1"></span>(*End definition for* \\_\_pdf\_backend\_object\_new:nn *and others.*)

#### <span id="page-80-23"></span><span id="page-80-22"></span><span id="page-80-20"></span><span id="page-80-18"></span><span id="page-80-17"></span><span id="page-80-16"></span><span id="page-80-15"></span><span id="page-80-14"></span><span id="page-80-13"></span><span id="page-80-12"></span><span id="page-80-4"></span><span id="page-80-3"></span>**6.5.3 Structure**

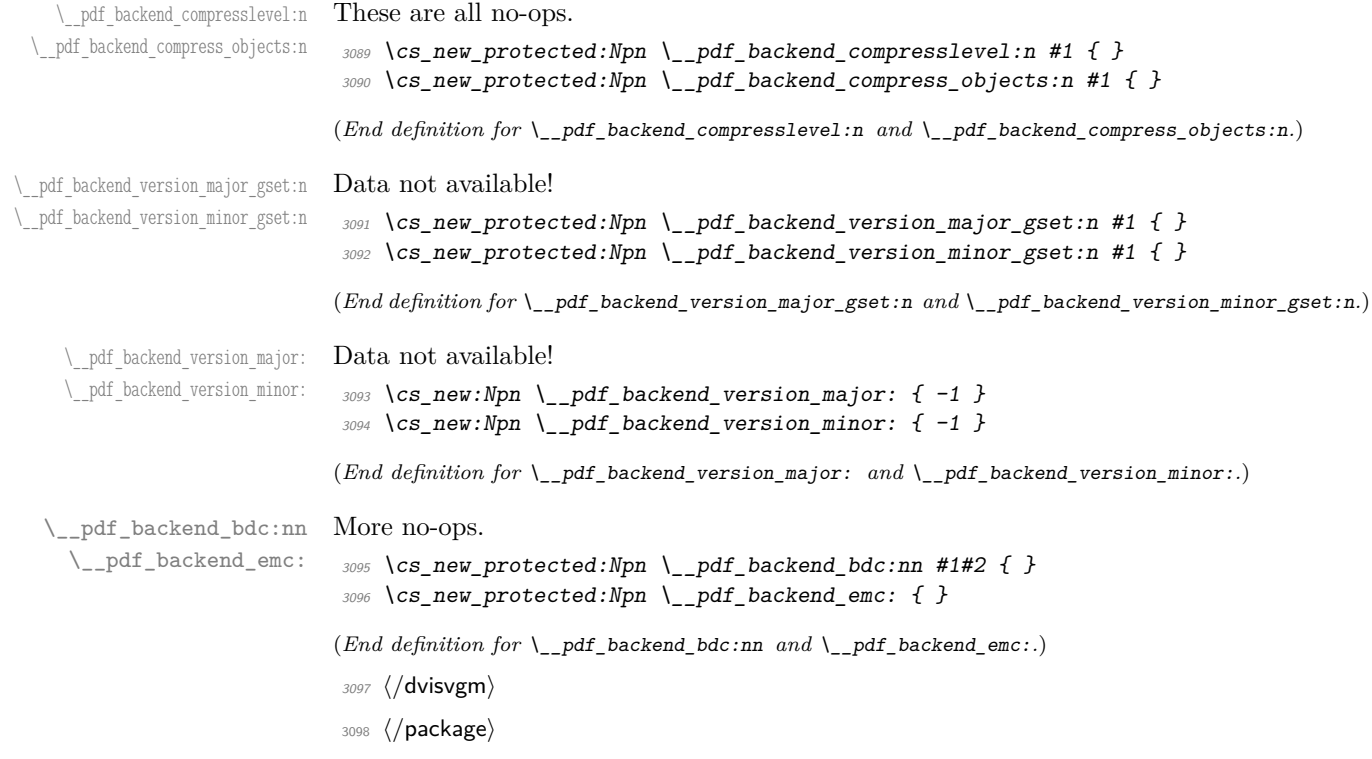

# **7 l3backend-opacity Implementation**

```
3099 ⟨∗package⟩
```
3100  $\langle \texttt{@=opacity} \rangle$ 

Although opacity is not color, it needs to be managed in a somewhat similar way: using a dedicated stack if possible. Depending on the backend, that may not be possible. There is also the need to cover fill/stroke setting as well as more general running opacity. It is easiest to describe the value used in terms of opacity, although commonly this is referred to as transparency. <sup>3101</sup> ⟨∗dvips⟩

<span id="page-81-10"></span>No stack so set values directly. The need to deal with Distiller and Ghostscript separately means we use a common auxiliary: the two systems require different PostScript for transparency. This is of course not quite as efficient as doing one test for setting all transparency, but it keeps things clearer here. Thanks to Alex Grahn for the detail on testing for GhostScript.

```
3102 \cs_new_protected:Npn \__opacity_backend_select:n #1
3103 {
3104 \exp_args:Nx \__opacity_backend_select_aux:n
3105 { \fp_eval:n { min(max(0,#1),1) } }
3106 }
3107 \cs_new_protected:Npn \__opacity_backend_select_aux:n #1
3108 \uparrow3109 \__opacity_backend:nnn {#1} { fill } { ca }
3110 \ opacity backend:nnn {#1} { stroke } { CA }
3111 }
3112 \cs_new_protected:Npn \__opacity_backend_fill:n #1
3113 \uparrow3114 \__opacity_backend:xnn
_{3115} { \{ \{fp\_eval:n \} \ min(max(0,#1),1) } }
3116 { fill }
3117 { ca }
3118 }
3119 \cs_new_protected:Npn \__opacity_backend_stroke:n #1
3120 \uparrow3121 \__opacity_backend:xnn
_{3122} { \fp_eval:n { min(max(0,#1),1) } }
3123 { stroke }
3124 \{CA\}3125 }
3126 \cs_new_protected:Npn \__opacity_backend:nnn #1#2#3
3127 \{3128 \__kernel_backend_postscript:n
3129 \{3130 product ~ (Ghostscript) ~ search
3131 \{3132 pop ~ pop ~ pop ~
3133 #1 ~ .set #2 constantalpha
3134 }
31353136 pop ~
3137 mark ~
3138 /#3 ~ #1
```
\\_\_opacity\_backend\_select:n \\_\_opacity\_backend\_select\_aux:n \\_\_opacity\_backend\_fill:n \\_\_opacity\_backend\_stroke:n \\_\_opacity\_backend:nnn \\_\_opacity\_backend:xnn

```
3139 /SetTransparency ~
                               \frac{3140}{3141} pdfmark
                                3141 }
                               3142 ifelse
                               3143 }
                               3144 }
                               3145 \text{ } \text{ } \text{ } \text{ } \text{ } \text{ } \text{ } \text{ } \text{ }(End definition for \__opacity_backend_select:n and others.)
                               3146 ⟨/dvips⟩
                               3147 ⟨∗dvipdfmx | luatex | pdftex | xetex⟩
        \c_opacity_backend_stack_int Set up a stack.
                               3148 \bool lazy and:nnT
                               3149 { \cs_if_exist_p:N \pdfmanagement_if_active_p: }
                               3150 { \pdfmanagement_if_active_p:}
                               3151 {
                               3152 \__kernel_color_backend_stack_init:Nnn \c__opacity_backend_stack_int
                               3153 { page ~ direct } { /opacity 1 ~ gs }
                               3154 \pdfmanagement_add:nnn { Page / Resources / ExtGState }
                               3155 { opacity 1 } { << /ca ~ 1 /CA ~ 1 >> }
                               3156 }
                               (End definition for \c__opacity_backend_stack_int.)
\l__opacity_backend_fill_tl
        \l__opacity_backend_stroke_tl
                              We use t1 here for speed: at the backend, this should be reasonable.
                               3157 \tl_new:N \l__opacity_backend_fill_tl
                               3158 \tl_new:N \l__opacity_backend_stroke_tl
                               (End definition for \l__opacity_backend_fill_tl and \l__opacity_backend_stroke_tl.)
\__opacity_backend_select:n
      \__opacity_backend_select_aux:n
  \__opacity_backend_reset:
                               Other than the need to evaluate the opacity as an fp, much the same as color.
                               3159 \cs_new_protected:Npn \__opacity_backend_select:n #1
                               3160 {
                               3161 \exp_args:Nx \__opacity_backend_select_aux:n
                               _{3162} { \fp_eval:n { min(max(0,#1),1) } }
                               3163 }
                               3164 \cs_new_protected:Npn \__opacity_backend_select_aux:n #1
                               3165 \overline{5}3166 \tl_set:Nn \l__opacity_backend_fill_tl {#1}
                               3167 \tl set:Nn \l opacity backend stroke tl {#1}3168 \pdfmanagement_add:nnn { Page / Resources / ExtGState }
                               3169 { opacity #1 }
                               3170 \{ \langle \langle \cos \alpha + 1 \rangle /CA \sim #1 \rangle \}3171 \__kernel_color_backend_stack_push:nn \c__opacity_backend_stack_int
                               3172 { /opacity #1 ~ gs }
                               3173 \group_insert_after:N \__opacity_backend_reset:
                               3174 }
                               3175 \bool lazy and:nnF
                               3176 { \cs_if_exist_p:N \pdfmanagement_if_active_p: }
                               3177 { \pdfmanagement_if_active_p:}
                               3178 \sim3179 \cs_gset_protected:Npn \__opacity_backend_select_aux:n #1 { }
                               3180 }
```

```
3181 \cs_new_protected:Npn \__opacity_backend_reset:
3182 { \__kernel_color_backend_stack_pop:n \c__opacity_backend_stack_int }
```

```
(End definition for \__opacity_backend_select:n , \__opacity_backend_select_aux:n , and \__opacity_-
backend_reset:.)
```
<span id="page-83-16"></span>For separate fill and stroke, we need to work out if we need to do more work or if we can stick to a single setting.

```
3183 \cs_new_protected:Npn \__opacity_backend_fill:n #1
3184 {
3185 \ opacity backend fill stroke:xx
3186 { \fp_eval:n { min(max(0,#1),1) } }
3187 \l__opacity_backend_stroke_tl
3188 }
3189 \cs_new_protected:Npn \__opacity_backend_stroke:n #1
3190
3191 \__opacity_backend_fill_stroke:xx
3192 \l__opacity_backend_fill_tl
_{3193} { \fp eval:n { min(max(0,#1),1) } }
3194 }
3195 \cs_new_protected:Npn \__opacity_backend_fill_stroke:nn #1#2
3196 \sim3197 \str_if_eq:nnTF {#1} {#2}
3198 { \ opacity backend select aux:n {#1} }
3199 f3200 \tl_set:Nn \l__opacity_backend_fill_tl {#1}
3201 \tl set:Nn \l opacity backend stroke tl {#2}
3202 \pdfmanagement_add:nnn { Page / Resources / ExtGState }
3203 { opacity.fill #1 }
3204 { << /ca ~ #1 >> }
3205 \pdfmanagement_add:nnn { Page / Resources / ExtGState }
3206 { opacity.stroke #1 }
3207 \{ << /CA ~-~\#2 >> \}3208 \__kernel_color_backend_stack_push:nn \c__opacity_backend_stack_int
3209 { /opacity.fill #1 ~ gs /opacity.stroke #2 ~ gs }
\gamma3210 \group_insert_after:N \__opacity_backend_reset:
3211 }
3212 }
3213 \cs_generate_variant:Nn \__opacity_backend_fill_stroke:nn { xx }
(End definition for \__opacity_backend_fill:n , \__opacity_backend_stroke:n , and \__opacity_-
backend_fillstroke:nn.)
3214 ⟨/dvipdfmx | luatex | pdftex | xetex⟩
3215 ⟨∗dvisvgm⟩
Once again, we use a scope here. There is a general opacity function for SVG, but that
is of course not set up using the stack.
```

```
3216 \cs_new_protected:Npn \__opacity_backend_select:n #1
3217 { \_opacity_backend:nn {#1} { } }
3218 \cs_new_protected:Npn \__opacity_backend_fill:n #1
3219 { \_opacity_backend:nn {#1} { fill- } }
3220 \cs_new_protected:Npn \__opacity_backend_stroke:n #1
3221 { \__opacity_backend:nn { {#1} } { stroke- } }
3222 \cs_new_protected:Npn \__opacity_backend:nn #1#2
3223 { \ kernel backend scope: x { #2 opacity = " \fp eval:n { min(max(0,#1),1) } " } }
```
\\_\_opacity\_backend\_fill:n \\_\_opacity\_backend\_stroke:n \\_\_opacity\_backend\_fillstroke:nn \\_\_opacity\_backend\_fillstroke:xx

\\_\_opacity\_backend\_select:n \\_\_opacity\_backend\_fill:n \\_\_opacity\_backend\_stroke:n \\_\_opacity\_backend:nn

(*End definition for* \\_\_opacity\_backend\_select:n *and others.*)

<sup>3224</sup> ⟨*/*dvisvgm⟩

<sup>3225</sup> ⟨*/*package⟩

# <span id="page-84-5"></span><span id="page-84-2"></span><span id="page-84-0"></span>**8 l3backend-header Implementation**

```
3226 ⟨∗dvips & header⟩
           color.sc Empty definition for color at the top level.
                      3227 /color.sc { } def
                      (End definition for color.sc. This function is documented on page ??.)
TeXcolorseparation
        separation
                     Support for separation/spot colors: this strange naming is so things work with the color
                    stack.
                      3228 TeXDict begin
                      3229 /TeXcolorseparation { setcolor } def
                      3230 end
                      (End definition for TeXcolorseparation and separation. These functions are documented on page ??.)
    pdf.globaldict A small global dictionary for backend use.
                      3231 true setglobal
                      3232 /pdf.globaldict 4 dict def
                      3233 false setglobal
                      (End definition for pdf.globaldict. This function is documented on page ??.)
            pdf.cvs
        pdf.dvi.pt
         pdf.pt.dvi
in contrast to simply extracting a value.
       pdf.rect.ht
                     Small utilities for PostScript manipulations. Conversion to DVI dimensions is done here
                     to allow for Resolution. The total height of a rectangle (an array) needs a little maths,
                      3234 /pdf.cvs { 65534 string cvs } def
                      3235 /pdf.dvi.pt { 72.27 mul Resolution div } def
                      3236 /pdf.pt.dvi { 72.27 div Resolution mul } def
                      3237 /pdf.rect.ht { dup 1 get neg exch 3 get add } def
                      (End definition for pdf.cvs and others. These functions are documented on page ??.)
    pdf.linkmargin
    pdf.linkdp.pad
    pdf.linkht.pad
                     Settings which are defined up-front in SDict.
                      3238 /pdf.linkmargin { 1 pdf.pt.dvi } def
                      3239 /pdf.linkdp.pad { 0 } def
                      3240 /pdf.linkht.pad { 0 } def
                      (End definition for pdf.linkmargin , pdf.linkdp.pad , and pdf.linkht.pad. These functions are docu-
                      mented on page ??.)
           pdf.rect
Functions for marking the limits of an annotation/link, plus drawing the border. We
       pdf.save.ll
       pdf.save.ur
   pdf.save.linkll
   pdf.save.linkur
            pdf.llx
           pdf.lly
            pdf.urx
            pdf.ury
                     separate links for generic annotations to support adding a margin and setting a minimal
                     size.
                      3241 /pdf.rect
                      3242 { /Rect [ pdf.llx pdf.lly pdf.urx pdf.ury ] } def
                      3243 /pdf.save.ll
                      3244 \{85
```

```
3245 currentpoint
3246 /pdf.lly exch def
3247 /pdf.llx exch def
3248 }
3249 def
3250 /pdf.save.ur
3251 {
3252 currentpoint
3253 /pdf.ury exch def
3254 /pdf.urx exch def
3255 }
3256 def
3257 /pdf.save.linkll
3258 {
3259 currentpoint
3260 pdf.linkmargin add
3261 pdf.linkdp.pad add
3262 /pdf.lly exch def
3263 pdf.linkmargin sub
\frac{3264}{3265} /pdf.llx exch def
3265 }
3266 def
3267 /pdf.save.linkur
3268 {
3269 currentpoint
3270 pdf.linkmargin sub
3271 pdf.linkht.pad sub
3272 /pdf.ury exch def
3273 pdf.linkmargin add
3274 /pdf.urx exch def
3275 }
3276 def
```
<span id="page-85-0"></span>(*End definition for* pdf.rect *and others. These functions are documented on page* **??***.*)

```
pdf.dest.anchor
     pdf.dest.x
     pdf.dest.y
pdf.dest.point
pdf.dest2device
      pdf.dev.x
      pdf.dev.y
       pdf.tmpa
       pdf.tmpb
       pdf.tmpc
       pdf.tmpd
                 For finding the anchor point of a destination link. We make the use case a separate
                 function as it comes up a lot, and as this makes it easier to adjust if we need additional
                 effects. We also need a more complex approach to convert a co-ordinate pair correctly
                 when defining a rectangle: this can otherwise be out when using a landscape page.
                 (Thanks to Alexander Grahn for the approach here.)
                  3277 /pdf.dest.anchor
                  3278 {
                  3279 currentpoint exch
                  3280 pdf.dvi.pt 72 add
                  3281 /pdf.dest.x exch def
                  3282 pdf.dvi.pt
                  3283 vsize 72 sub exch sub
                  3284 /pdf.dest.y exch def
                  3285 }
                  3286 def
                  3287 /pdf.dest.point
                  3288 { pdf.dest.x pdf.dest.y } def
                  3289 /pdf.dest2device
                  3290 {
```

```
3291 /pdf.dest.y exch def
3292 /pdf.dest.x exch def
3293 matrix currentmatrix
3294 matrix defaultmatrix
3295 matrix invertmatrix
3296 matrix concatmatrix
3297 cvx exec
3298 /pdf.dev.y exch def
3299 /pdf.dev.x exch def
3300 /pdf.tmpd exch def
3301 /pdf.tmpc exch def
3302 /pdf.tmpb exch def
3303 /pdf.tmpa exch def
3304 pdf.dest.x pdf.tmpa mul
3305 pdf.dest.y pdf.tmpc mul add
3306 pdf.dev.x add
3307 pdf.dest.x pdf.tmpb mul
3308 pdf.dest.y pdf.tmpd mul add
3309 pdf.dev.y add
3310 }
3211 def
```
<span id="page-86-0"></span>(*End definition for* pdf.dest.anchor *and others. These functions are documented on page* **??***.*)

pdf.bordertracking pdf.bordertracking.begin To know where a breakable link can go, we need to track the boundary rectangle. That can be done by hooking into a and x operations: those names have to be retained. The boundary is stored at the end of the operation. Special effort is needed at the start and end of pages (or rather galleys), such that everything works properly.

pdf.bordertracking.end pdf.leftboundary pdf.rightboundary pdf.brokenlink.rect pdf.brokenlink.skip pdf.brokenlink.dict pdf.bordertracking.endpage pdf.bordertracking.continue pdf.originx pdf.originy

```
3312 /pdf.bordertracking false def
3313 /pdf.bordertracking.begin
3314 {
3315 SDict /pdf.bordertracking true put
3316 SDict /pdf.leftboundary undef
3317 SDict /pdf.rightboundary undef
3318 /a where
3319 {
3320 /a
3321 \qquad \qquad \qquad3322 currentpoint pop
3323 SDict /pdf.rightboundary known dup
3324 \left\{ \begin{array}{c} \end{array} \right.3325 SDict /pdf.rightboundary get 2 index 1t
3326 { not }
3327 if
3328 }3329 if
3330 { pop }
3331 { SDict exch /pdf.rightboundary exch put }
3332 ifelse
3333 moveto
3334 currentpoint pop
3335 SDict /pdf.leftboundary known dup
3336 \{3337 SDict /pdf.leftboundary get 2 index gt
```

```
3338 { not }
3339 if
3340 }
3341 if
3342 { pop }
3343 { SDict exch /pdf.leftboundary exch put }
3344 ifelse
3345 }
3346 put
3347 }
3348 if
3349 }
3350 def
3351 /pdf.bordertracking.end
3352 {
3353 /a where { /a { moveto } put } if
3354 /x where { /x { 0 exch rmoveto } put } if
3355 SDict /pdf.leftboundary known
3356 { pdf.outerbox 0 pdf.leftboundary put }
3357 if
3358 SDict /pdf.rightboundary known
3359 { pdf.outerbox 2 pdf.rightboundary put }
3360 if
3361 SDict /pdf.bordertracking false put
3362 }
3363 def
3364 /pdf.bordertracking.endpage
3365 {
3366 pdf.bordertracking
3367 {
3368 pdf.bordertracking.end
3369 true setglobal
3370 pdf.globaldict
3371 /pdf.brokenlink.rect [ pdf.outerbox aload pop ] put
3372 pdf.globaldict
3373 /pdf.brokenlink.skip pdf.baselineskip put
3374 pdf.globaldict
3375 /pdf.brokenlink.dict
3376 pdf.link.dict pdf.cvs put
3377 false setglobal
3378 mark pdf.link.dict cvx exec /Rect
3379 [
3380 pdf.llx
3381 pdf.lly
3382 pdf.outerbox 2 get pdf.linkmargin add
3383 currentpoint exch pop
3384 pdf.outerbox pdf.rect.ht sub pdf.linkmargin sub
3385 ]
3386 /ANN pdf.pdfmark
3387 }
3388 if
3389 }
3390 def
3391 /pdf.bordertracking.continue
```

```
3392 {
3393 /pdf.link.dict pdf.globaldict
3394 /pdf.brokenlink.dict get def
3395 /pdf.outerbox pdf.globaldict
3396 /pdf.brokenlink.rect get def
3397 /pdf.baselineskip pdf.globaldict
3398 /pdf.brokenlink.skip get def
3399 pdf.globaldict dup dup
3400 /pdf.brokenlink.dict undef
3401 /pdf.brokenlink.skip undef
3402 /pdf.brokenlink.rect undef
3403 currentpoint
3404 /pdf.originy exch def
3405 /pdf.originx exch def
3406 / a where
3407 {
3408 /a
3409 {
3410 moveto
3411 SDict
3412 begin
3413 currentpoint pdf.originy ne exch
3414 pdf.originx ne or
3415 \{3416 pdf.save.linkll
3417 /pdf.lly
3418 pdf.lly pdf.outerbox 1 get sub def
3419 pdf.bordertracking.begin<br>3420 }
3420 }
3421 if
3422 end
3423 }
3424 put<br>3425 }
3425 }
3426 if
3427 /x where
3428 {
3429 /x3430 \{3431 0 exch rmoveto
3432 SDict
3433 begin
3434 currentpoint
3435 pdf.originy ne exch pdf.originx ne or
3436 \left\{ \begin{array}{c} \end{array} \right.3437 pdf.save.linkll
3438 /pdf.lly
3439 pdf.lly pdf.outerbox 1 get sub def
3440 pdf.bordertracking.begin
3441 }
3442 if
3443 end
3444 }
3445 put
```
 } if<br> $3448$  } } def

(*End definition for* pdf.bordertracking *and others. These functions are documented on page* **??***.*)

pdf.breaklink pdf.breaklink.write pdf.count pdf.currentrect

<span id="page-89-0"></span>Dealing with link breaking itself has multiple stage. The first step is to find the Rect entry in the dictionary, looping over key–value pairs. The first line is handled first, adjusting the rectangle to stay inside the text area. The second phase is a loop over the height of the bulk of the link area, done on the basis of a number of baselines. Finally, the end of the link area is tidied up, again from the boundary of the text area.

```
3450 /pdf.breaklink<br>3451 {
3451 {
3452 pop
3453 counttomark 2 mod 0 eq
3454 {
3455 counttomark /pdf.count exch def
3456 \left\{ \begin{array}{c} 3456 & 2456 \\ 2456 & 2456 \end{array} \right\}3457 pdf.count 0 eq { exit } if
3458 counttomark 2 roll
3459 1 index /Rect eq
3460 \left\{ \begin{array}{c} \end{array} \right.3461 dup 4 array copy
3462 dup dup
3463 1 get
3464 pdf.outerbox pdf.rect.ht
3465 pdf.linkmargin 2 mul add sub
3466 3 exch put
3467 dup
3468 pdf.outerbox 2 get
3469 pdf.linkmargin add
3470 2 exch put
3471 dup dup
3472 3472
3473 pdf.outerbox pdf.rect.ht
3474 pdf.linkmargin 2 mul add add
3475 1 exch put
3476 /pdf.currentrect exch def
3477 pdf.breaklink.write
3478 \left\{ \begin{array}{c} \end{array} \right.3479 pdf.currentrect
3480 dup
3481 pdf.outerbox 0 get
3482 pdf.linkmargin sub
3483 0 exch put
3484 dup
3485 pdf.outerbox 2 get
3486 pdf.linkmargin add
3487 2 exch put
3488 dup dup dup
3489 1 get
3490 pdf.baselineskip add
3491 1 exch put
```

```
3492 dup dup
3493 3 get
3494 pdf.baselineskip add
3495 3 exch put
3496 /pdf.currentrect exch def
3497 pdf.breaklink.write
3498 }
3499 1 index 3 get
3500 pdf.linkmargin 2 mul add
3501 pdf.outerbox pdf.rect.ht add
3502 2 index 1 get sub
3503 pdf.baselineskip div round cvi 1 sub
3504 exch
3505 repeat
3506 pdf.currentrect
3507 dup
3508 pdf.outerbox 0 get
3509 pdf.linkmargin sub
3510 0 exch put
3511 dup dup
3512 1 get
3513 pdf.baselineskip add
3514 1 exch put
3515 dup dup
3516 3 get
3517 pdf.baselineskip add
3518 3 exch put
3519 dup 2 index 2 get 2 exch put
3520 /pdf.currentrect exch def
3521 pdf.breaklink.write
3522 SDict /pdf.pdfmark.good false put
3523 exit
3524 }
3525 { pdf.count 2 sub /pdf.count exch def }
3526 ifelse
3527 }
3528 loop
3529 }
3530 if
3531 / ANN
3532 }
3533 def
3534 /pdf.breaklink.write
3535 {
3536 counttomark 1 sub
3537 index /_objdef eq
3538 {
3539 counttomark -2 roll
3540 dup wcheck
3541 {
3542 readonly
3543 counttomark 2 roll
3544 }
3545 { pop pop }
```

```
3546 ifelse
3547 }
3548 if
3549 counttomark 1 add copy
3550 pop pdf.currentrect
3551 / ANN pdfmark
3552 }
3553 def
```
(*End definition for* pdf.breaklink *and others. These functions are documented on page* **??***.*)

pdf.pdfmark pdf.pdfmark.good pdf.outerbox pdf.baselineskip pdf.pdfmark.dict

<span id="page-91-0"></span>The business end of breaking links starts by hooking into pdfmarks. Unlike hypdvips, we avoid altering any links we have not created by using a copy of the core pdfmarks function. Only mark types which are known are altered. At present, this is purely ANN marks, which are measured relative to the size of the baseline skip. If they are more than one apparent line high, breaking is applied.

```
3554 /pdf.pdfmark
3555 {
3556 SDict /pdf.pdfmark.good true put
3557 dup /ANN eq
3558 \sqrt{ }3559 pdf.pdfmark.store
3560 pdf.pdfmark.dict
3561 begin
3562 Subtype /Link eq
3563 currentdict /Rect known and
3564 SDict /pdf.outerbox known and
3565 SDict /pdf.baselineskip known and
3566 \qquad \qquad \textbf{\{}3567 Rect 3 get
3568 pdf.linkmargin 2 mul add
3569 pdf.outerbox pdf.rect.ht add
3570 Rect 1 get sub
3571 pdf.baselineskip div round cvi 0 gt
3572 { pdf.breaklink }
3573 if
3574 }
3575 if
3576 end
3577 SDict /pdf.outerbox undef
3578 SDict /pdf.baselineskip undef
3579 currentdict /pdf.pdfmark.dict undef<br>3580 }
3580 }
3581 if
3582 pdf.pdfmark.good
3583 { pdfmark }
3584 { cleartomark }
3585 ifelse
3586 }
3587 def
3588 /pdf.pdfmark.store
3589 {
3590 /pdf.pdfmark.dict 65534 dict def
3591 counttomark 1 add copy
```

| 3592     | pop              |
|----------|------------------|
| 3593     | ſ                |
| 3594     | dup mark eq      |
| 3595     | ſ                |
| 3596     | pop              |
| 3597     | exit             |
| 3598     | ł                |
| 3599     | ſ                |
| 3600     | pdf.pdfmark.dict |
| 3601     | begin def end    |
| 3602     | ł                |
| 3603     | ifelse           |
| 3604     | ł                |
| 3605     | loop             |
| $3606$ } |                  |
| 3607     | def              |
|          |                  |

(*End definition for* pdf.pdfmark *and others. These functions are documented on page* **??***.*)

⟨*/*dvips & header⟩

# **Index**

The italic numbers denote the pages where the corresponding entry is described, numbers underlined point to the definition, all others indicate the places where it is used.

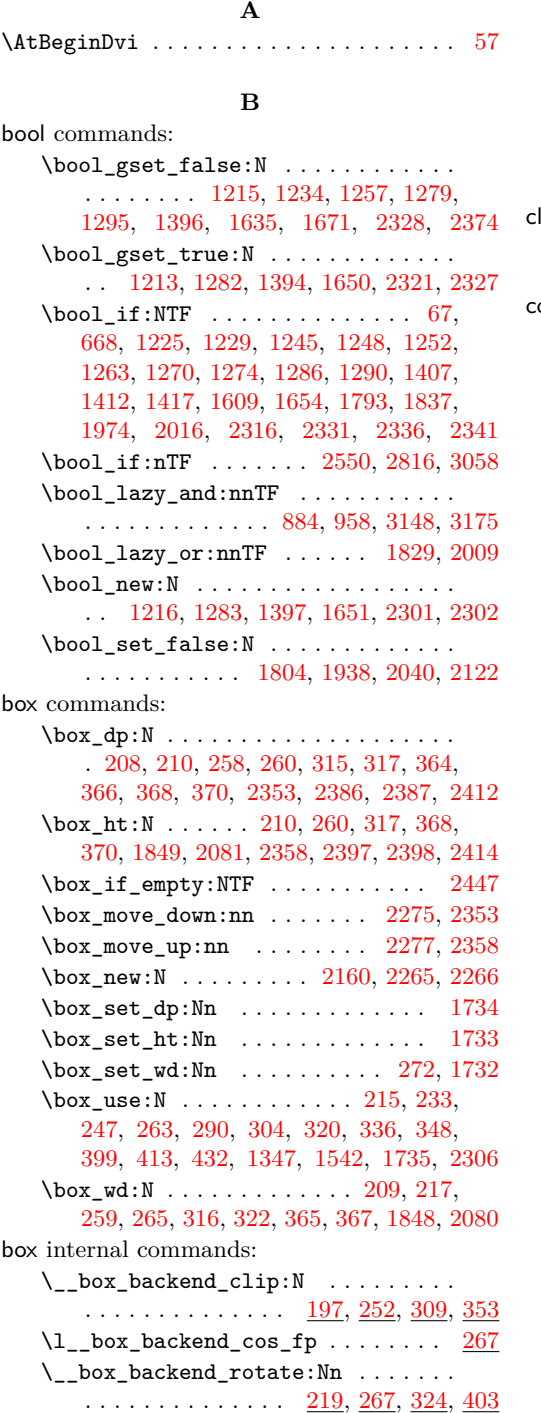

\\_\_box\_backend\_rotate\_aux:Nn . . . . . . . . . . . . . . . . . . . . . <u>[219,](#page-6-6) [267,](#page-8-7) [324](#page-9-7)</u> \\_\_box\_backend\_scale:Nnn . . . . . . .  $\ldots$  . . . . . . . . . . . . [236,](#page-7-3) [295,](#page-8-8) [339,](#page-10-9) [416](#page-12-1)  $\lceil \lceil \log_{\text{backward\_sin\_fp}} \rceil$  .......  $267$ **C** list commands: \clist\_map\_function:nN . . . . . . . . . . . . . . . . . . . . . . . . [1303,](#page-34-2) [1427,](#page-37-3) [1678](#page-43-5) olor internal commands:  $\setminus$ \_color\_backend:nnn ....... [1099](#page-29-0) \\_\_color\_backend\_cmyk:w ...... [1100](#page-29-1) \g\_\_color\_backend\_colorant\_prop .  $\ldots$ ....... <u>634</u>, [653,](#page-18-1) [656,](#page-18-2) [676,](#page-19-1) [901](#page-24-1) \\_\_color\_backend\_devicen\_ colorants:  $n \ldots \ldots 635, 837, 956$  $n \ldots \ldots 635, 837, 956$  $n \ldots \ldots 635, 837, 956$  $n \ldots \ldots 635, 837, 956$  $n \ldots \ldots 635, 837, 956$  $n \ldots \ldots 635, 837, 956$ \\_\_color\_backend\_devicen\_-  $colorants: w \ldots \ldots \ldots \ldots \ldots \hspace{0.1cm} 635$  $colorants: w \ldots \ldots \ldots \ldots \ldots \hspace{0.1cm} 635$ \\_\_color\_backend\_devicen\_ init:nnn  $\ldots \ldots \frac{824}{926}$ ,  $\frac{1154}{926}$  $\frac{1154}{926}$  $\frac{1154}{926}$  $\setminus$ \_color\_backend\_devicen\_init:w [926](#page-25-1) \\_\_color\_backend\_fill:n . . . . . . . .  $\ldots \ldots$  [1029,](#page-27-0) [1056,](#page-28-0) [1063,](#page-28-1) [1081,](#page-28-2) [1088](#page-29-2) \\_\_color\_backend\_fill\_cmyk:n . . . . . . . . . . . . . . . . . . [1029,](#page-27-0) [1063,](#page-28-1) [1088](#page-29-2) \\_\_color\_backend\_fill\_devicen:nn . . . . . . . . . . . . . . . [1055,](#page-28-3) [1080,](#page-28-4) [1150](#page-30-1) \\_\_color\_backend\_fill\_gray:n . . . . . . . . . . . . . . . . . . [1029,](#page-27-0) [1063,](#page-28-1) [1088](#page-29-2) \\_\_color\_backend\_fill\_rgb:n . . . . . . . . . . . . . . . . . . . [1029,](#page-27-0) [1063,](#page-28-1) [1088](#page-29-2) \\_\_color\_backend\_fill\_separation:nn . . . . . . . . . . . . . . . <u>[1055,](#page-28-3) [1080,](#page-28-4) [1150](#page-30-1)</u> \l\_\_color\_backend\_fill\_tl ......  $\ldots \ldots \ldots \ldots \frac{616}{626}$ , [626,](#page-17-1) [1037,](#page-27-1) [1052](#page-28-5) \\_\_color\_backend\_iccbased\_- device:nnn . . . . . . . . . . . . . <u>[1003](#page-26-1)</u> \\_\_color\_backend\_iccbased\_ init:nnn  $\ldots \ldots \ldots$  [843,](#page-23-0) [977,](#page-26-2) [1154](#page-30-0) \c\_\_color\_backend\_main\_stack\_int [500](#page-14-0)  $\lq$ \_color\_backend\_pickup:N . .  $440, 463$  $440, 463$  $440, 463$ \\_\_color\_backend\_pickup:w *[14](#page-13-1)*, [440,](#page-12-2) [463](#page-13-0) \\_\_color\_backend\_reset: ........  $\ldots$  [599,](#page-17-2) [618,](#page-17-3) [1040,](#page-27-2) [1053,](#page-28-6) [1072,](#page-28-7) [1097](#page-29-3) \\_\_color\_backend\_rgb:w . . . . . . . [1123](#page-29-4)  $\setminus$ \_color\_backend\_select:n ..  $599, 663$  $599, 663$  $599, 663$ \\_color\_backend\_select:nn . [618,](#page-17-3) [869](#page-24-2)

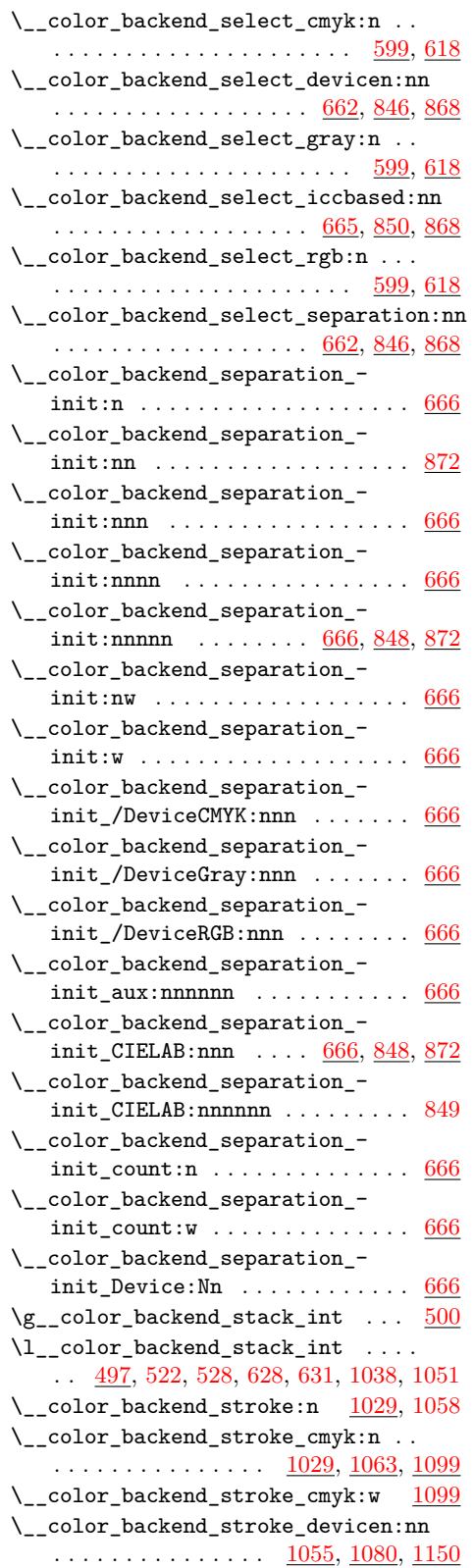

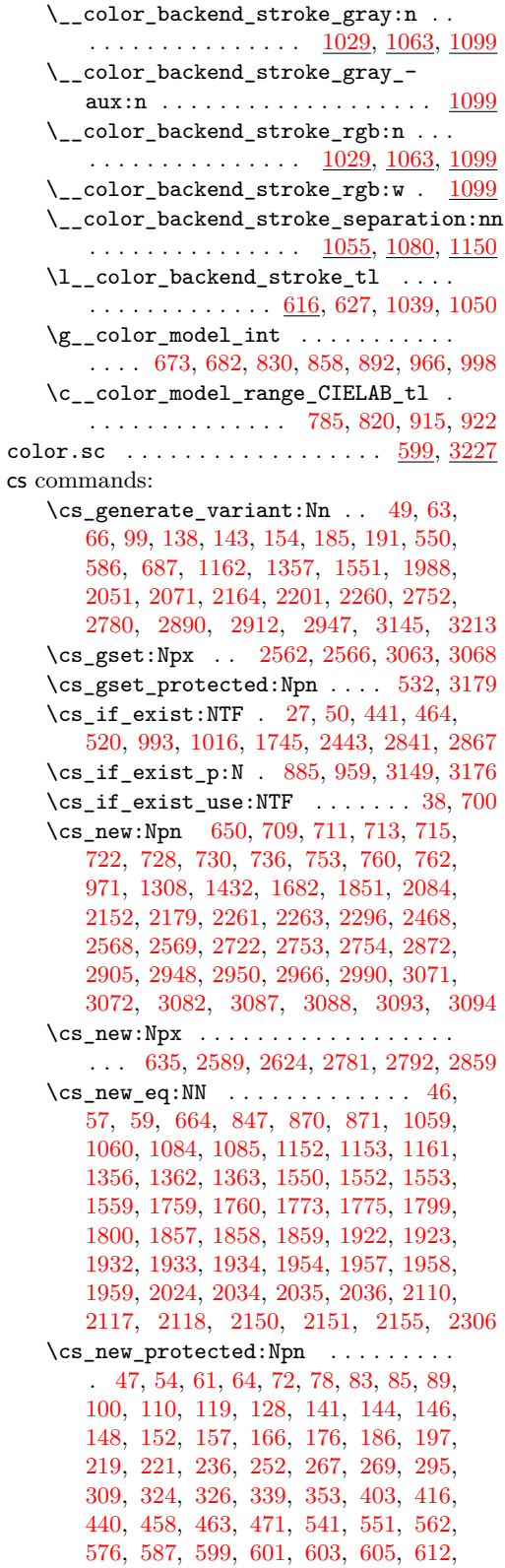

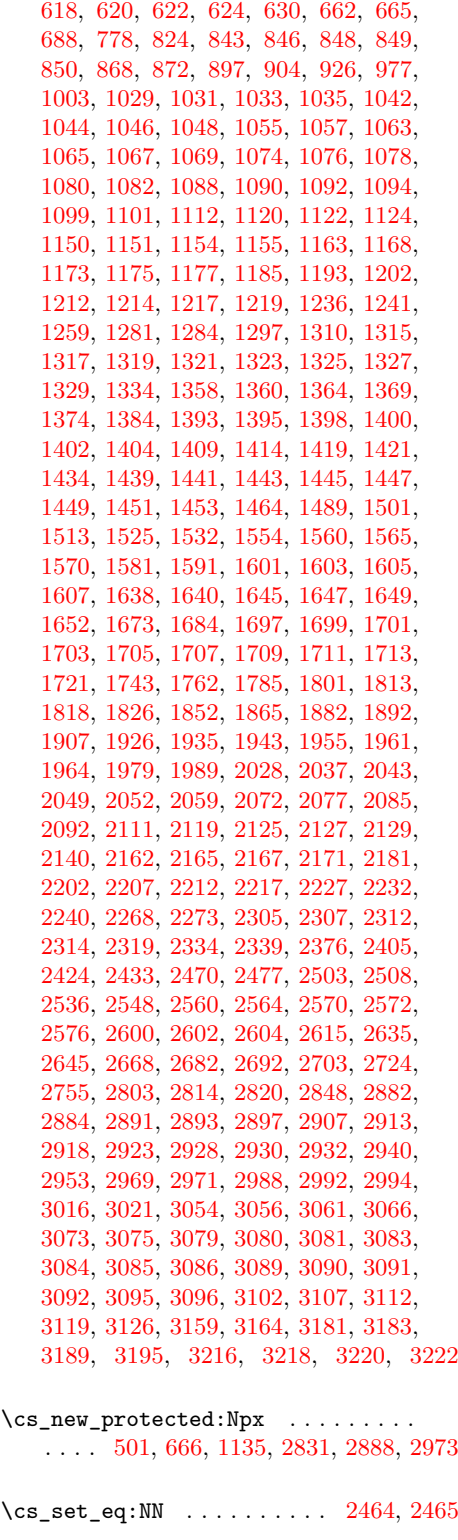

\cs\_set\_protected:Npn . . . . . [443,](#page-13-6) [466](#page-13-7)

**D**

dim commands:  $\dim_{eval:n}$  ........ [2271,](#page-59-6) [2506,](#page-65-2) [2584,](#page-67-6) [2585,](#page-67-7) [2586,](#page-67-8) [2643,](#page-68-4) [2678,](#page-69-3) [2679,](#page-69-4) [2680,](#page-69-5) [2960,](#page-76-6) [2961,](#page-76-7) [2962,](#page-76-8) [2993,](#page-77-7) [3019](#page-78-2) \dim\_max:nn . . . . . . . . . . . . [2384,](#page-62-7) [2395](#page-63-7) \dim\_set:Nn ... [1848,](#page-48-2) [1849,](#page-48-1) [2080,](#page-53-1) [2081](#page-53-0) \dim\_to\_decimal:n . . [364,](#page-10-0) [365,](#page-10-6) [366,](#page-10-1) [367,](#page-10-7) [368,](#page-10-2) [370,](#page-10-3) [1563,](#page-41-8) [1568,](#page-41-9) [1574,](#page-41-10) [1575,](#page-41-11) [1576,](#page-41-12) [1577,](#page-41-13) [1586,](#page-41-14) [1587,](#page-41-15) [1588,](#page-41-16) [1679,](#page-43-13) [1698,](#page-44-12) [2145,](#page-55-8) [2146,](#page-55-9) [2382,](#page-62-8) [2393,](#page-62-9) [2411,](#page-63-8) [2412,](#page-63-0) [2413,](#page-63-9) [2414,](#page-63-3) [2418,](#page-63-10) [2474](#page-64-7) \dim\_to\_decimal\_in\_bp:n . . . . . . . . . . . . [208,](#page-6-0) [209,](#page-6-3) [210,](#page-6-1) [258,](#page-8-0) [259,](#page-8-5) [260,](#page-8-1) [315,](#page-9-0) [316,](#page-9-4) [317,](#page-9-1) [1181,](#page-31-7) [1182,](#page-31-8) [1189,](#page-31-9) [1190,](#page-31-10) [1197,](#page-32-10) [1198,](#page-32-11) [1206,](#page-32-12) [1207,](#page-32-13) [1208,](#page-32-14) [1305,](#page-34-14) [1309,](#page-34-15) [1313,](#page-34-16) [1367,](#page-36-13) [1372,](#page-36-14) [1378,](#page-36-15) [1379,](#page-36-16) [1380,](#page-36-17) [1388,](#page-36-18) [1389,](#page-36-19) [1429,](#page-37-17) [1433,](#page-37-18) [1437,](#page-37-19) [1683,](#page-44-13) [1767,](#page-46-4) [1768,](#page-46-5) [1769,](#page-46-6) [1770,](#page-46-7) [1948,](#page-50-14) [1949,](#page-50-15) [1950,](#page-50-16) [1951,](#page-50-17) [2003,](#page-51-6) [2004,](#page-51-7) [2005,](#page-51-8) [2006,](#page-52-10) [2134,](#page-55-10) [2135,](#page-55-11) [2136,](#page-55-12) [2137](#page-55-13) draw internal commands: \\_\_draw\_align\_currentpoint\_... . . *[36](#page-35-4)* \\_\_draw\_backend\_add\_to\_path:n . . . . . . . . . . . . . . . . . . . . . . . [1560,](#page-41-17) [1606](#page-42-6) \\_\_draw\_backend\_begin: . . . . . . . . . . . . . . . . . . . . . . . . [1163,](#page-31-11) [1358,](#page-36-20) [1554](#page-41-18) \\_\_draw\_backend\_box\_use:Nnnnn . . . . . . . . . . . . . . . . *[32](#page-31-12)*, [1334,](#page-35-5) [1532,](#page-40-6) [1721](#page-44-14) \\_\_draw\_backend\_cap\_butt: . . . . . . . . . . . . . . . . . . . . . [1297,](#page-34-17) [1421,](#page-37-20) [1673](#page-43-14) \\_\_draw\_backend\_cap\_rectangle: . . . . . . . . . . . . . . . . . <u>[1297,](#page-34-17) [1421,](#page-37-20) [1673](#page-43-14)</u> \\_\_draw\_backend\_cap\_round: . . . . . . . . . . . . . . . . . . . . <u>[1297,](#page-34-17) [1421,](#page-37-20) [1673](#page-43-14)</u>  $\L_{\texttt{1}}$ draw\_backend\_clip:  $\frac{1217}{1398}$ ,  $\frac{1605}{1605}$  $\frac{1605}{1605}$  $\frac{1605}{1605}$ \\_\_draw\_backend\_closepath: . . . . . . . . . . . . . . . . . . . . <u>[1217,](#page-32-15) [1398,](#page-37-21) [1605](#page-42-7)</u> \\_\_draw\_backend\_closestroke: ... . . . . . . . . . . . . . . . [1217,](#page-32-15) [1398,](#page-37-21) [1605](#page-42-7)  $\L_{\texttt{1329}, 1342}$ , [1343,](#page-35-7) [1344,](#page-35-8) [1453,](#page-38-6) [1536,](#page-40-7) [1713,](#page-44-15) [1724](#page-44-16) \\_draw\_backend\_cm\_aux:nnnn .. [1453](#page-38-6) \\_\_draw\_backend\_cm\_decompose:nnnnN . . . . . . . . . . . . . . . . . . . . [1459,](#page-38-7) [1488](#page-39-2) \\_\_draw\_backend\_cm\_decompose\_ auxi:nnnnN . . . . . . . . . . . . . . [1488](#page-39-2) \\_\_draw\_backend\_cm\_decompose\_ auxii:nnnnN . . . . . . . . . . . . . . [1488](#page-39-2) \\_\_draw\_backend\_cm\_decompose\_ auxiii:nnnnN . . . . . . . . . . . . . [1488](#page-39-2) \\_\_draw\_backend\_curveto:nnnnnn . . . . . . . . . . . . . . . . . <u>[1177,](#page-31-13) [1364,](#page-36-21) 1</u>560

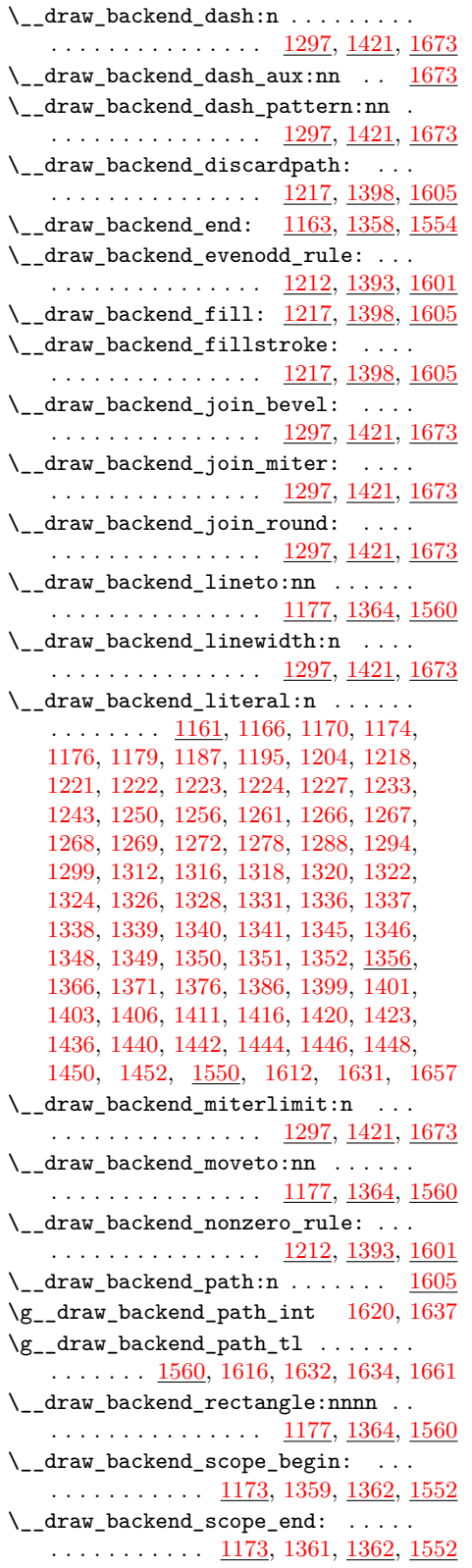

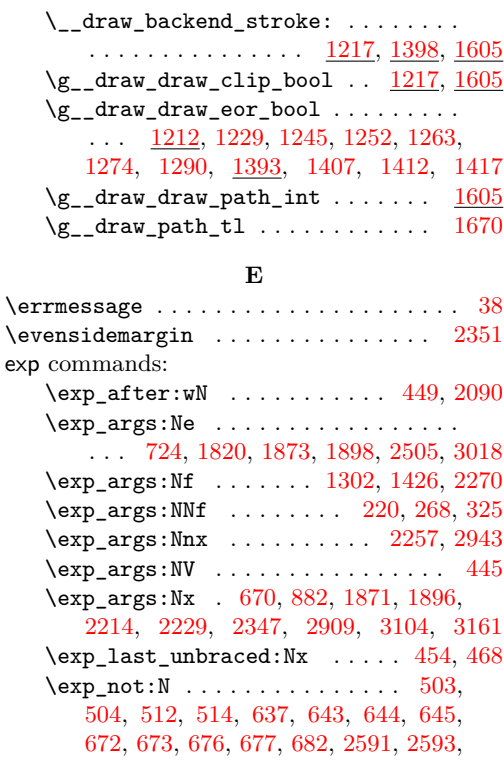

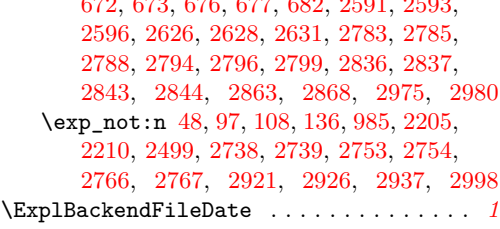

#### **F**

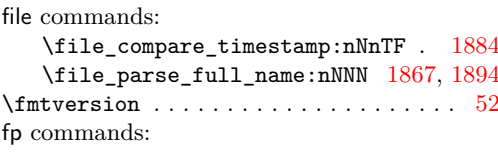

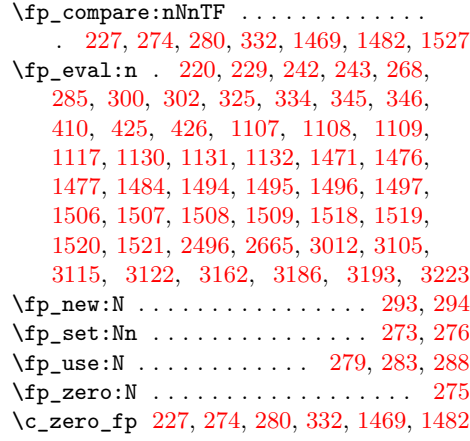

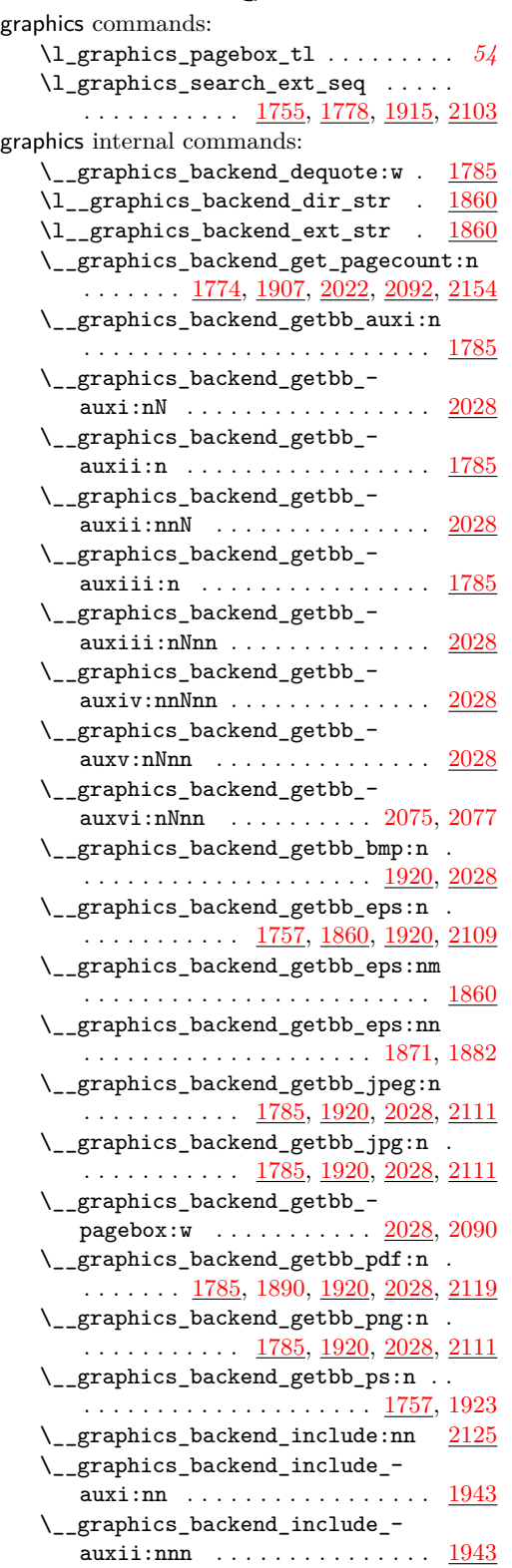

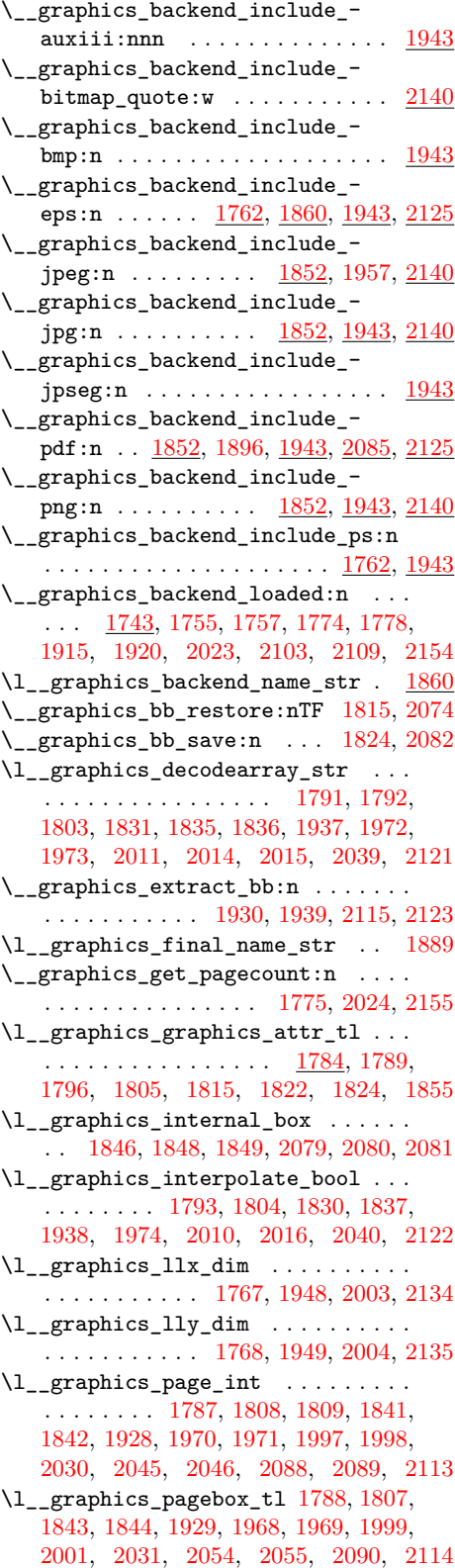

# **G**

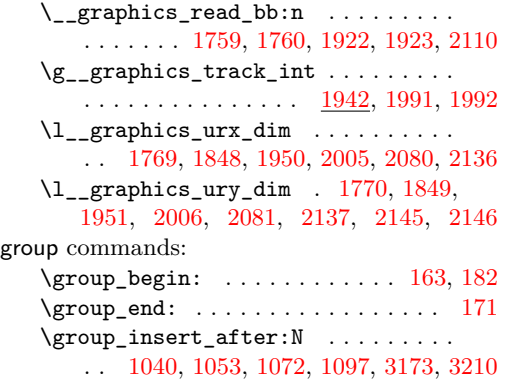

#### **H**

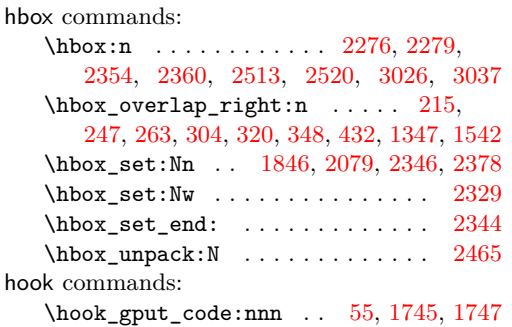

#### **I**

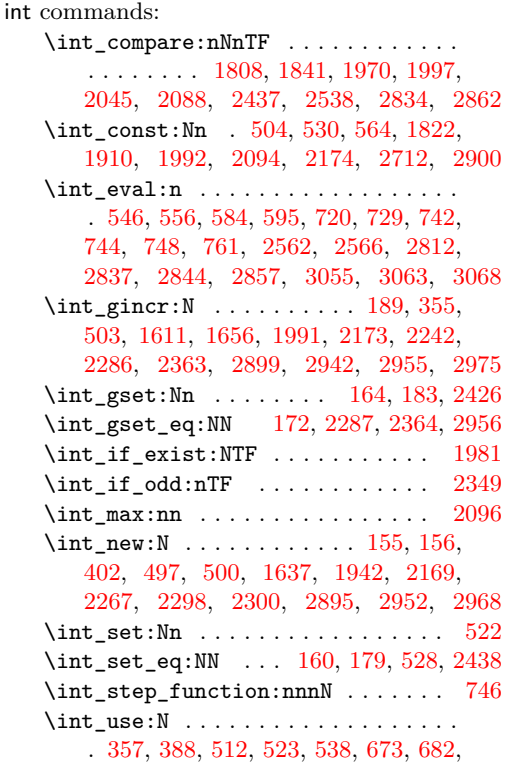

[830,](#page-22-2) [858,](#page-23-5) [892,](#page-24-5) [966,](#page-26-3) [998,](#page-26-4) [1614,](#page-42-14) [1620,](#page-42-11) [1627,](#page-42-15) [1659,](#page-43-22) [1667,](#page-43-23) [1809,](#page-47-23) [1842,](#page-48-19) [1855,](#page-48-16) [1911,](#page-49-13) [1971,](#page-51-12) [1984,](#page-51-22) [1996,](#page-51-23) [1998,](#page-51-14) [2089,](#page-53-20) [2097,](#page-54-21) [2180,](#page-57-10) [2245,](#page-58-9) [2258,](#page-58-10) [2262,](#page-58-11) [2290,](#page-59-13) [2297,](#page-60-7) [2368,](#page-62-20) [2469,](#page-64-8) [2723,](#page-70-5) [2733,](#page-71-9) [2906,](#page-75-17) [2944,](#page-76-14) [2949,](#page-76-15) [2959,](#page-76-16) [2967,](#page-76-17) [2980,](#page-77-9) [2991](#page-77-12) \int\_value:w . . . . . . . . . . . . . . . . . . . . . . . . [2591,](#page-67-9) [2626,](#page-68-5) [2783,](#page-72-6) [2794,](#page-72-9) [2812](#page-72-12)

\int\_zero:N ... [1787,](#page-47-21) [1928,](#page-50-24) [2030,](#page-52-19) [2113](#page-54-17)

#### **K**

kernel internal commands: \\_\_kernel\_backend\_align\_begin: . . . . . . . . . . . . . . . . . [72,](#page-2-7) [200,](#page-6-11) [224,](#page-7-13) [239](#page-7-14) \\_\_kernel\_backend\_align\_end: . . . . . . . . . . . . . . . . . . [72,](#page-2-7) [214,](#page-6-12) [232,](#page-7-15) [246](#page-7-16) \\_\_kernel\_backend\_first\_shipout:n . . . . . . . . . . . . . . . . . [50,](#page-1-13) [69,](#page-2-8) [507,](#page-14-9) [670](#page-19-15) \g\_\_kernel\_backend\_header\_bool . . . . . . . . . . . . . . . . . . . . . . . . [67,](#page-2-0) [668](#page-19-0) \\_\_kernel\_backend\_literal:n ....  $\ldots$  . . . . . . [46,](#page-1-14) [62,](#page-1-15) [65,](#page-2-9) [70,](#page-2-10) [74,](#page-2-11) [81,](#page-2-12) [84,](#page-2-13) [86,](#page-2-14) [142,](#page-4-8) [145,](#page-4-9) [147,](#page-4-10) [149,](#page-4-11) [153,](#page-5-16) [329,](#page-9-16) [342,](#page-10-16) [509,](#page-14-10) [534,](#page-15-12) [535,](#page-15-13) [543,](#page-15-14) [553,](#page-15-15) [607,](#page-17-17) [613,](#page-17-18) [690,](#page-19-18) [826,](#page-22-5) [1071,](#page-28-29) [1096,](#page-29-20) [1165,](#page-31-21) [1171,](#page-31-22) [1466,](#page-38-19) [1473,](#page-38-20) [1479,](#page-38-21) [1539,](#page-40-14) [1544,](#page-40-15) [1764,](#page-46-15) [1945,](#page-50-28) [1983,](#page-51-24) [1993,](#page-51-25) [2131,](#page-55-18) [2142,](#page-55-19) [2889,](#page-74-8) [2993,](#page-77-7) [3055,](#page-79-11) [3059,](#page-79-12) [3064,](#page-79-13) [3069](#page-79-14) \\_\_kernel\_backend\_literal\_page:n  $\ldots$  [100,](#page-3-7) [144,](#page-4-12) [2883,](#page-74-9) [2885,](#page-74-10) [3074,](#page-79-15) [3076](#page-79-16) \\_\_kernel\_backend\_literal\_pdf:n .  $\ldots$  . . . . . . . . . [89,](#page-3-8) [141,](#page-4-13) [255,](#page-7-17) [312,](#page-9-17) [1356](#page-35-2) \\_\_kernel\_backend\_literal\_ postscript:n . . . . . . . . . . . . . .  $\ldots$  [61,](#page-1-16) [75,](#page-2-15) [76,](#page-2-16) [80,](#page-2-17) [201,](#page-6-13) [202,](#page-6-14) [204,](#page-6-15) [205,](#page-6-16) [213,](#page-6-17) [225,](#page-7-18) [240,](#page-7-19) [1161,](#page-30-5) [2540,](#page-66-10) [2552](#page-66-11) \\_\_kernel\_backend\_literal\_svg:n .  $\ldots \ldots \ldots$  [152,](#page-5-17) [159,](#page-5-18) [170,](#page-5-19) [178,](#page-5-20) [188,](#page-6-18) [356,](#page-10-17) [358,](#page-10-18) [375,](#page-11-7) [852,](#page-23-11) [1550,](#page-40-2) [1725,](#page-45-14) [1736](#page-45-15) \\_\_kernel\_backend\_matrix:n . . . . .  $\ldots \ldots \ldots \ldots \frac{128}{277}$ , [298,](#page-8-25) [1456](#page-38-22) \\_\_kernel\_backend\_postscript:n . . . . . . . . . . . . . . . . . . . . . . . . [64,](#page-2-18) [609,](#page-17-19) [1075,](#page-28-30) [1077,](#page-28-31) [1079,](#page-28-32) [1083,](#page-28-33) [2163,](#page-56-9) [2219,](#page-57-11) [2234,](#page-58-12) [2276,](#page-59-8) [2282,](#page-59-14) [2322,](#page-61-13) [2354,](#page-62-12) [2361,](#page-62-21) [2365,](#page-62-22) [2379,](#page-62-23) [2407,](#page-63-14) [2451,](#page-64-9) [2458,](#page-64-10) [2464,](#page-64-5) [2472,](#page-64-11) [2479,](#page-64-12) [2513,](#page-65-6) [2520,](#page-65-7) [3128](#page-81-9) \\_\_kernel\_backend\_scope:n [157,](#page-5-21) [385,](#page-11-8) [390,](#page-11-9) [1137,](#page-30-14) [1557,](#page-41-20) [1602,](#page-42-16) [1604,](#page-42-17) [1624,](#page-42-18) [1664,](#page-43-24) [1686,](#page-44-17) [1698,](#page-44-12) [1700,](#page-44-18) [1702,](#page-44-19) [1704,](#page-44-20) [1706,](#page-44-21) [1708,](#page-44-22) [1710,](#page-44-23) [1712,](#page-44-24) [1715,](#page-44-25) [3223](#page-83-11) \\_\_kernel\_backend\_scope\_begin: . .  $\ldots$  . . . . . . . . . . [83,](#page-2-19) [110,](#page-3-9) [146,](#page-4-15) [157,](#page-5-21)

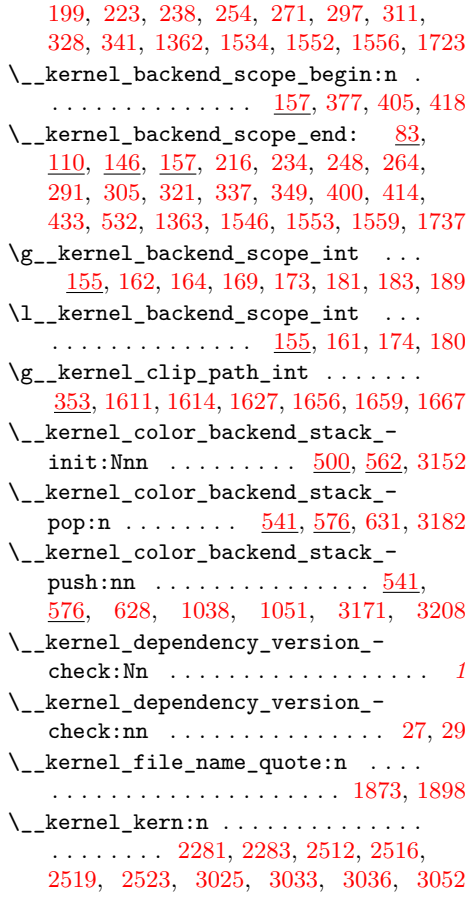

#### **M**

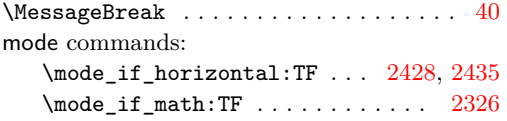

### **O**

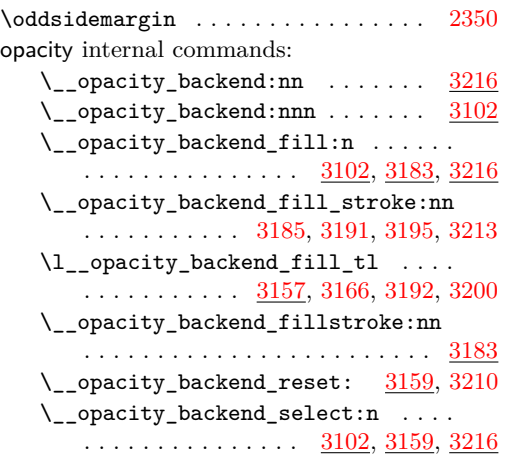

\\_\_opacity\_backend\_select\_aux:n . . . . . . . . . . . . . . . . [3102,](#page-81-10) [3159,](#page-82-15) [3198](#page-83-21)  $\verb|\c_opacity_backend_stack-int ...|$ . . . . . . . . . . . [3148,](#page-82-16) [3171,](#page-82-12) [3182,](#page-83-13) [3208](#page-83-14)  $\label{eq:1} \verb| \_\_opacity_backend\_stroke:n | \dots .$ . . . . . . . . . . . . . . . [3102,](#page-81-10) [3183,](#page-83-16) [3216](#page-83-15) \l\_\_opacity\_backend\_stroke\_tl . . .  $\ldots$  . . . . . . . . . [3157,](#page-82-13) [3167,](#page-82-17) [3187,](#page-83-22) [3201](#page-83-23)

#### **P**

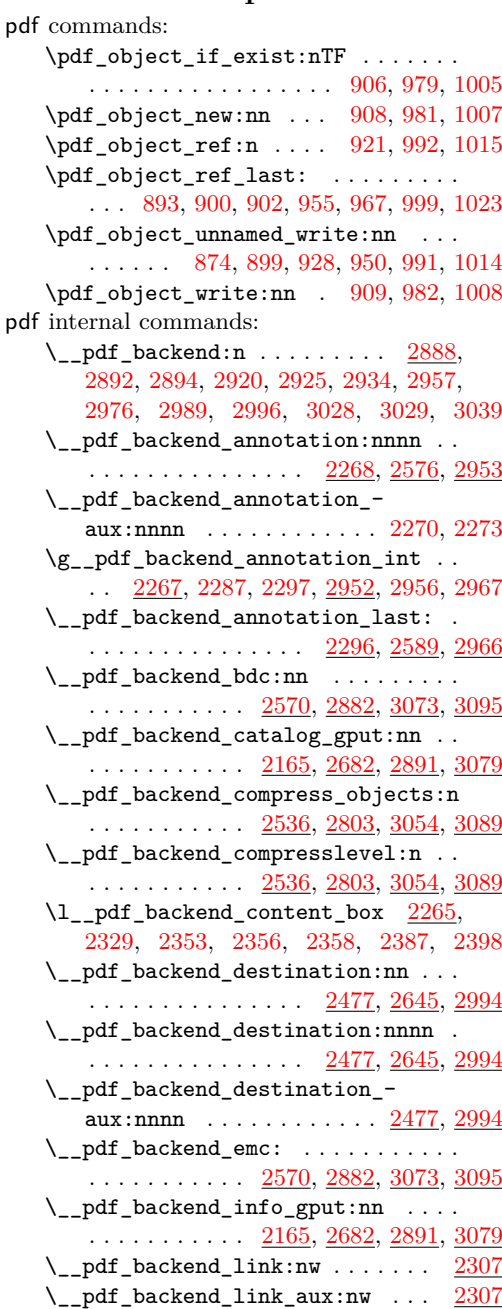

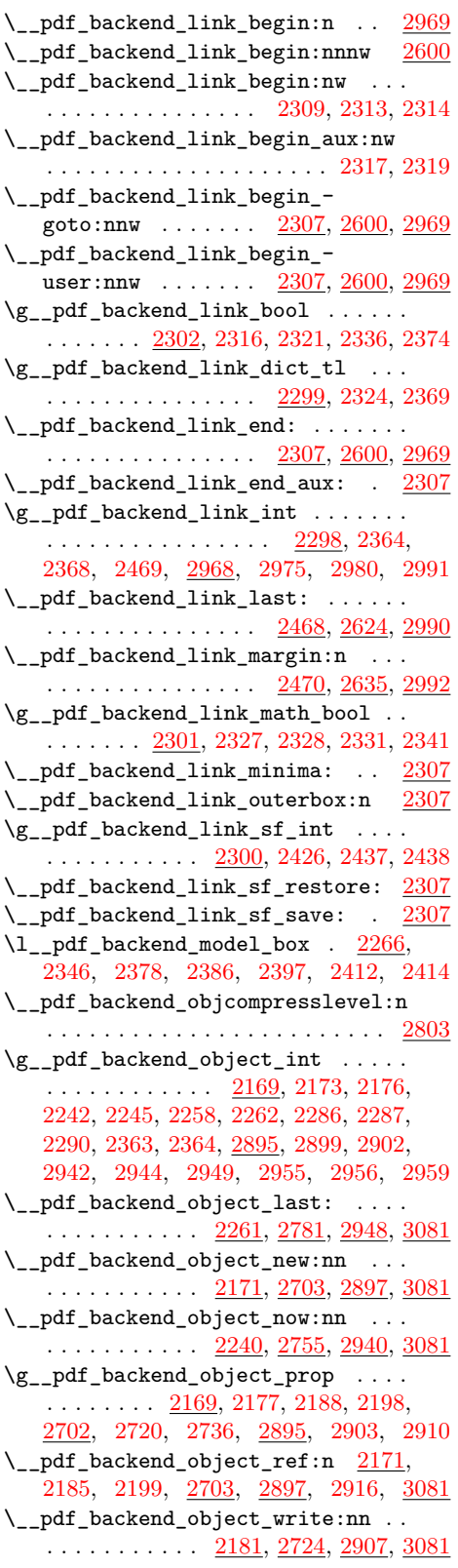

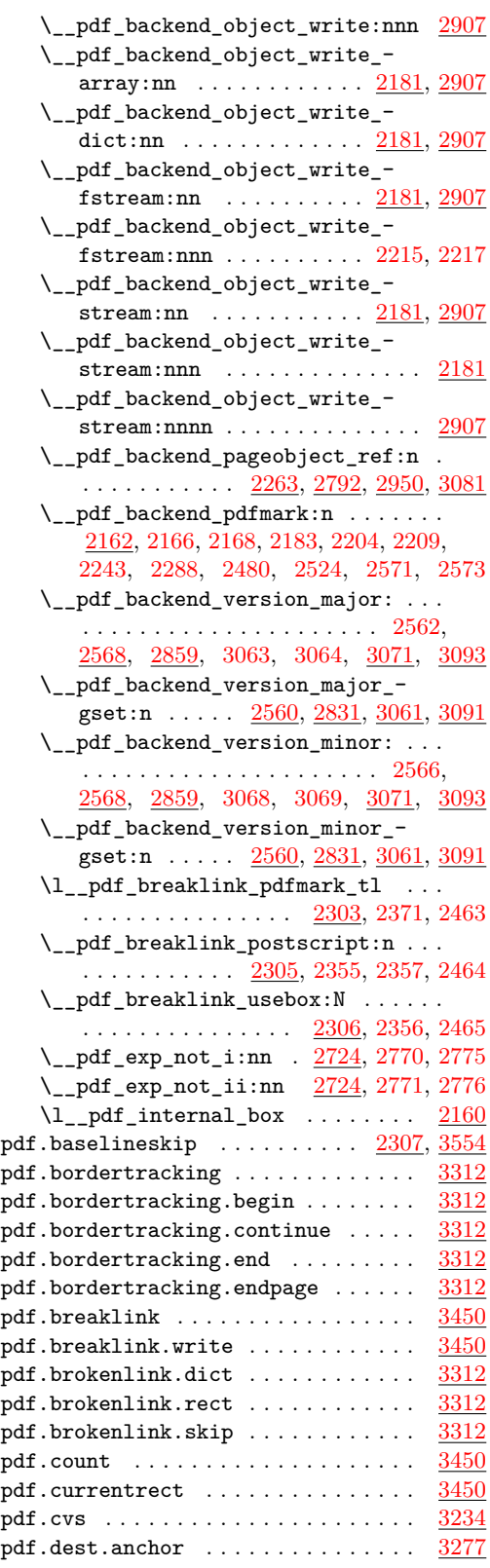

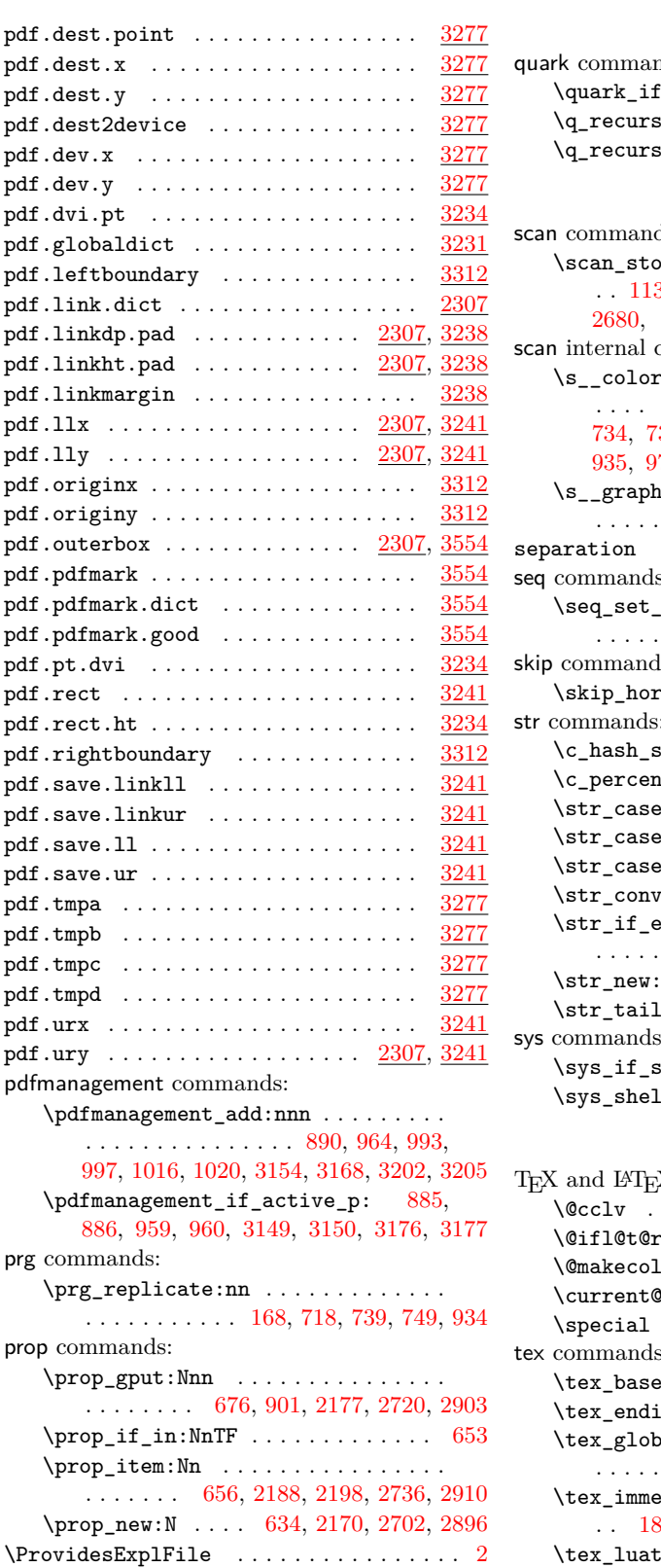

# **Q**

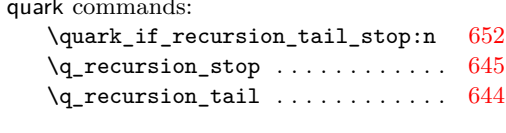

# **S**

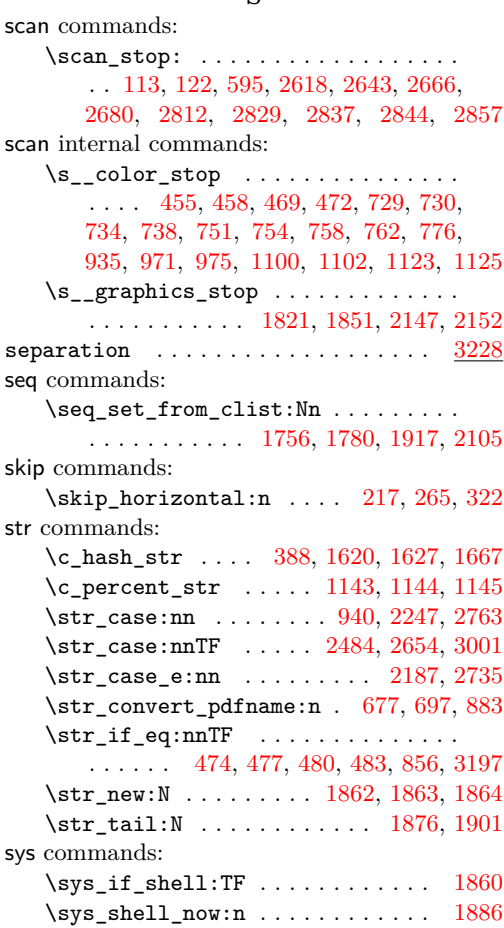

## **T**

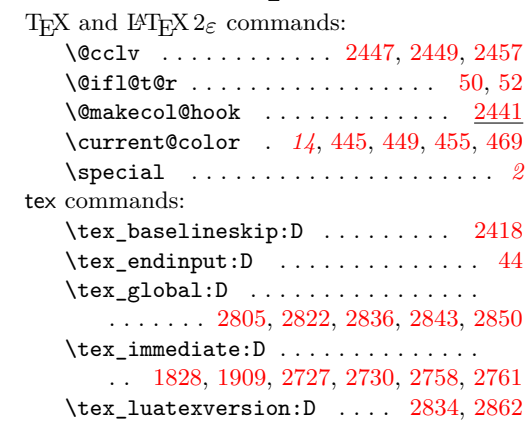

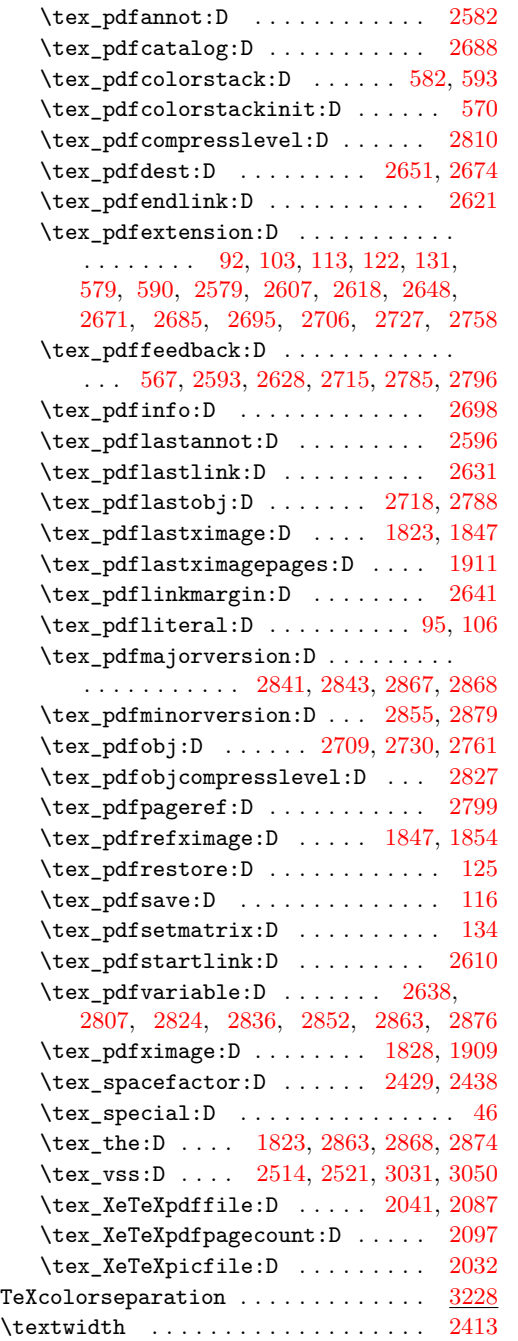

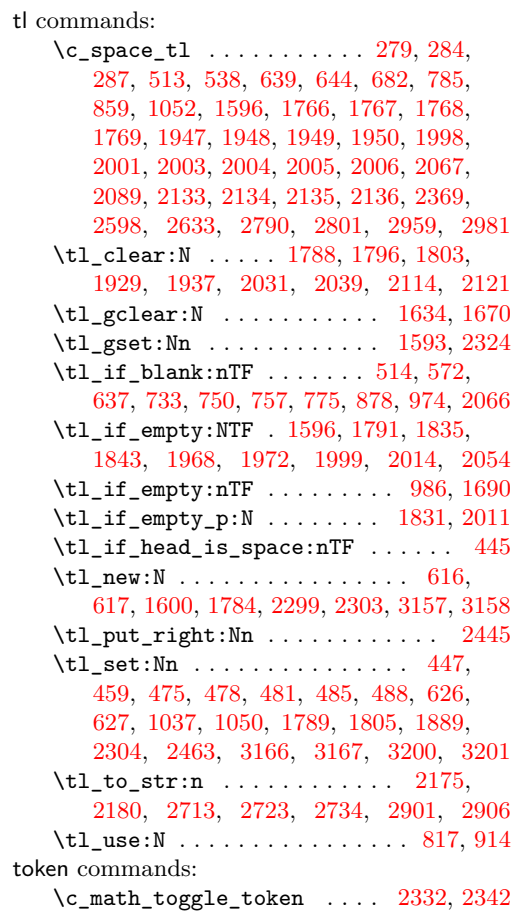

# **U**

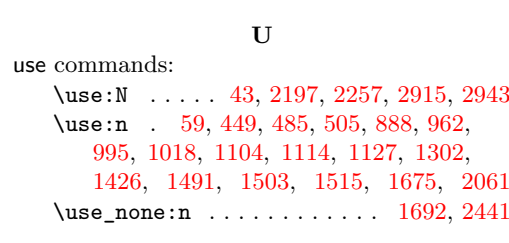

### **V**

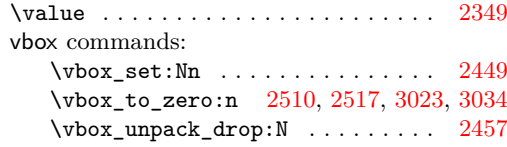